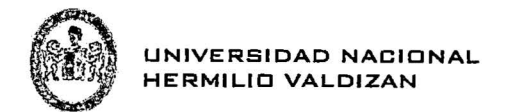

# UNIVERSIDAD NACIONAL HERMILIO VALDIZÁN

PROGRAMA DE CAPACITACIÓN PARA OBTENER EL TÍTULO PROFESIONAL

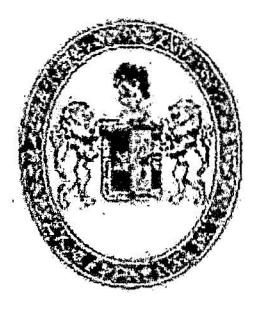

----------------------------------------------------------- ----------------------------------------------------------- "DISEÑO DE UN PATRON DIGITAL PARA EL DESARROLLO DE SOFTWARE CONTABLE EMPRESARIAL COMERCIAL EN SISTEMAS INTEGRADOS"

----------------------------------------------------------- -----------------------------------------------------------

# TESIS PARA OPTAR EL TÍTULO DE INGENIERO DE SISTEMAS

- BACHILLER: LUNA ISIDRO, JOSÉ LUIS
- ASESOR ING. ALCIDES BERNARDO TELLO

HUANUCO-PERÚ 2016

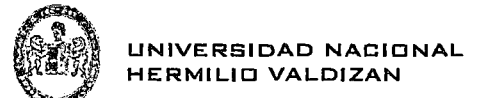

# **DEDICATORIA**

 $\sim$ 

DEDICO ESTA TESIS A MIS PADRES, A **MI ASESOR Y LOS CATEDRATICOS** QUE ME BRINDARON SUS SABIAS ENSEÑANZAS.NECESARIAS EN MI **VIDA UNIVERSITARIA.** 

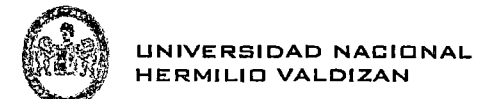

#### **AGRADECIMIENTO**

Le agradezco a Dios por haberme acompañado y guiado a lo largo de mi carrera, por ser mi fortaleza en /os momentos de debilidad y por brindarme una vida llena de aprendizajes, experiencias y sobre todo felicidad.

Le doy gracias a mis padres Lorenzo y Prisca por apoyarme en todo momento, por los valores que me han inculcado, y por la oportunidad de tener una excelente educación en el transcurso de mi vida. Sobre todo por ser un excelente ejemplo de vida a seguir.

A Inés y Luis por ser parte importante en mi vida, por apoyarme en /as buenas y en las malas, sobre todo con su paciencia y amor incondicional.

Le agradezco la confianza, apoyo y dedicación de tiempo a mis profesores, por haber compartido conmigo sus conocimientos y sobre todo su amistad.

Gracias lng. Alcides Bernardo Te/lo por creer en mí, y haberme brindado la oportunidad de desarrollar la tesis profesional en el tema de contabilidad y Software y por todo el apoyo que me brindo en el desarrollo de la Tesis. Por darme la oportunidad de crecer profesionalmente y aprender cosas nuevas.

A mis amigos por confiar y creer en mí y haber hecho de mi etapa universitaria un trayecto de vivencia que nunca olvidare.

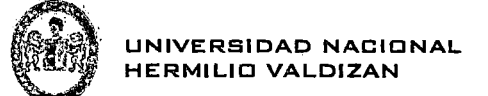

#### **RESUMEN**

En el presente informe de tesis, se identificó un problema inicial, el cual se refiere a la duplicidad de datos que registran los software contables debido a que estos datos previamente son registrados en otros sistemas que utilizan las empresas, por ejemplo el sistema Sigmac recoge la información para generar las ordenes de compras, para luego la mercadería pueda ser ingresada al área almacén, posteriormente las facturas son pagas en el área de Tesorería, una vez terminado este procesos se procede hacer un resumen de las compras y enviar al área de Contabilidad donde se vuelve a registrar parte de los datos ingresados al módulo de Tesorería para generar los asientos contables.

Se planteo el objetivo de Diseñar un Patrón Digital que automatice el desarrollo de los Software para que puedan generar asientos contables sin la necesidad de volver ingresar los datos a otros Sistemas contables.

Se procedió con el diseño del patrón digital para ver cuáles son sus componentes y como poder incorporarlo al desarrollo de software contable,

Para demostrar el funcionamiento del patrón digital se desarrolló un aplicativo piloto, bajo la tecnología java. Para el desarrollo de la aplicación se utilizó la "Programación Extrema" o "Metodología XP" esta metodología está definida por cuatro fases, que son las siguientes: Planificación, Diseño, Desarrollo y Pruebas, donde estas fases marcan los pasos a seguir para la elaboración de un proyecto de desarrollo de software, donde asimismo, cada una de la fases mencionadas realiza actividades independientes para poder completarse.

En la parte de resultados de la investigación se logró integrar el patrón digital al módulo de Tesorería del Sistema Sigmac, para luego comparar los datos obtenidos por el Patrón Digital versus los datos ingresados al sistema Contable Siscont1415.

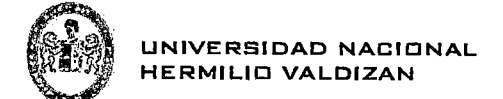

#### **SUMMARY**

In this thesis report, an initial problem, which refers to the duplication of data recorded by the accounting software because these data previously are recordad in other systems used by companies, such as Sigmac system collects identifies the information to generate purchase orders, then the goods can be entered into the warehouse area, the bilis are then paid into the Treasury area, once completed this process proceeds to summarize purchases and send the Accounting area where it re-registers of the data entered into the Treasury module to generate accounting entries.

In order to design a digital pattern that automates the development of software that can generate accounting entries without the need to re-enter the data to other accounting systems'planteo.

We proceeded with the design of digital pattern to see what their components and how to incorporate the development of accounting software,

To demonstrate the operation of an application pilot digital pattern it was developed under the Java technology. Planning, Design, Development and Testing, where' these phases mark the steps for the preparation: For the development of the issue of "Extreme Programming" or "Methodology XP" this methodology is defined by four phases, which are as follows was used a software development project, which also each of the stages provided for separate activities to complete.

Part of results of the research were able to integrate the digital pattem module Sigmac Treasury System, and compare the data obtained by the digital pattern versus the accounting data entered Siscont1415 system.

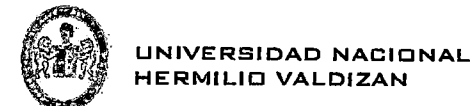

# **INTRODUCCIÓN**

El tema bajo estudio elegido sobre Contabilidad y Desarrollo de Software, nace a partir de la necesidad de automatizar aún más los asientos contables así como hacer las cosas más sencillas para el programador a través de un patrón digital para capturar los diferentes asientos contables, es así como luego de meses de investigación en el campo de la contabilidad pudimos identificar patrones contables que se repiten a la hora de registrar un asiento contable.

El presente informe se encuentra estructurado en cuatro capítulos;

**En el Capítulo 1:** Capítulo respecto al Planteamiento del Problema, establecimiento de Objetivos, Justificación del Proyecto y las limitaciones del sistema.

**En el Capítulo 11:** Se establece el marco teórico realizando una recopilación de antecedentes de estudio e investigación, así como también las bases teóricas que nos ayuda a entender el comportamiento de la arquitectura de toda la investigación.

**En el Capítulo 111:** Se establece el Marco Metodológico realizando el tipo de investigación, diseño de la investigación.

**En el Capítulo** IV: Resultados de la investigación, procesamientos y representación de datos, contrastación de la hipótesis, las conclusiones y sugerencias.

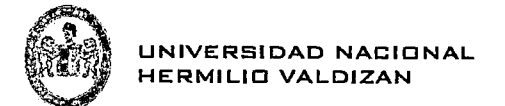

# **INDICE**

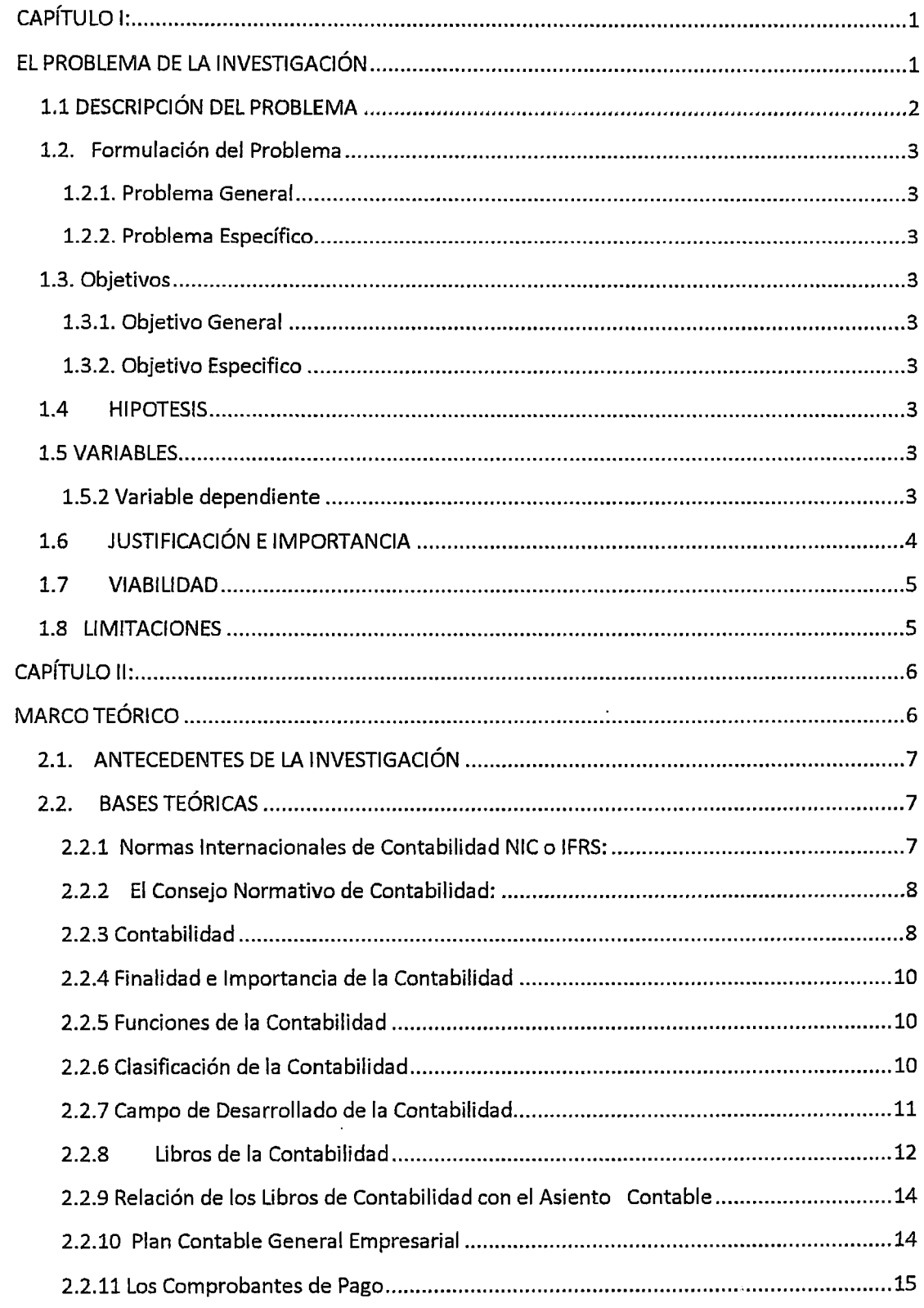

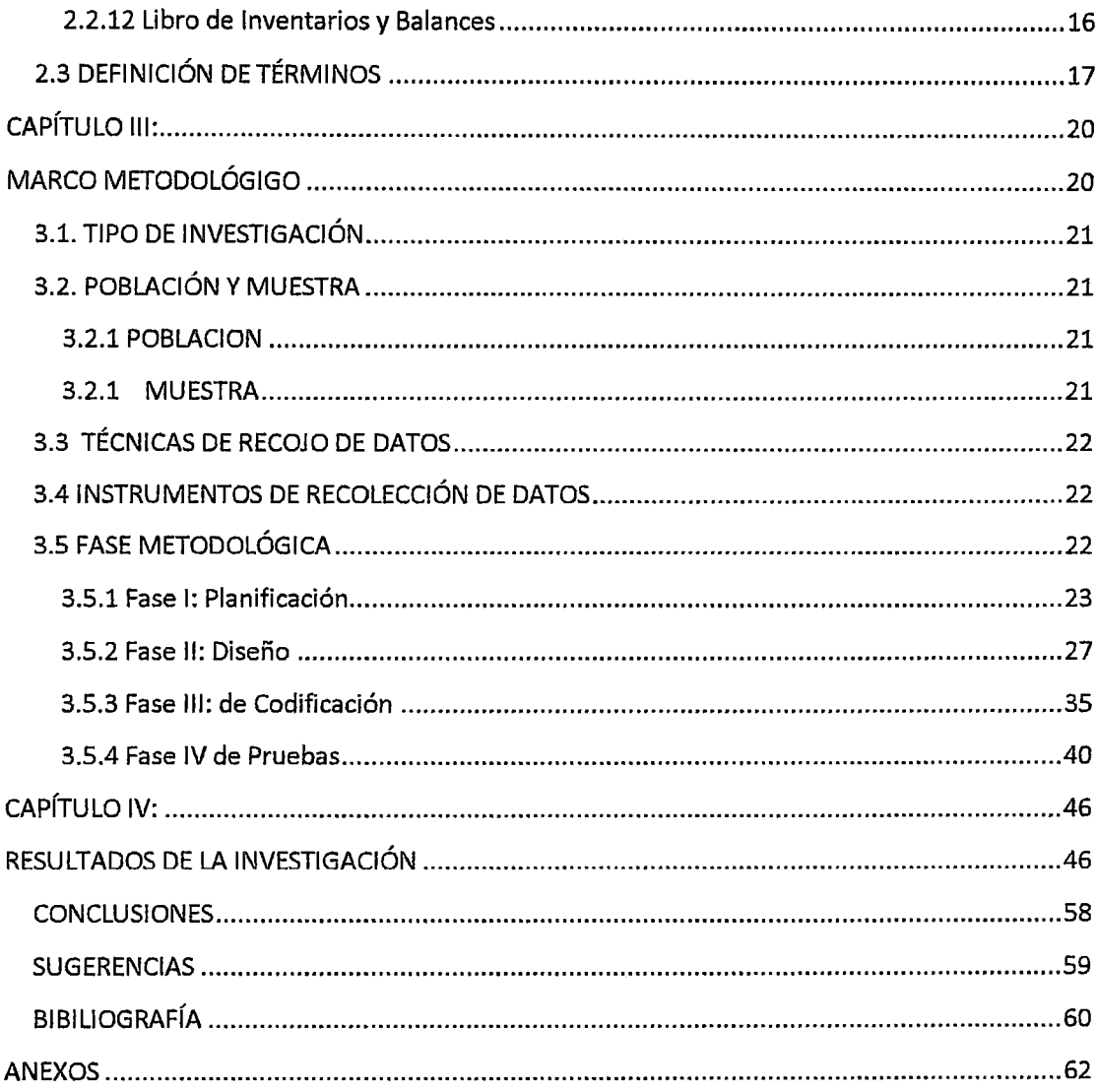

 $\hat{\mathcal{L}}$ 

UNIVERSIDAD NACIONAL HERMILID VALDIZAN

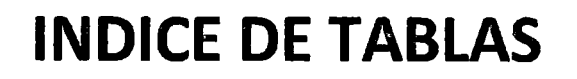

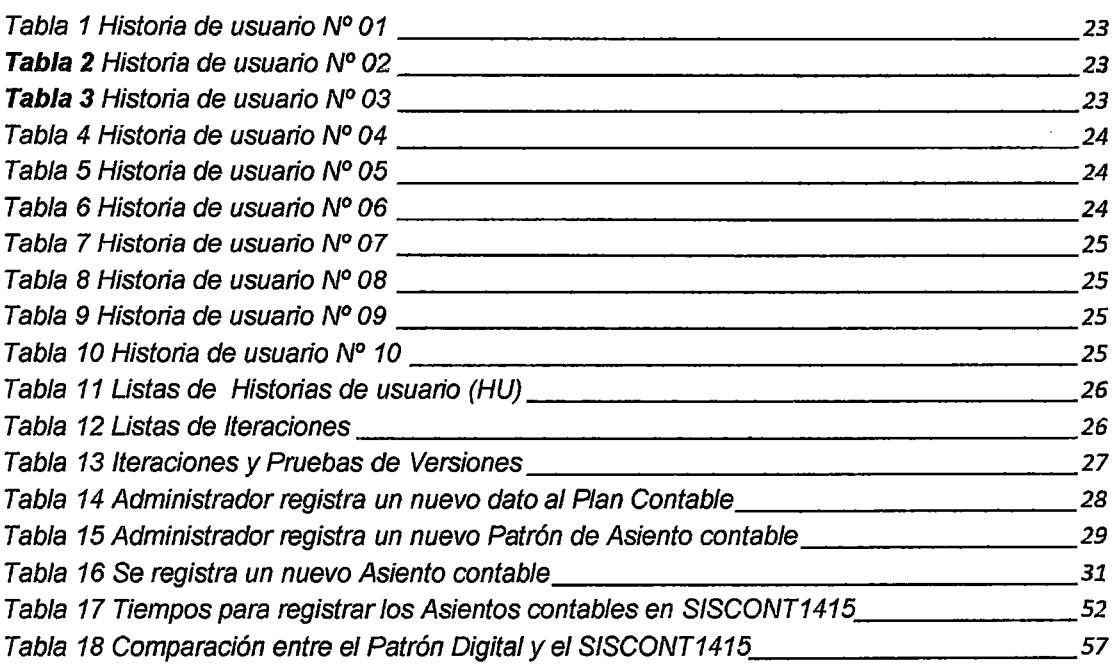

 $\mathcal{L}^{\text{max}}_{\text{max}}$  ,  $\mathcal{L}^{\text{max}}_{\text{max}}$ 

 $\sim 10^{11}$  km  $^{-1}$ 

 $\sim 10$ 

UNIVERSIDAD NACIONAL HERMILIO VALDIZAN

# **INDICE DE FIGURAS**

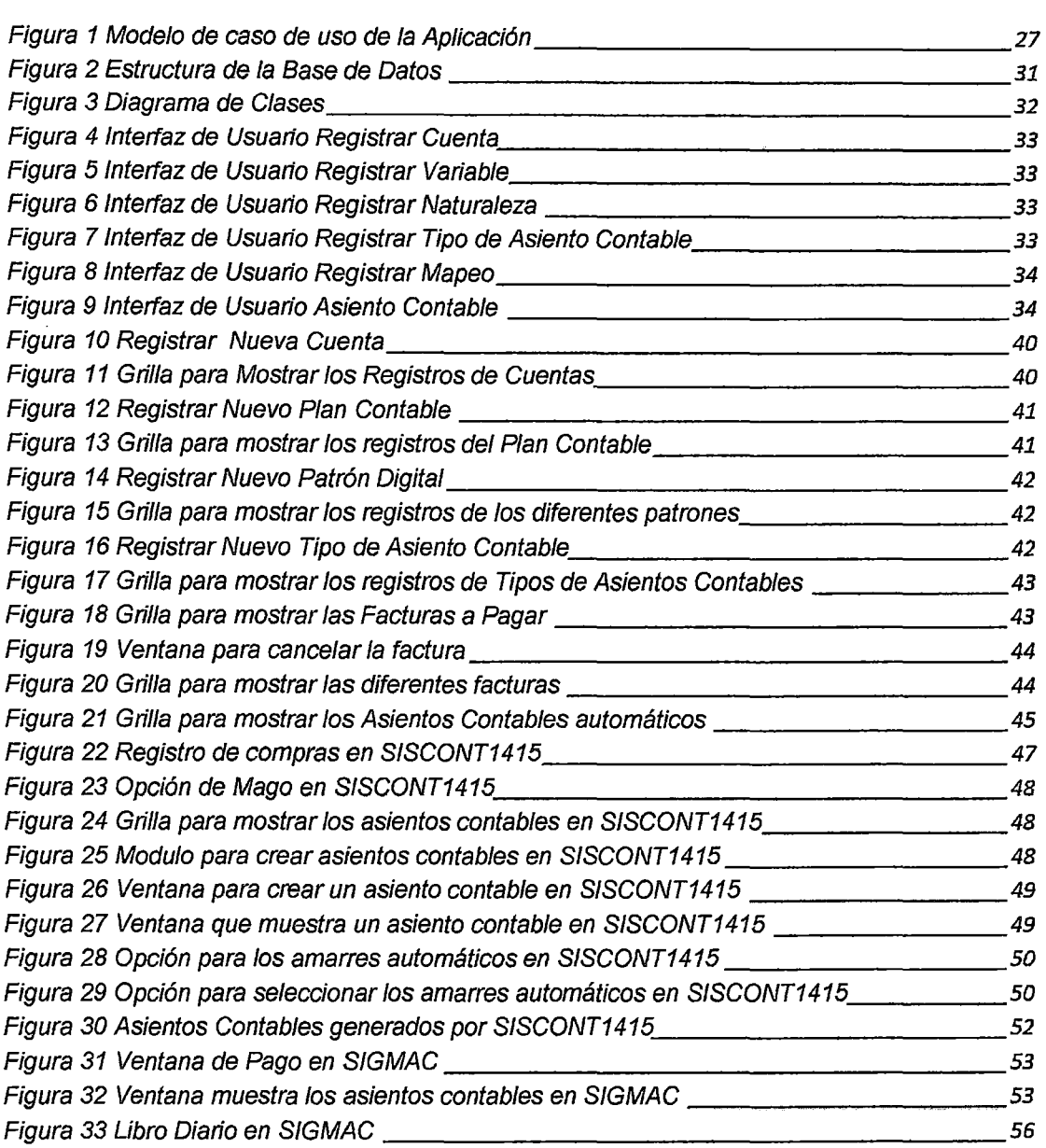

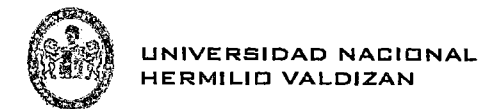

# **CAPÍTULO 1:**

# **EL PROBLEMA DE LA INVESTIGACIÓN**

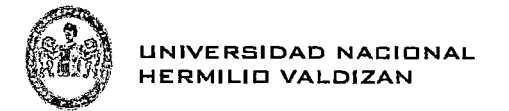

# **1.1 DESCRIPCIÓN DEL PROBLEMA**

En el Perú los sistemas de información contables o software contables (SISCONT1415, CONCAR, SIAF, etc.) tienen como objetivo recoger toda la información contable y presentarlos a través de sus libros contables para poder ver el estado financiero en el que se encuentra la empresa, información que podrían recibir de un sistema Integrado o de cualquier otro sistema(PLAME, SISGECO, SIGRIN, etc.) con la que cuente la empresa e incluso la información es recibida en forma manual el cual es el caso de muchas empresas, en cualquiera de estos casos la información recibida vuelve a ser ingresada al sistema contable ya sea en forma manual o computarizada el cual conlleva a una tarea ardua y laboriosa que solo personas especializadas en este campo de la contabilidad podrían registrar dicha información.

Si observamos el anexo 2 (Modelo de Negocio), observamos que existe una duplicidad de la información debido a que los documentos que ingresan al área contable ya se han registrado previamente en otros sistemas, además del tiempo que toma en volver a registrar contablemente estos documentos, en tal sentido creemos firmemente que el trabajo repetitivo de hacer asientos contables podría ser aún más automatizado donde el contador no ingrese datos y tenga más tiempo para hacer análisis financiero de la organización.

Por ejemplo si vemos el anexo 11, se nota claramente que para poder registrar una factura de compra en el Sistema SISCONT1415 se tiene que ingresar la cuenta contable (60111) dato que debería ser automatizado, ya que si se cuenta con el Documento (en este caso una factura de compra) se podría generar su asiento contable. Lo mismo sucede con otros programas contables como son el caso del CONTASIS, CONCAR entre otros.

El presente estudio pretende diseñar un patrón digital (Matriz para generar asientos contable) como herramienta primordial para iniciar el Desarrollo de Software Contable Empresarial Comercial. En tal razón creemos que existe un modelo que forme la plantilla digital para la construcción de software contable exitoso y sostenible en el tiempo, especialmente en sistemas integrados.

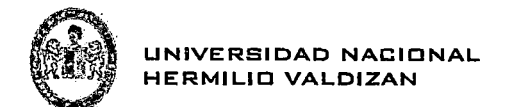

# 1.2. Formulación del Problema

#### 1.2.1. Problema General

¿De que manera con un Patrón Digital Automatizaremos el Desarrollo de Software Contable Empresarial Comercial en Sistemas Integrados?

#### 1.2.2. Problema Específico

¿Cuáles son los componentes del Patrón Digital?

¿Cómo incorporar el patrón digital para automatizar el desarrollo de Software Contable Empresarial Comercial en Sistemas Integrado?

#### 1.3. Objetivos

#### 1.3.1. Objetivo General

Diseñar y desarrollar un patrón digital que automatice el desarrollo de Software Contable Empresarial Comercial en Sistemas Integrados.

#### 1.3.2. Objetivo Especifico

Describir los componentes del patrón digital para automatizar el desarrollo de Software Contable Empresarial Comercial en Sistemas Integrados.

Describir la incorporación del patrón digital al Desarrollo de Software Contable Empresarial Comercial en Sistema Integrado.

#### $1.4$ **HIPOTESIS**

El Patrón Digital automatizara el desarrollo del Software Contable Empresarial Comercial en Sistemas Integrados.

# **1.5 VARIABLES**

#### 1.5.1 Variable independiente

Patrón Digital

#### 1.5.2 Variable dependiente

Desarrollo de Software Contable Empresarial Comercial en Sistemas Integrados.

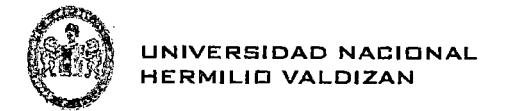

# **1.6 JUSTIFICACIÓN E IMPORTANCIA**

La justificación de la siguiente investigación se sustenta en que el patrón digital puede ser replicado a todos los demás Módulos que se integra en un sistema como por ejemplo VENTAS, PLANILLA, GASTOS etc. conllevando a la automatización de la Contabilidad debido a que mientras se va registrando la información de la empresa en los distintos Módulos se va generando los asientos contables que son fundamental para la obtención del estado Financiero de la Empresa, además de evitar volver a registrar los datos obtenidos de los Diferentes Módulos en un Software Contable, dicho sea de paso es una tarea ardua y laboriosa, tomando un tiempo promedio de 3 minutos por documento y de un total de ......... . para obtener todo el estado financiero de un Empresa con un total de documentos por registrar

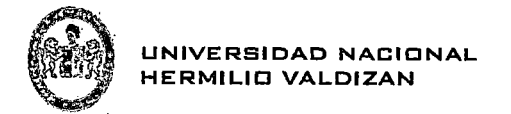

# **1.7 VIABILIDAD**

El proyecto de investigación resulta viable porque se cuenta con la información necesaria para el análisis, Desarrollo e implementación de los patrones con los Diferentes Módulos Informáticos de las Empresas además de contar con el Asesoramiento de un experto en la Materia Tanto para el Desarrollo de Software como en la parte Contable, económicamente cuento con recursos necesarios para el costo de Desarrollo de la presente investigación.

# **1.8 LIMITACIONES**

Pare demostrar el funcionamiento del patrón digital se desarrollara una aplicación piloto, integrando las área de Compra, Tesorería y Almacén con el patrón digital.

La aplicación tendrá la capacidad de obtener el Libro de Inventario y Balance Inicial, Libro Diario, Libro Mayor y el Libro de Inventario y Balance Final.

El aplicativo piloto se desarrollara en el lenguaje de programación Java (Utilizando el Framework GWTP), será de tipo web con el Gestor de base de datos Postgresql.

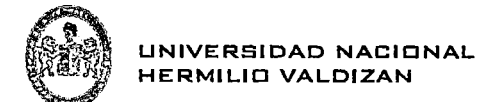

# **CAPÍTULO II:**  $\sim 10$ **MARCO TEÓRICO**

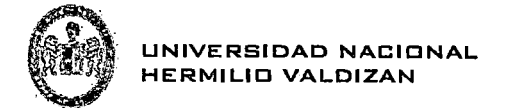

# 2.1. ANTECEDENTES DE LA INVESTIGACIÓN

#### CARREÓN SUAREZ DEL REAL, María Cristina

2008 Construcción de un catálogo de patrones de requisitos funcionales para ERP. Tesis de Master en Computación. Cataluña: Universidad Politécnica de Cataluña. Consulta: 30 de Mayo del 2014.

"Por lo que de forma general podemos decir que: Un patrón es la generalización o abstracción de una solución a un problema concreto que se repite en un contexto y proporciona tanto la forma de hacerlo (las reglas) como el artefacto en sí."

#### CAJALEON EULOGIO, José Carlos

2013 Generación de un sistema automático de asientos contables de bienes para la unidad de control patrimonial del hospital regional "Hermí/ío Valdizan Medrana" de Huánuco. Huánuco.

"Generar un sistema automático de asientos contables de Jos bienes."

# 2.2. BASES TEÓRICAS

# 2.2.1 Normas Internacionales de Contabilidad NIC o IFRS:

(lntemational Financia! Reporting Standards) Son un conjunto de estándares creados en Londres, por el IASB que establecen la información que deben presentarse en los estados financieros y la forma en que esa información debe aparecer, en dichos estados. Las NIC no son leyes físicas o naturales que esperaban su descubrimiento, sino más bien normas que el hombre, de acuerdo con sus experiencias comerciales. sigue creyendo que esto en verdad se ha considerado de importancia en la presentación de la información financiera. Son normas contables de alta calidad, orientadas al inversor, cuyo objetivo es reflejar la esencia económica de las operaciones del negocio, y presentar una imagen fiel de la situación financiera de una empresa. Las NIC son emitidas por el lnternational Accounting Standards Board (IASB, anterior lnternational Accounting Standards Committee, IASC).

Las normas se conocen con las siglas NIC y NIIF dependiendo de cuándo fueron aprobadas y se matizan a través de. las "interpretaciones" que se conocen con las siglas SIC y CINIIF.

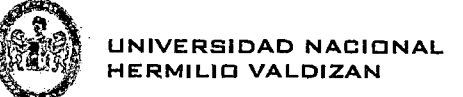

Dentro de su periodo de labor ( 1973-1999) el IASC emitió 41 normas NIC's (de las que 29 están en vigor en la actualidad) y luego de su reestructura (2000-actualidad) pasando a ser llamado IASB ha emitido 13 normas NIIF (de las que hay 9 en vigor y el resto en proceso de implementación), junto con 27 interpretaciones.

- Las NIC han sido creadas oficialmente por la Unión Europea como sus normas· contables, pero sólo después de pasar por la revisión del EFRAG, por lo que para comprobar cuáles son aplicables en la UE hay que comprobar su status.
- En Estados Unidos las entidades cotizadas en bolsa tendrán la posibilidad de elegir si presentan sus estados financieros bajo US GAAP (el estándar nacional) o bajo NICs.
- Otros países asiáticos y americanos están adoptando también las NIC.
- Más de 100 países requieren o permiten el uso de las NICs o están en proceso de convergencia entre sus normas nacionales y las NICs.

# **2.2.2 El Consejo Normativo de Contabilidad:**

Es el órgano del Sistema Nacional de Contabilidad que tiene como parte de sus atribuciones, el estudio, análisis y opinión sobre las propuestas de normas relativas a la contabilidad de los sectores público y privado, así como la emisión de las normas de contabilidad para las entidades del sector privado. Dentro de esas atribuciones, es que emite este Plan Contable General Empresarial (PCGE), que contempla los aspectos normativos establecidos por las Normas Internacionales de Información Financiera (NIIF).

# **2.2.3 Contabilidad**

[1] La palabra Contabilidad se deriva del verbo latino "computare" que significa contar o computar.

La Contabilidad tiene dos significados aritmético y literario, la primera se refiere a hacer cuentas y la segunda a hacer cuentos, por lo tanto la Contabilidad cuenta los valores y cuenta la historia de las empresas.

La Contabilidad como ciencia que es tiene como finalidad informar y controlar los hechos económicos que realiza la empresa en un determinado periodo de tiempo. Existen muchas definiciones al respecto, debido a que la contabilidad como ciencia avanza vertiginosamente en relación con el adelanto de las definiciones

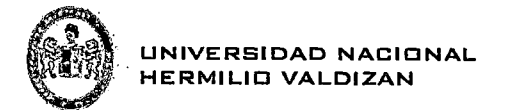

financieras de las empresas buscando mejorar el campo económico y social de las mismas.

La contabilidad es la ciencia económica - financiera que tiene por objeto controlar y administrar el patrimonio de una unidad económica, de las variaciones que sufre el patrimonio como consecuencia de su gestión, cuyos resultados se reflejan en la información contable y financiera que se elabora. La contabilidad controla el patrimonio a través del registro ordenado y cronológico de las operaciones que realiza una empresa. Por consiguiente la contabilidad es una ciencia que se aplica donde quiera que haya actividad económica.

En toda empresa o negocio sea pequeño o grande, siempre habrá una labor contable que desarrollar.

La contabilidad a través del tiempo ha ido refinando sus normas y principios, de igual forma su conceptualización ha sufrido modificaciones diversas, conforme a los acontecimientos modernos de la globalización económica de estos últimos tiempos.

El concepto de contabilidad se desarrolló desde 2 puntos de vista, técnico y científico, según el Instituto Latinoamericano de Contaduría técnicamente dice que:

Contabilidad: "Es el arte de registrar, clasificar y resumir de manera significativa y en términos monetarios, transacciones que son de carácter financiero".

Pero la Contabilidad no solo registra e informa sino que sirve de gestión y perspectiva económica, lo que ha dado lugar a la siguiente conceptualización científica:

Contabilidad: "Es la ciencia que a través del análisis e interpretación de los registros contables nos permite conocer la verdadera situación económica y financiera de la empresa teniendo como objetivo una mejor toma de decisiones".

La Contabilidad al coordinar y disponer en registros contables las operaciones efectuadas por una empresa tiene como fin:

- 1. Saber la situación económica, ¿Cómo está?
- 2. Saber el resultado obtenido por la entidad económica, ¿Cuánto obtuvo?
- 3. Saber las causas del resultado, ¿Por qué se obtuvo?

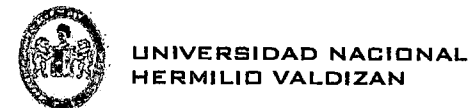

Como podemos observar el objeto final de todo sistema contable es dar a conocer la ganancia o pérdida de todo negocio y a través de que mecanismos han sido obtenidos así también las obligaciones fiscales de las empresas.

La Contabilidad representa un testimonio continuo de la vida mercantil de todo negocio, haciendo uso de los registros contables, se analiza e interpreta el presente y se proyecta el futuro.

La Contabilidad no se considera una disciplina asilada muy por el contrario está en constante movimiento y en relación con otras materias se alimenta de los diferentes cambios que requiere el mundo de los negocios como son la globalización y la competitividad. Al ingresar a un mundo de constante flujo de recursos económicos y financieros, la Contabilidad no 'puede estar ajena a ella, es por ello que debe tender a cambios que el proceso de información le exige mediante un flujo de datos constantes para una mejor toma de decisiones.

[2] Contabilidad: Es una ciencia dinámica que estudia la forma de registrar, analizar *e* informar los hechos reales de la operaciones mercantiles, administrativas que realiza la empresa, para determinar la situación económica, financiera en un tiempo determinado.

También es una ciencia evolucionada que pretende a una estructuración y del desarrollo de las transacciones comerciales.

# 2.2.4 Finalidad e Importancia de la Contabilidad

- Nos permite dar información de un hecho económico administrativo que realiza la empresa.
- Tiene la finalidad de registrar todas las operaciones que hace la empresa, para luego preparar periódicamente los estados financieros.
- Nos permite además cómo hacer la claridad el monto de las obligaciones y los derechos del comerciante o de la empresa.

#### 2.2.5 Funciones de la Contabilidad

- Analizar, clasificar, mediante un procedimiento ordenado y cronológico.
- Registrar, hacer conocer asientos, las actividades de un negocio.
- Resumir las actividades comerciales, de las operaciones que afecta al dinero.

# 2.2.6 Clasificación de la Contabilidad

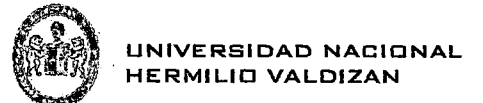

# La ciencia contable se divide en:

- Contabilidad General
- Contabilidad de costos

La Contabilidad General, llamada también contabilidad financiera, se encarga de la clasificación, reconocimiento e interpretación de las transacciones económicas realizadas por las empresas para la preparación periódica de sus Estados Financieros que indiquen los resultados de estas transacciones en la situación financiera al cierre del ejercicio económico.

# 2.2. 7 Campo de Desarrollado de la Contabilidad

El campo de la contabilidad es un tanto amplio pues se aplica sus principios y procesos en las empresas

de tipo comercial, industrial, agrícola, de extracción como las madereras, mineras, pesqueras, etc.

Por lo expuesto podemos decir que el campo de aplicación de la contabilidad se da en las siguiente áreas:

# Área industrial

- La Contabilidad industrial
- La Contabilidad minera
- ·La Contabilidad pesquera
- La Contabilidad ganadera
- La Contabilidad agrícola

# Área comercial:

- La Contabilidad comercial de las personas naturales.
- La Contabilidad comercial de las sociedades

# Área de servicios:

- La Contabilidad de las entidades educativas
- <sup>e</sup>La Contabilidad de las empresas de transporte
- La Contabilidad de los estudios jurídicos y contables

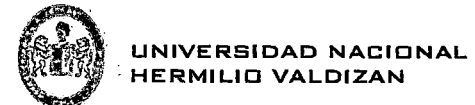

# Área financiera:

- La Contabilidad de las entidades bancarias o financieras
- La Contabilidad de las cooperativas de ahorro y crédito
- La Contabilidad de las compañías de seguros
- La Contabilidad de las AFPs

# Área pública:

La Contabilidad de las entidades públicas tales como

- en los Gobiernos Regionales
- En los Gobiernos Locales
- En las Beneficencias

# 2.2.8 Libros de la Contabilidad

Los libros de contabilidad son los elementos que sirven para registrar en forma ordenada, precisa y cronológica las distintas operaciones comerciales o financieras que realiza una empresa.

La expresión anterior se mantiene aún en el actual momento de desarrollo de la tecnología informática

que ha asumido la SUNAT, y que está logrando sistematizar todos los registros y Libros de contabilidad.

Clasificación de los libros de contabilidad vinculados a Asuntos **Tributarios** 

Existen las siguientes clasificaciones:

# A. Por su aspecto técnico se clasifican en:

#### libros principales

De conformidad al artículo 33º y 34° del Código de Comercio son los siguientes:

- Libro de Inventarios y Balances
- Libro Diario

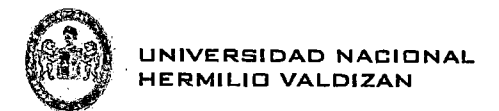

- ·Libro Caja
- Libro Mayor

# Libros auxiliares

Por otro lado, son libros auxiliares los siguientes:

- Libro Almacén
- Libro Caja Chica
- Libro Bancos
- Registro de Ventas
- Registro de Compras
- Planilla Electrónica de Remuneraciones
- Registro de Letras por cobrar y por pagar, etc.

Según la Resolución de Superintendencia Nº 234-2006 SUNAT, determina la aplicación obligatoria para el año 2011 de los Nuevos Formatos de Libros y Registros de contabilidad vinculados a Asuntos Tributarios. De los 25 Libros que señala la Resolución que existen, solo 14 de ellos fueron detallados y precisado su uso mediante 41 formatos, señalando en ellos la formalidad y exigencia a partir del 01-01-11

Para efectos de lo dispuesto en el artículo 65° de la LEY DEL IMPUESTO A LA RENTA, inciso 8, tercer párrafo, precisa : "los Libros y Registros que integran la contabilidad completa de una empresa, son los siguientes:

- Libro Caja y Bancos
- Libro de Inventarios y Balances
- ·Diario
- Mayor
- Registro de Compras
- Registro de Ventas

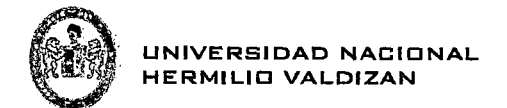

• Planilla Electrónica de Remuneraciones

# **2.2.9 Relación de los Libros de Contabilidad con el Asiento Contable**

Los Libros y Registros de contabilidad se relacionan con el Asiento Contable porque este último es la Expresión de la operación comercial realizada por la empresa y porque su anotación es en forma ordenada

Según los principios de la contabilidad tienen que quedar registradas en los formatos que la ley precisa y que deben ser utilizados por las empresas.

El registró o anotación realizada tiene que tener el sustento de dicha operación en un documento denominado COMPROBANTE DE PAGO que contiene el valor de la mercadería que se compra o se vende, su valor del IGV, así como el importe total de dicha operación.

# **2.2.10 Plan Contable General Empresarial**

El plan contable General empresarial (PCGE) tienen como obietivos:

- La acumulación de información sobre hechos económicos que una empresa debe registrar según las actividades que realiza, de acuerdo con una estructura de códigos que cumpla con el modelo contable oficial en el Perú, que es la que corresponde a las normas internacionales de  $information$  financiera  $-$  NIIF;
- Proporcionar a las empresas los códigos contables para el registro de sus transacciones, que les permitan tener un grado de análisis adecuado; y con base en ello, obtener estados financieros que reflejen su situación financiera, resultados de operaciones y flujos de efectivo;
- Proporcionar a los organismos supervisores y de control, información estandarizada de las transacciones que las empresas efectúan.

El PCGE se encuentra desarrollado hasta un nivel de cinco dígitos, de acuerdo a la información que se pretende identificar como detalle.

La codificación de las cuentas, subcuentas y divisionarias previstas, se han estructurado sobre la base de la siguiente:

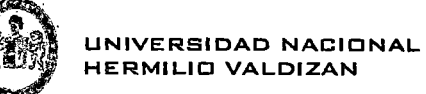

- Elementos: se identifica como el primer dígito y corresponde a los elementos estado financieros, excepto para el distrito "8" que corresponde a la acumulación de información para indicadores nacionales, y el digital "O" para cuentas de orden;
- $\checkmark$  1,2 y 3 para el Activo;<br> $\checkmark$  4 para el Pasivo:
- $\checkmark$  4 para el Pasivo;<br> $\checkmark$  5 para el Patrimo
- 
- $\begin{array}{cc} \checkmark & 5$  para el Patrimonio neto;<br> $\checkmark & 6$  para Gastos por naturale<br> $\checkmark & 7$  para Ingresos: ./ 6 para Gastos por naturaleza;
- **✓ 7 para Ingresos;**<br>✓ 8 para Saldos inj
- ./ 8 para Saldos intermediarios de gestión;
- ./ 9 para cuentas analíticas de explotación o cuenta el costo de producción y gastos por función; para ser desarrollado de acuerdo a la necesidad de cada empresa;

./ "O" para Cuentas de orden, que acumula información que no se presenta en el cuerpo de los estados financieros;

- Rubro o cuenta: A nivel de dos dígitos, es **el nivel mínimo de presentación** de los mercados financieros requeridos, en tanto clasifica los saldos de acuerdo a naturaleza distintas;
- **Subcuenta:** Acumula clase de activos, pasivos, patrimonio neto, ingresos y gastos del mismo rubro, desagregándose a nivel de tres dígitos;
- **Divisionaria:** Se descompone cuatro dígitos. Identifica el tipo o la condición de la subcuenta, u otorgó un mayor de nivel de especificidad a la información provista por las subcuentas. Es el caso por ejemplo, de las cuentas por cobrar o pagar comerciales; de los inmuebles, maquinaria y equipo, y de los tributos.
	- **Subdivisionaria:** Se presenta nivel de cinco dígitos. Indica valuación cuando existe más de un método para medir la, u otorga un nivel de especificidad mayor. Por ejemplo, en el caso de las inversiones inmobiliarias, e inmuebles, maquinaria y equipo, se distinguirá entre activos medidos al costo o Valor razonable; y en Jo referido a un mayor nivel de detalle, por ejemplo, se ha incorporado el tipo de vinculación entre partes relacionadas, en las cuentas por cobrar y pagar entre aquellas.

# **2.2.11 Los Comprobantes de Pago**

Para el trabajo contable en la empresa se requiere de un conjunto de documentos estandarizados y normados que permitan sustentar la operación comercial realizada por la empresa; operación que está gravada con el Impuesto General a la Ventas y que es indispensable mostrarlo por separado de su Base Imponible por cada operación realizada. Como concepto podemos

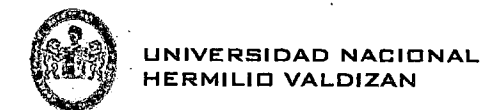

decir es todo documento que acredite la transferencia de bienes, la entrega en uso o la prestación de servicios. La emisión y entrega de comprobantes de pago es una obligación formal del contribuyente y un derecho del usuario o adquiriente.

Son comprobantes de pago los siguientes:

- 1. Factura
- 2. Recibo por Honorarios
- 3. Boleta de Venta
- 4. Tickets
- 5. Liquidación de Compra
- 6. Guías de Remisión
- 7. Nota de Débito
- 8. Nota de Crédito

Otros documentos que se utilicen habitualmente y permitan un adecuado control tributario y cuyo uso y sistema esté previamente autorizado por la SUNAT. Por ejemplo: los boletos aéreos o de transporte público. Y para el traslado de bienes se requiere de la:

- Guía de Remisión del Transportista.
- Guía de Remisión del Remitente. 1

#### **2.2.12 Libro de Inventarios y Balances**

El nuevo formato del Libro de Inventarios y Balances, es un libro obligatorio y principal que sirve para registrar los inventarios y balances que realiza la empresa durante el desarrollo de su ejercicio económico.

Este Libro contiene los datos iniciales del ejercicio gravable que corresponde a la empresa y mediante el cual se da inicio a todo el procedimiento contable empresarial periodo tras periodo.

En este libro se incluye la información contable del ACTIVO, PASIVO Y PATRIMONIO, indicando el código y la denominación de la cuenta respectiva que se utiliza, así como su importe correspondiente.

<sup>1</sup>Ver: tabla 10 de la SUNAT (www.sunat.gob.pe)

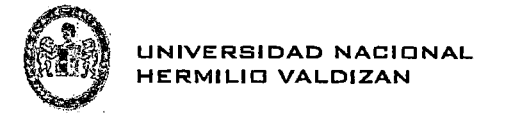

# ACTIVO = PASIVO + PATRIMONIO

# 2.3 DEFINICIÓN DE TÉRMINOS

2.3.1. Diseño: se define como el proceso previo de configuración mental, "pre-figuración", en la búsqueda de una solución en cualquier campo. Utilizado habitualmente en el contexto de la industria, ingeniería, arquitectura, comunicación y otras disciplinas creativas.

2.3.2. Patrón: Modelo que sirve de muestra para sacar otra cosa igual.

2.3.3. Digital: Referente a los números dígitos y en particular a los instrumentos de medida que la expresan con ellos. Reloj digital.

2.3.4. Patrón Digital: Modelo digital para capturar en un formulario los diferentes tipos de asientos contables, Matriz para generar asientos contables.

2.3.5 Desarrollo: Acción y efecto de desarrollar o desarrollarse.

2.3.6 Software: Conjunto de programas, instrucciones y reglas informáticas para ejecutar ciertas tareas en una computadora.

2.3.7 Desarrollo de Software: El propósito de Desarrollo de Software es la realización sistemática de las actividades de planeación, diseño, codificación, pruebas, lanzamiento de productos de software nuevos cumpliendo con los requisitos especificados y con las normativas de seguridad de información.

2.3.8 Contabilidad: Sistema adoptado para llevar la cuenta y razón en las oficinas públicas y particulares.

2.3.9 Sistema Contable: Conjunto de principios y normas por las que se rige la aplicación práctica de los diversos métodos de contabilidad.

2.3.10 Contabilidad Comercial: Es la rama de la contabilidad centrada en las actividades de un comercio. Gracias a la contabilidad, el comercio logra tener el registro de todas sus operaciones que pueden cuantificarse en términos de dinero.

El registro de los ingresos y egresos monetarios permite que el comercio saque conclusiones sobre su desempeño y que planifique sus actividades en el corto, mediano y largo plazo. Con la contabilidad comercial, por ejemplo, es posible saber cuáles fueron las ganancias

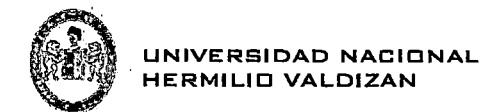

mensuales de una tienda en el último año y qué capital dispone para realizar inversiones.

Todos los comercios desarrollan, de alguna manera, la contabilidad comercial. Aquellos que movilizan grandes de dinero suelen contar con un departamento o con un especialista dedicado exclusivamente a los estudios contables. Los pequeños comercios, en cambio, pueden prescindir de un contador ya que el propietario realiza las tareas básicas del ámbito, como registrar los gastos por la compra de mercadería y las ventas realizadas.

2.3.11 Sistema Integrado: Es un sistema que integra todos los sistemas y procesos en una organización o estructura completa permitiéndole operar como una sola unidad.

2.3.12 Empresa: En la empresa se conjugan recursos humanos, económicos, financieros y técnicos; los que se desarrollan dentro de una actividad productiva, comercial o de servicios y que, en base a riesgos, tratan de obtener beneficios. Desde el punto de vista económico administrativo es necesario ubicar el concepto de empresa. Así diremos que: "La empresa es un ente social en el cual toda la actividad es económica; es decir que tiende directamente o indirectamente al aprovechamiento fructífero de los capitales, y mediante el cual el hombre trata de satisfacer sus necesidades materiales" También se dice que son "unidades de producción, comercialización y/o prestación de servicios y que con el concurso de tres elementos: capital, trabajo y bienes tienen como objetivo obtener ganancias o lucro mediante la satisfacción de necesidades".

2.3.13 Factura: Es el comprobante de pago que, por lo general es utilizado en transacciones entre empresas o personas que tienen RUC y necesitan sustentar el pago del IGV en sus adquisiciones a fin de utilizar el denominado "crédito fiscal", así como gasto o costo para efecto tributario. En el caso que no requieran sustentar gastos o que tengan que entregar comprobante de pago a un consumidor final o persona que no tiene RUC (consumidor final), le deberán emitir una boleta de venta o un ticket. Se afirma además que es un documento tributario de compra y venta que registra la transacción comercial obligatoria y aceptada por ley. Este comprobante es utilizado para acreditar la transferencia de bienes o servicios.

2.3.14 Recibo por Honorarios: Son comprobantes de pago que deben entregar las personas que ejercen una profesión, oficio, ciencia, o arte en forma independiente al momento de cobrar sus honorarios por los servicios prestados. Las personas que ejerzan un oficio y estén inscritas en el RUS, no entregarán este comprobante; les corresponderá emitir y entregar boleta de venta.

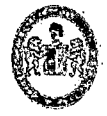

2.3.15 Boleta de Venta: Se otorga a consumidores o usuarios finales (como nosotros) por la venta de bienes o la prestación de servicios. Puede tratarse de ventas de poco valor (en bodegas, farmacias y similares), o de gran valor (por ejemplo, venta de automóviles).

La boleta de venta consta de un original que se queda con el vendedor y una copia que se entrega al comprador.

Deben entregar boleta de venta todos aquellos que vendan o presten servicios a consumidores finales, por ejemplo: en bodegas, zapaterías, farmacias, ferreterías, etc. Si el monto de la venta no excede los SI. 5.00, no hay obligación de entregar boleta de venta (salvo que el comprador lo solicite).

En este caso el vendedor deberá llevar diariamente un control del importe total de las operaciones que no hubieran excedido dicho monto, para lo cual debe emitir una boleta de venta. Pero si el comprador quiere su boleta de venta, entonces la puede pedir al vendedor y éste debe emitirla y entregarla

2.3.16 Ticket o cinta de Maquina Registradora: Es un comprobante de pago emitido por medio de una máquina registradora declarada ante SUNAT, utilizado en operaciones con consumidores finales por ejemplo: panaderías, supermercados y similares. Si reúne los requisitos exigidos por el Reglamento de Comprobantes de Pago, puede tener el mismo uso que una factura. Las máquinas registradoras que emiten tícket, hacen automáticamente una copia que es para el vendedor.

2.3.17 Automatizar: Conjunto de métodos que sirven para realizar tareas repetitivas en un ordenador.

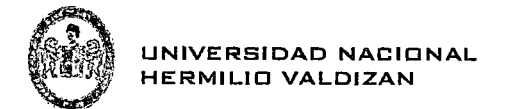

# **CAPÍTULO III:**

 $\ddot{\phantom{0}}$ 

# **MARCO METODOLÓGIGO**

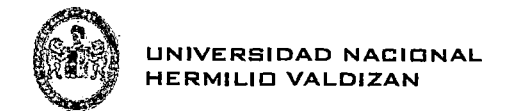

Para la presente investigación se ha tomado los siguientes niveles de Investigación.

# 3.1. TIPO DE INVESTIGACIÓN

El tipo de investigación es tecnológica, porque tienen como objetivo el Diseño y Desarrollo de un Patrón Digital para automatizar el desarrollo de Software Contable Empresarial Comercial aplicado en el Sistema SIGMAC desarrollado por la Empresa RHEM SOLUTIONS SAC. La metodología a aplicar en el siguiente trabajo de investigación se basara en demostrar el funcionamiento del patrón digital integrando las áreas de Compras, Almacén y tesorería del Sistema SIGMAC con el Patrón Digital.

Como primer paso será analizar los componentes del Patrón Digital. Como segundo paso se desarrollara la aplicación piloto bajo la tecnología Java (Lenguaje de Programación) el cual será de Tipo Web

Utilizando el Framework GWTP y el IDE Eclipce.

Como tercer paso se harán las pruebas respectivas del funcionamiento del Patrón Digital con las áreas ya mencionadas.

Finalizaremos con la Generación de reportes Contables como el Libro Diario, Libro Mayor y el Balance General.

# 3.2. POBLACIÓN Y MUESTRA

# 3.2.1 POBLACION

En el presente proyecto de investigación la población de estudio son los diferentes Sistemas de que Utilizan las Empresas para registrar toda su información financiera como por ejemplo el SIGMAC, SISGECO, SISPLAME etc.

#### 3.2.1 MUESTRA

La muestra es de tipo intencionada ya se ha escogido el Sistema SIGMAC, por tener acceso al código fuente, para poder realizar las pruebas con el Patrón Digital, el cual cuenta con Diferentes Módulos entre ellos COMPRAS, ALMACEN Y TESORERIA.

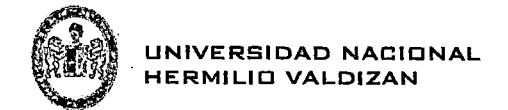

# **3.3 TÉCNICAS DE RECOJO DE DATOS**

#### **Básicamente las técnicas están relacionadas a las siguientes actividades:**

 $\triangleright$  Entrevistas:

Este método se utilizó para recabar información en forma verbal, a través de preguntas que propuso el Tesista, Sirve para analizar la realidad y estado de la situación problemática.

 $\triangleright$  Análisis Documental:

Recolección de información a través de documentos existentes ya sean en libros, revistas, tesis e internet entre otras.

<sup>~</sup>Consultas Bibliográficas:

Se consultara material bibliográfico (tesis, libros, etc.) sistemas de información contables, Sistemas Comerciales, información obtenida de internet etc.

# **3.4 INSTRUMENTOS DE RECOLECCIÓN DE DATOS**

 $\triangleright$  Materiales

Software de prueba (SIGMAC) Software Contable (SISCONT1415) Laptop

 $\triangleright$  Entrevistas

Se va a entrevistar para corroborar los datos proporcionados en el proceso, la población son un grupo de asistentes contables y desarrolladores de Software.

# 3.5 **FASE METODOLÓGICA**

Para el desarrollo de la aplicación se utilizó la "Programación Extrema" o "Metodología XP" esta metodología está definida por cuatro fases, que son las siguientes: Planificación, Diseño, Desarrollo y Pruebas, donde estas fases marcan los pasos a seguir para la elaboración de un proyecto de desarrollo de software, donde asimismo, cada una de la fases mencionadas realiza actividades independientes para poder completarse.

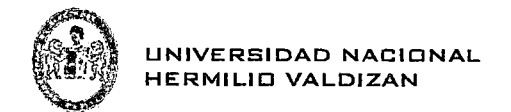

# 3.5.1 Fase 1: Planificación

• Historias de Usuario

Las historias de usuarios forman la base de una gran cantidad de metodologías, así como XP; su prioridad es definir las necesidades del cliente, de manera que permita resaltar los aspectos y funcionalidades más importantes para obtener un resultado final de efectivo.

Esta es una técnica que permiten y facilita a la metodología XP resaltaba no requerimientos principales del sistema, con la finalidad de conocer las expectativas y crear una base sólida de funcionalidades del sistema a desarrollar. A continuación se presentarán las historias de usuario:

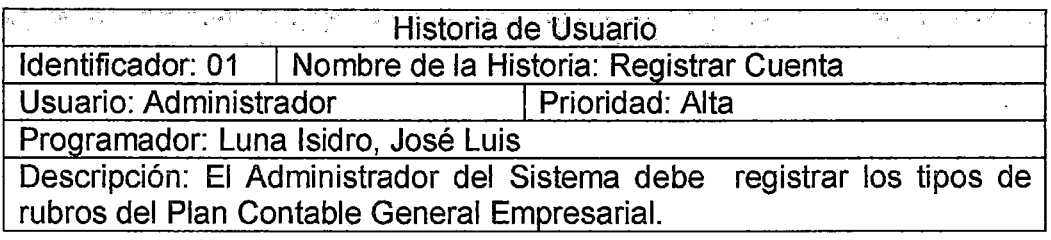

Tabla 1 Historia de usuario N° 01 Fuente: Elaboración Propia

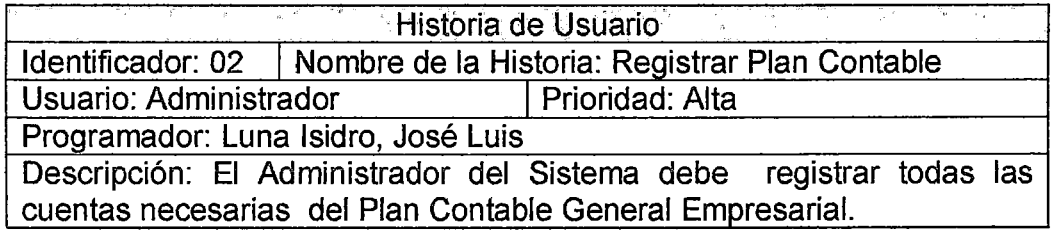

Tabla 2 Historia de usuario N° 02 Fuente: Elaboración Propia

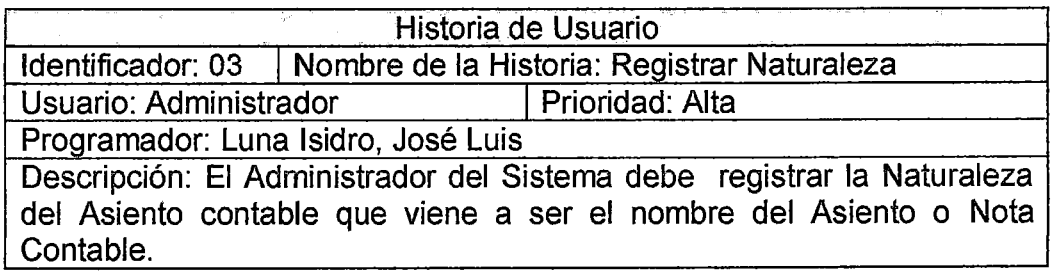

Tabla 3 Historia de usuario N° 03 Fuente: Elaboración Propia

 $\overline{a}$ 

l,

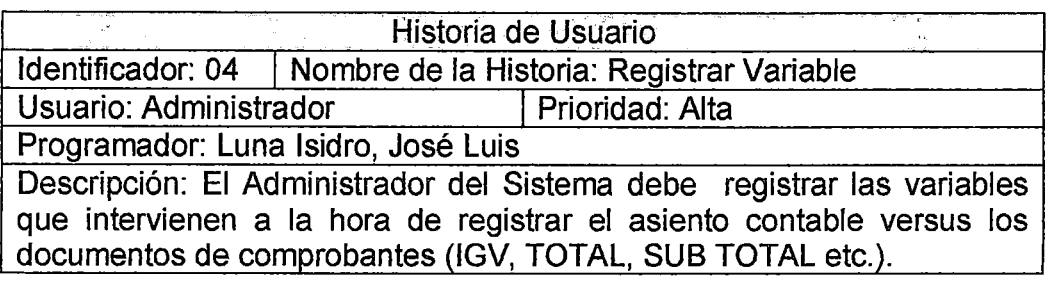

Tabla 4 Historia de usuario N° 04 Fuente: Elaboración Propia

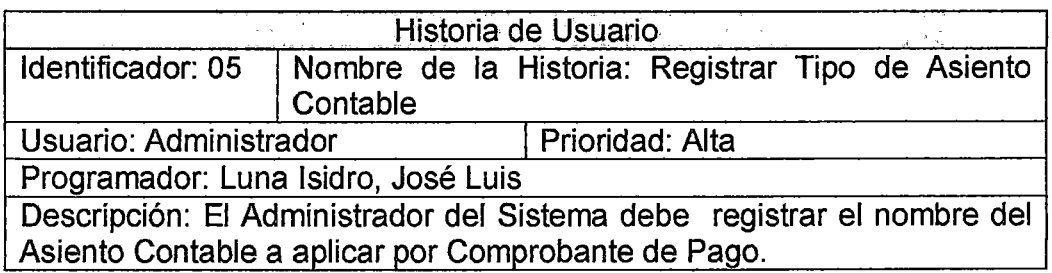

Tabla 5 Historia de usuario N° 05 Fuente: Elaboración Propia

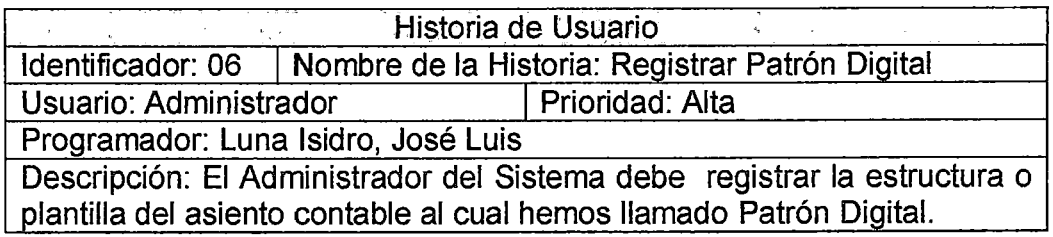

Tabla 6 Historia de usuario N° 06 Fuente: Elaboración Propia

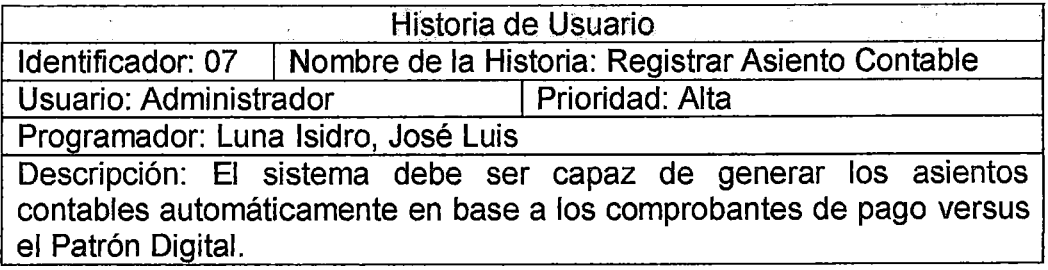

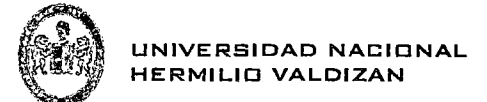

#### Tabla 7 Historia de usuario N° 07 Fuente: Elaboración Propia

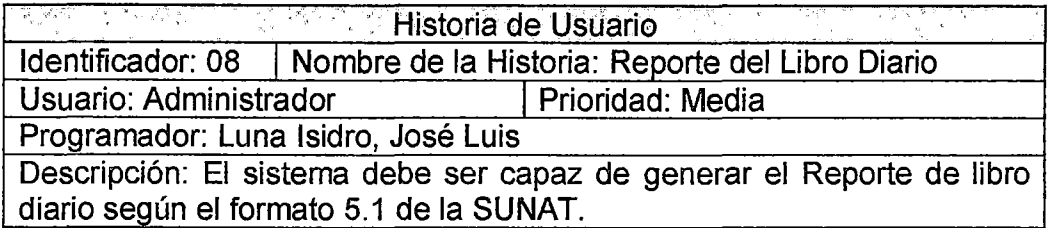

Tabla 8 Historia de usuario N° 08 Fuente: Elaboración Propia

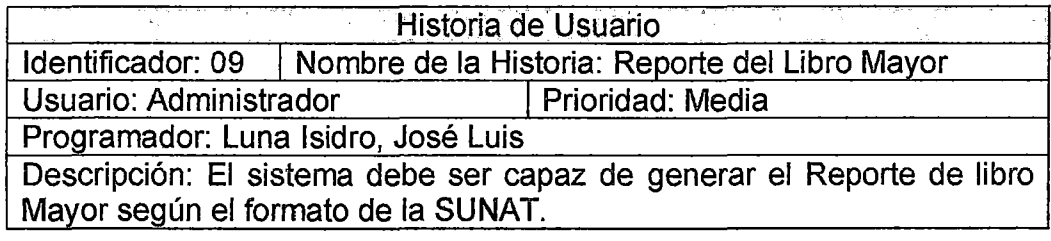

Tabla 9 Historia de usuario N° 09 Fuente: Elaboración Propia

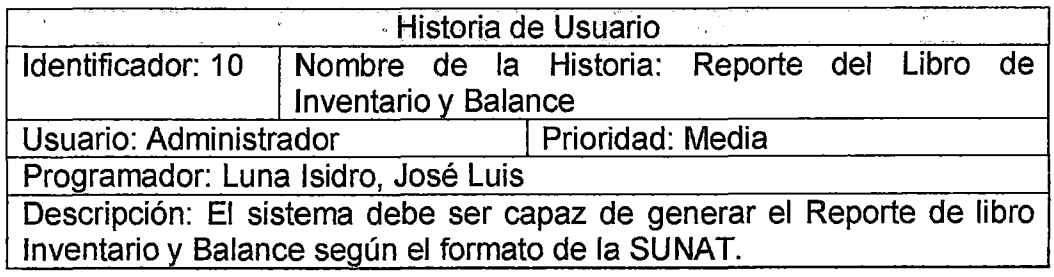

Tabla 10 Historia de usuario Nº 10 Fuente: Elaboración Propia

• Plan de Entrega

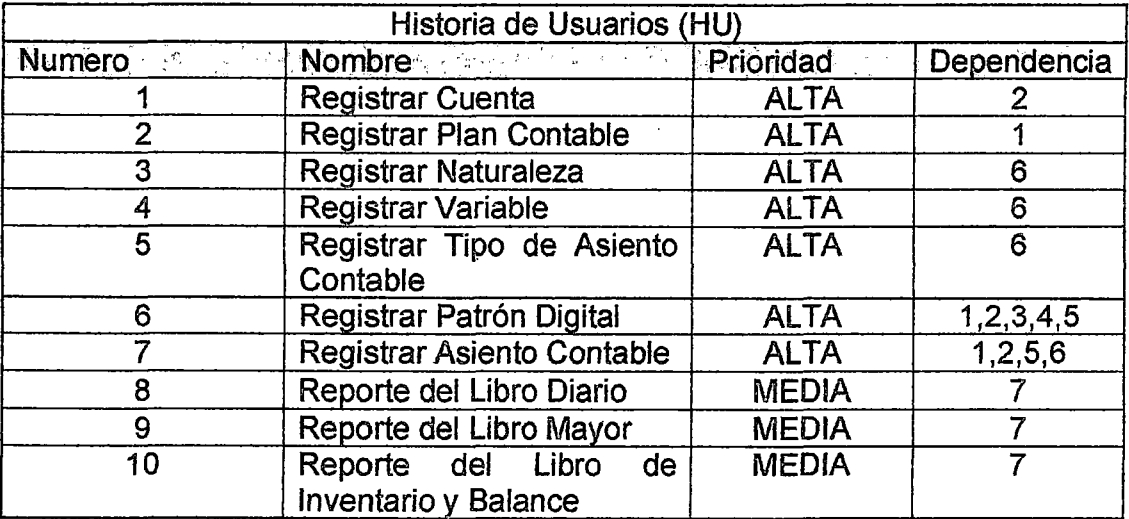

Tabla 11 Ustas de Historias de usuario (HU) Fuente: Elaboración Propia

#### o Iteraciones

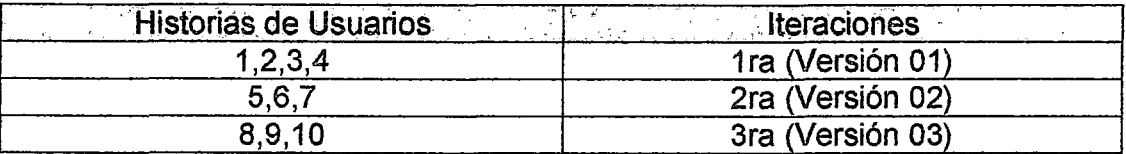

Tabla 12 Listas de Iteraciones Fuente: Elaboración Propia

Ya definidas las iteraciones, lo siguiente a realizar es establecer las pruebas que se deben culminar en cada iteración para poder avanzar a la siguiente versión de la aplicación, las pruebas son las siguientes: (ver tabla 1 O)

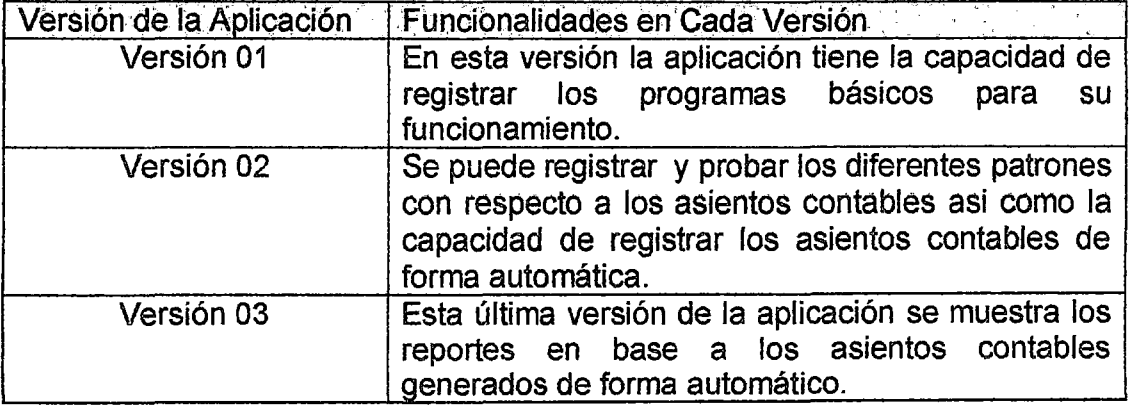

 $\mathcal{L}_{\text{out}}$
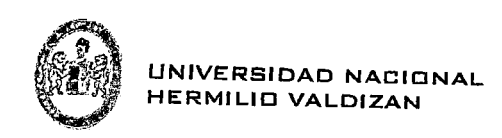

### Tabla 13 Iteraciones *y* Pruebas de Versiones Fuente: Elaboración Propia

## 3.5.2 Fase 11: Diseño

Usando la herramienta StarUML, se hace el modelamiento de la aplicación, para ello se realizaron: Diagramas de casos de uso, especificaciones de caso de uso y diagrama de clases.

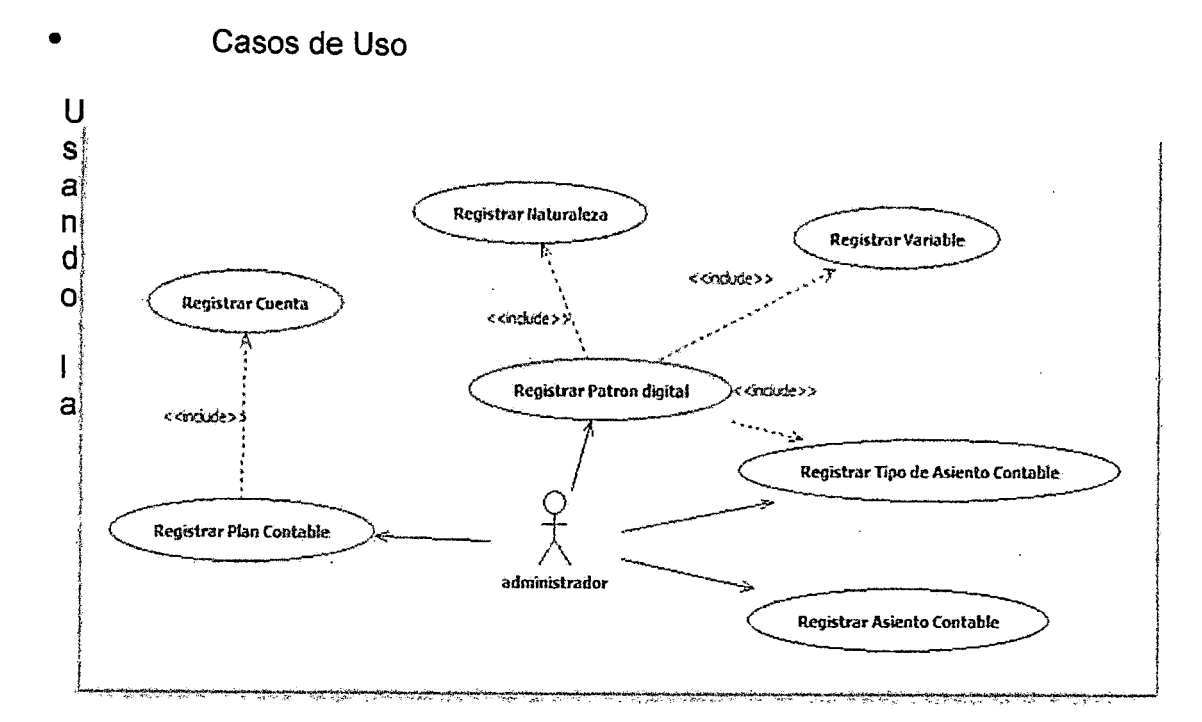

Figura 1 Modelo de caso de uso de la Aplicación Fuente: Elaboración Propia

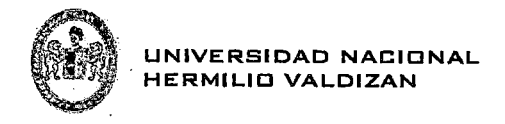

## Especificaciones Casos de Usos

 $\tilde{\mathbf{q}}$ 

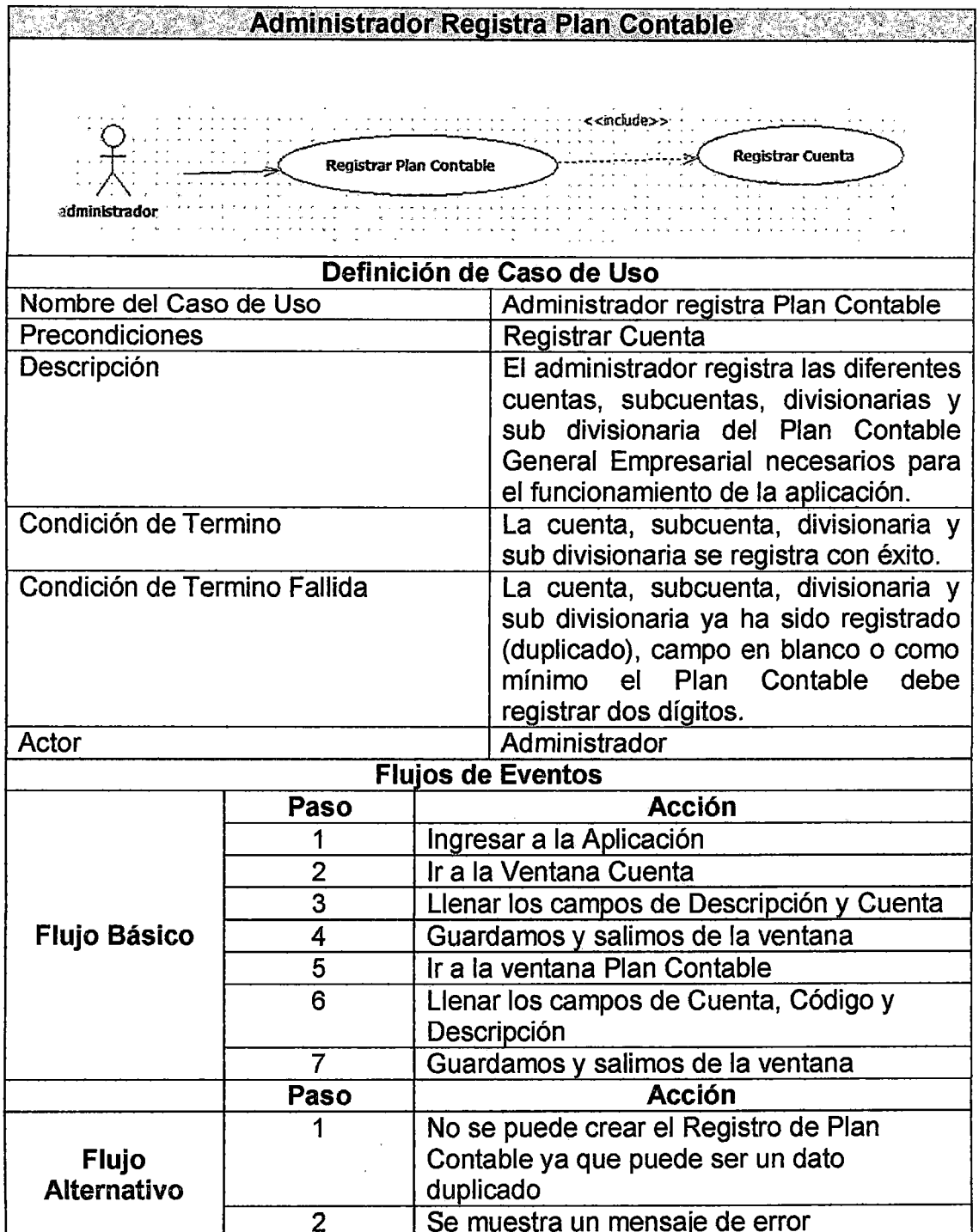

Tabla 14 Administrador registra un nuevo dato al Plan Contable<br>Fuente: Elaboración Propia

i.

 $\mathcal{L}^{\pm}$ 

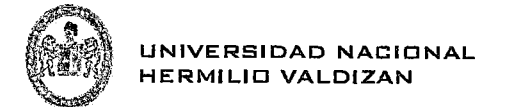

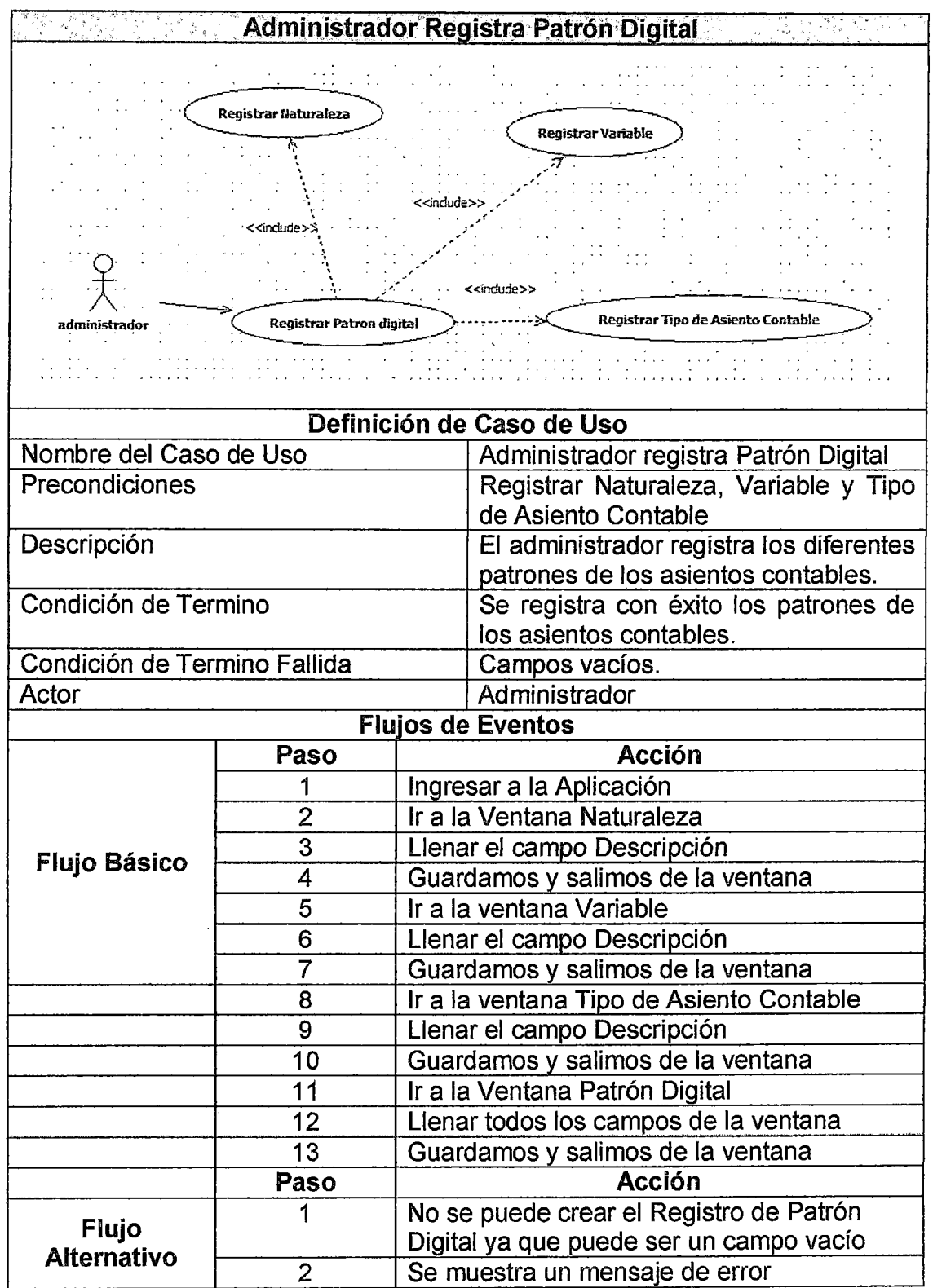

Tabla 15 Administrador registra un nuevo Patrón de Asiento contable<br>Fuente: Elaboración Propia

 $\frac{1}{2}$ 

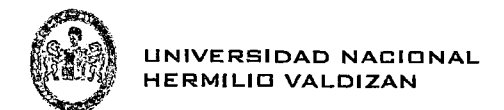

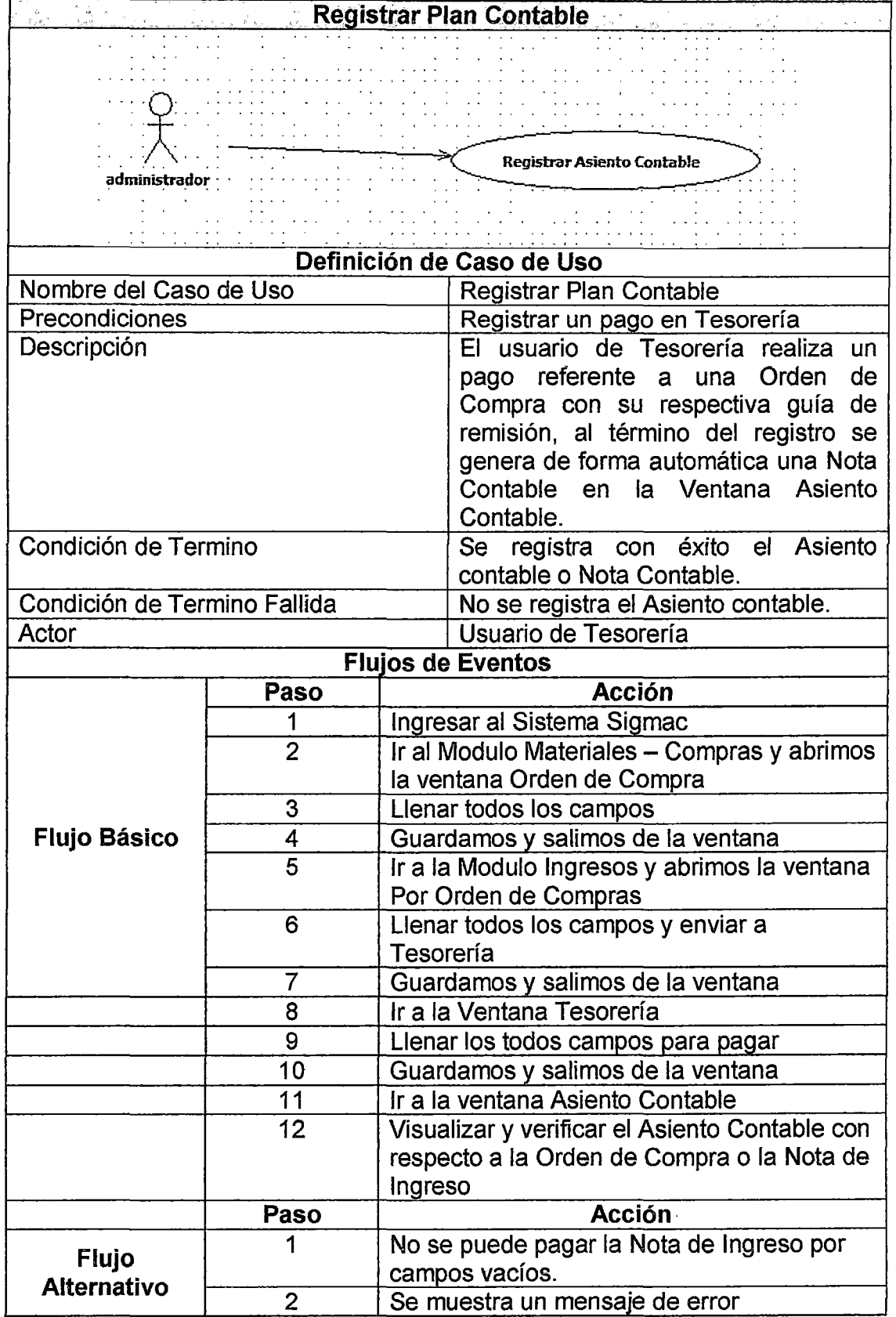

 $\hat{\boldsymbol{\beta}}$ 

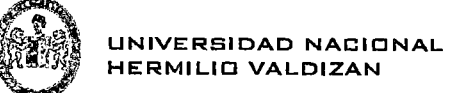

### Tabla 16 Se registra un nuevo Asiento contable Fuente: Elaboración Propia

### Estructura de Base de Datos

Para el desarrollo de la aplicación se utilizó el PostgreSQL como manejador de Base de Datos, el desarrollo de este gestor de base de datos no es manejado por una empresa y/o persona, sino que es dirigido por una comunidad de desarrolladores que trabajan de forma desinteresada. apoyados por organizaciones comerciales. Dicha comunidad es denominada  $el$ **PGDG** (PostgreSQL) Global DevelopmentGroup).

Luego de haber obtenido las especificaciones de caso de uso, historias de usuario de la aplicación se realiza la estructura de la base de datos.

En la Figura 2 las tablas cuentas, plancontables, mapeos, naturalezas, variables, tipoasientocontable y asientocontable pertenecen a la aplicación piloto que se ha desarrollado para probar las tesis del Patrón Digital Automatizando los asientos contables provenientes del Sistema SIGMAC el cual está conformado por 96 Tablas entre ellas se ha tomado tablas de ordencompras. las notaingresos, tipodocumentosunats, igys y tesorerías para la interacción con la aplicación piloto.

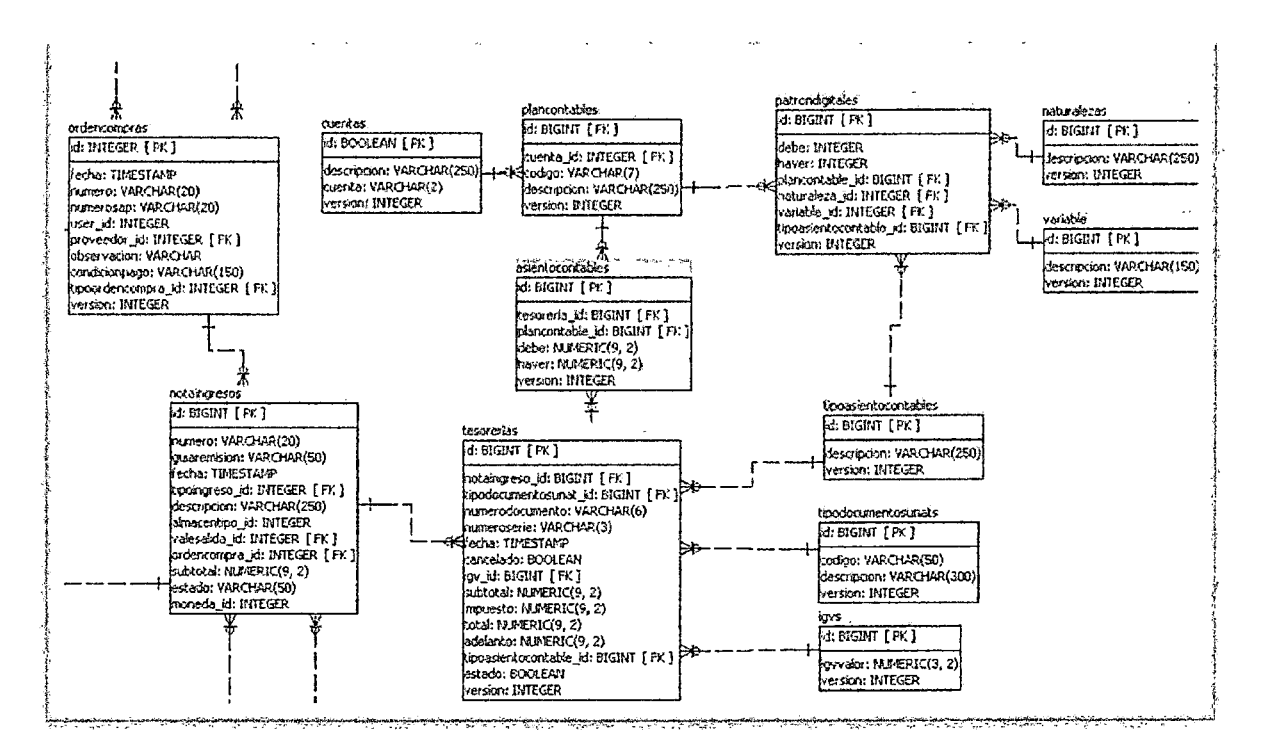

Figura 2 Estructura de la Base de Datos Fuente: Elaboración Propia

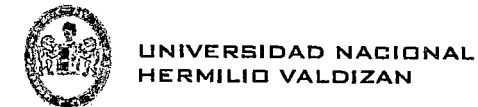

#### • Diagrama de Clases

Un diagrama de clase es un tipo de diagrama estático que describe la estructura de un sistema mostrando sus clases, atributos y las relaciones entre ellos.

Los diagramas de clases son utilizados durante el proceso de análisis y diseño de los sistemas, donde se crea el diseño conceptual de la información que se manejara en el sistema, y los componentes que se encargaran del funcionamiento y la relación entre uno y otro.

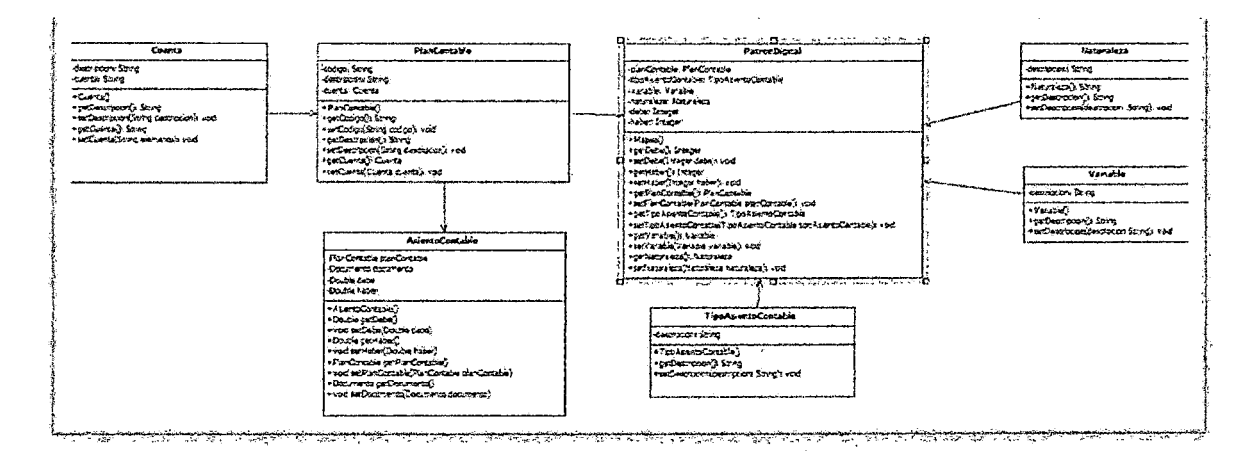

Figura 3 Diagrama de Clases Fuente: Elaboración Propia

• Diseño de Interfaz

A continuación se muestran las especificaciones de interfaz de usuario:

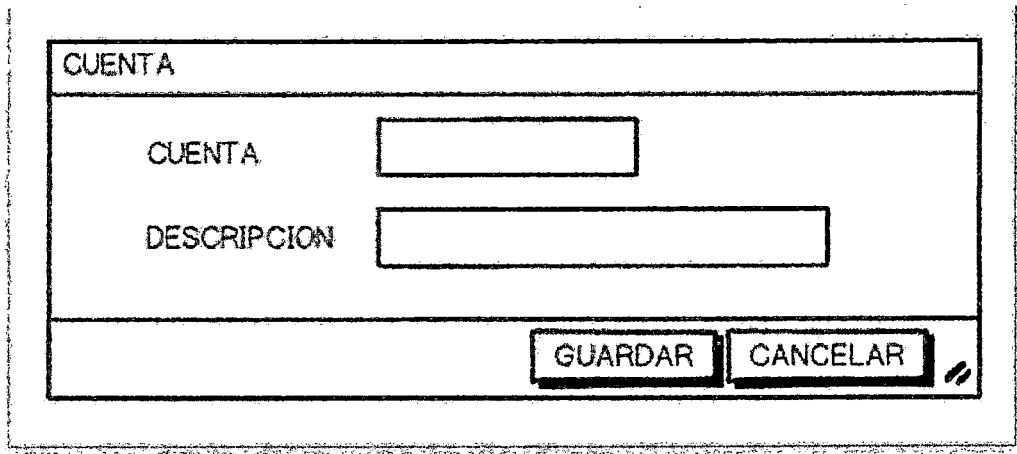

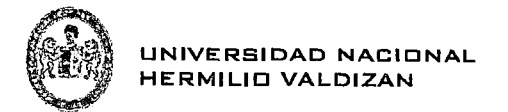

### Figura 4 Interfaz de Usuario Registrar Cuenta Fuente: Elaboración Propia

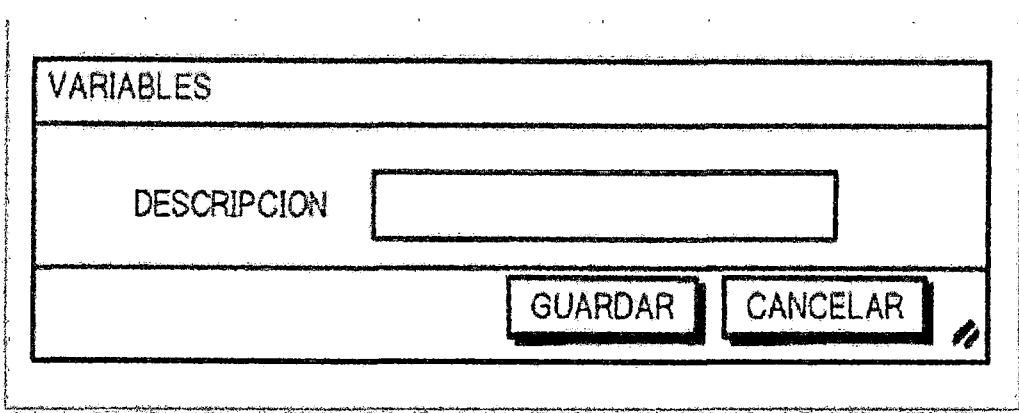

Figura 5 Interfaz de Usuario Registrar Variable Fuente: Elaboración Propia

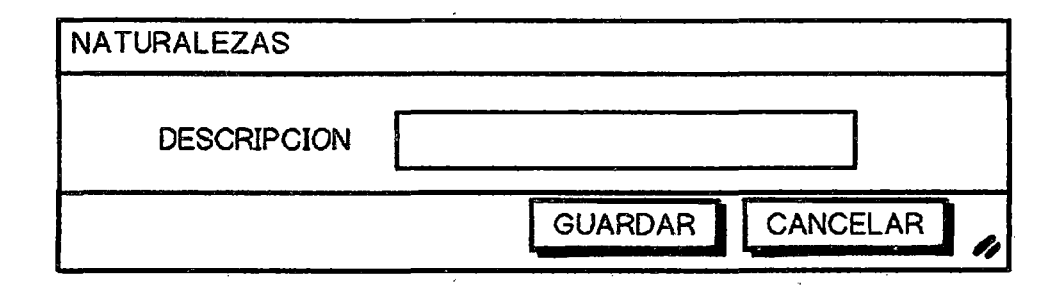

Figura 6 Interfaz de Usuario Registrar Naturaleza Fuente: Elaboración Propia

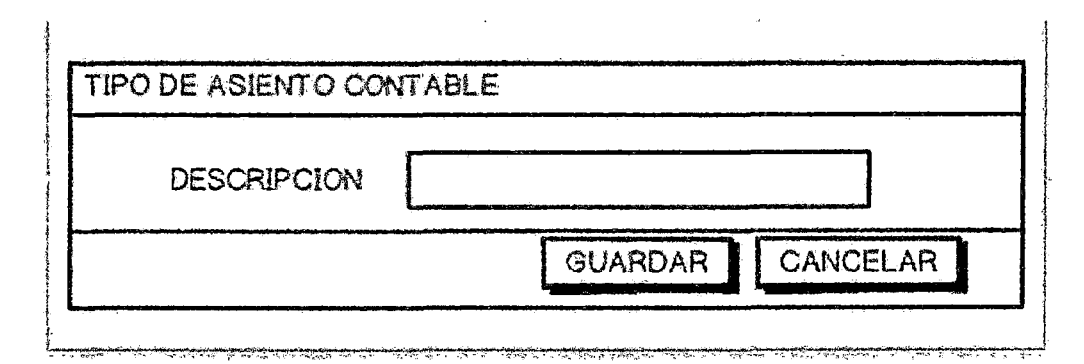

Figura 7 Interfaz de Usuario Registrar Tipo de Asiento Contable Fuente: Elaboración Propia

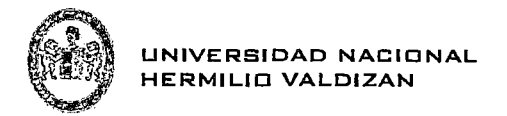

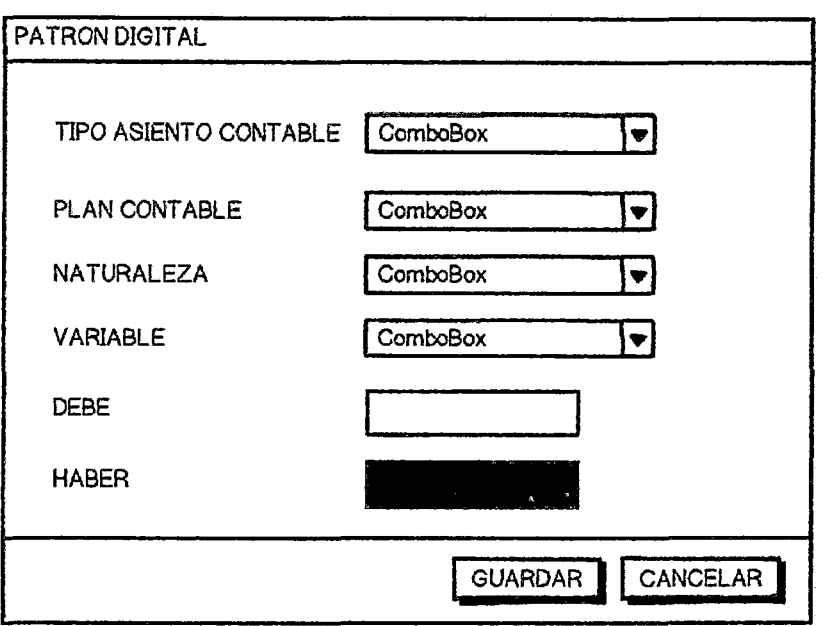

Figura 8 Interfaz de Usuario Registrar Mapeo<br>Fuente: Elaboración Propia

| NU ERO DE DOCUMENTO<br>456 | 001  | <b>INJERODE SERIE</b> | NOTA DE INGRESO<br>IG-11-2015-00001  | <b>GUIA DE REPISION</b><br>879023 | ORDEN DE COMPRA<br>OC-000023 | <b>PLAN CONTABLE</b><br>4011 | DEBE HABER<br>108.0.10    |     | TPO DE ASIENTO CONTABLE<br>COMPRA AL CONTADO |
|----------------------------|------|-----------------------|--------------------------------------|-----------------------------------|------------------------------|------------------------------|---------------------------|-----|----------------------------------------------|
| 456                        | 001  |                       | IC-11-2015-00001                     | 879023                            | 00-000023                    | 611                          | 600.0 0.0                 |     | COMPRA AL CONTADO                            |
| 456                        | 001. | ٠<br>$\mathbf{u}$ .   | IC-11-2015-00001<br>$\sim$ 4<br>- 18 | 679023                            | OC-000023<br>$\sim$          | <b>The Story</b><br>421 .    | 10.0:                     | 703 | COMPRA AL CONTADO                            |
|                            |      |                       |                                      |                                   |                              |                              |                           |     |                                              |
|                            |      |                       |                                      |                                   |                              |                              | $\sim$                    |     |                                              |
|                            |      |                       |                                      |                                   | $\bullet$                    |                              | ×                         |     |                                              |
|                            |      |                       |                                      |                                   |                              |                              |                           |     |                                              |
| ٠                          |      |                       | $\sim 10^{-4}$<br>13                 |                                   |                              | 14<br>×                      | $\mathbf{r}$<br>- 14<br>٠ |     |                                              |

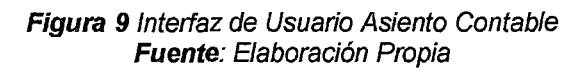

 $\hat{\mathcal{L}}$ 

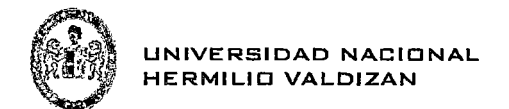

### **3.5.3 Fase 111: de Codificación**

Al ser el Código de la aplicación extensa se mostrara la parte de la codificación más relevante que viene a ser el momento en que se captura los asientos contables de forma automática dicho sea de paso se da en el instante que se registra un pago en el área de Tesorería.

• Se crea la Variable Privada tipoAsientoContable de la clase TIPOASIENTOCONTABLE dentro de la clase Tesorería.

@Entity @Table(name="tesorerias") public class Tesorería extends EntítyBase implements Seríalizable {

private static final long serialVersionUID =  $1L$ ;

@ManyToOne @NotNull(message="{NotNull. tesoreria. notaingreso}") prívate Notalngreso notaingreso;

@ManyToOne @NotNull (message="{N otNull. tesorería. ti poDocumentoSunat}") prívate TipoDocumentoSunat tipoDocumentoSunat;

@Size(min=1, max= 6, message="Numero de documento acepta hasta 6 dígitos numericos") @Pattern(regexp = "[\\s]\*[0-9]\*[1-9]+",message="Numero de Documento no valido") @NotBiank(message="{NotBiank. tesoreria. numerodocumento}") private String numerodocumento;

@Size(min=3, max= 3, message="Numero de serie acepta solo 3 dígitos numericos") @Pattern(regexp = "[\\s]\*[0-9]\*[1-9]+",message="Serie no valido") @NotBiank(message="{NotBiank.tesoreria.numeroserie}") private String numeroserie;

@Temporal (TemporaiType.DATE) @NotNull(message="{NotNull.tesoreria.fecha}") private Date fecha;

@NotNull(message="{NotBiank.tesoreria.cancelado}") prívate Boolean cancelado;

@NotNull(message="{NotNull. tesoreria.igv}") private Double igv;

@NotNull(message="{NotNull. tesoreria.subtotal}") private Double subtotal;

@NotNull(message="{NotNull.tesoreria.impuesto}") prívate Double impuesto;

@NotNull(message="{NotNull.tesoreria.total}")

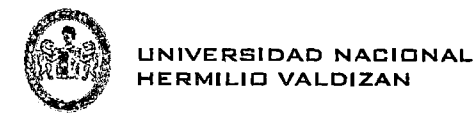

prívate Double total;

@NotNull (message="{NotNull. tesorería. adelanto}") prívate Double adelanto;

@ManyToOne private TipoAsientoContable tipoAsientoContable;

@NotNull (message="{NotBiank. tesorería. estado}") prívate Boolean estado;

@One ToMany(mappedBy="tesorería", cascade=Cascade Type.ALL ) prívate List<AsientoContable> asientocontables;

• Se crea la Variable Privada tesoreria de la clase TESORERIA dentro de la clase AsientoContable para relacionar ambas clases.

```
@Entity 
@Table(name="asientocontables") 
public class AsientoContable extends EntityBase implements Serializable 
{ 
 private static final long seriaLVersionUID = lL; 
 @ManyToOne 
 @NotNull(message="{NotNull.asientocontables.planContable}") 
 private PlanContable planContable; 
 @ManyToOne 
 private Tesoreria tesoreria; //relación de las Clases
 @NotNull(message="{NotNull.asientocontable.debe}") 
 private Double debe; 
 @NotNull(message="{NotNull.asientocontable.haber}") 
 private Double haber; 
 public AsientoContable() { 
 } 
 public Double getDebe() { 
        return this.debe; 
 } 
 public void setDebe(Double debe) { 
        this.debe = debe; 
 } 
 public Double getHaber() { 
        return this.haber; 
 } 
 public void setHaber(Double haber) { 
        this.haber = haber;
 }
```
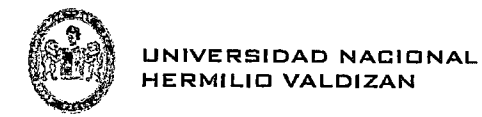

```
public PlanContable getPlanContable() { 
       return this.planContable; 
} 
public void setPlanContable(PlanContable planContable ) { 
       this.plancontable = planContable; 
} 
public Tesoreria getTesoreria() { 
       return tesorería; 
} 
public void setTesoreria{Tesoreria tesoreria) { 
       this.tesoreria = tesoreria; 
}
```

```
}
```
• El siguiente código muestra el funcionamiento de la aplicación cuando se paga una factura del área de tesorería generando así los asientos contables automáticos.

```
public class TesoreriaDao { 
      @Tniect
      Provider<EntityManager> emProvider;
      @InjectPaginate<Tesoreria> pag; 
      @RequiresPermissions ("TESORERIAS:WRITE") 
      @Transactional 
      public Tesoreria persist(Tesoreria entity) { 
             TipoAsientoContable tipo = null;JI Primero capturamos el tipo de asiento contable de acuerdo si 
      la factura es una compra al contado, compra al crédito o compra 
      en partes. 
      if(entity.getcancelado()==true){ 
                    tipo = 
      emProvider.get().find(TipoAsientoContable.class, 1L);//COMPRA AL 
      CONTADO 
             }el se{ 
                    if(entity.getAdelanto()>0.0){
                                         tipo = 
        emProvider.get().find(TipoAsientoContable.class, 3L);//COMPRA 
        AL CREDITO 
             }else{t}ipo =
      emProvider.get().find(TipoAsientoContable.class, 2L);//COMPRA EN
      PARTES 
                    }
```
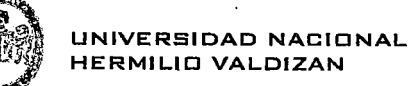

}

//Guardamos el valor del tipo de asiento contable en objeto de la clase Tesorería entity.setTipoAsientoContable(tipo); Long  $id = entity.getId()$ ; emProvider.get().persist(entity); //Si editamos la factura se debe borrar el asiento contable if  $(id := null)$ { for(AsientoContable ac : entity.getAsientocontables()){ emProvider.get().remove(ac); } } *JI* Se define las variables locales Double subtotal = entity.getSubtotal(); Double  $igv = entity.getImpuesto()$ ; Double total = entity.getTotal(); Double adelanto = entity.getAdelanto(); Double saldo = total-adelanto; Double auxiliar =  $0.0$ ; Double debe =  $0.0$ ; Double haber =  $0.0$ ; *JI* Calculamos el valor del atributo VARIABLE y lo guardamos en la variable local auxiliar List<Mapeo> mapeos = entity.getTipoAsientoContable().getMapeos(); for(Mapeo m: mapeos){ if (m.getVariable() .getDescripcion(). equals( "SUBTOTAL") ){ auxiliar = subtotal; } if (m.getVariable() .getDescripcion() .equals ( "IGV") ){  $auxiliar = igv;$ }  $i$ f (m.getVariable() .getDescripcion(). equals( "TOTAL")){  $auxiliar = total;$ } if (m. getVariable() .getDescripcion(). equals ("ADELANTO")){ auxiliar = adelanto; } if (m. getVariable() .getDescripcion(). equals( "SALDO")){ auxiliar = saldo; }

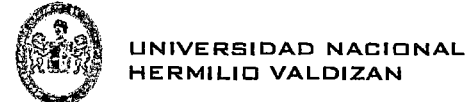

### 11 Guardamos los datos calculados

```
} 
       debe = m.getDebe()*auxiliar; 
      haber = m.getHaber()*auxiliar; 
      AsientoContable asiento = new AsientoContable();
      asiento.setTesoreria(entity); 
      asiento.setPlanContable(m.getPlanContable()); 
      asiento.setDebe(debe); 
      asiento.setHaber(haber); 
      emProvider.get().persist(asiento); 
entity.getNotaingreso().setEstado("PAGADO"); 
entity.setEstado(true); 
return entity;
```
}

}

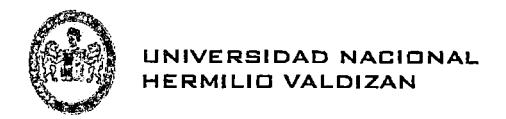

## 3.5.4 Fase IV de Pruebas

En las siguientes imágenes se muestra el funcionamiento de la aplicación.

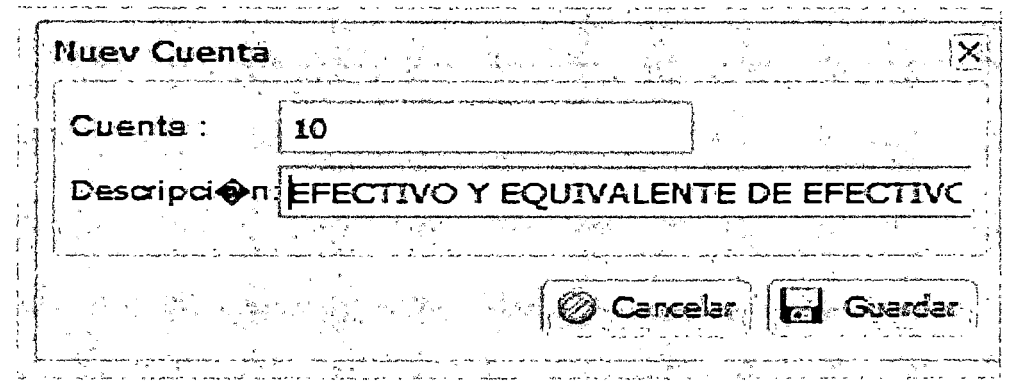

Figura 10 Registrar Nueva Cuenta Fuente: Elaboración Propia

| SC SIGMAC - Mozala Factor<br>Archiva Editar Ver Historial Marcadores Henemientas Asuda - |                                                         | 捕鲸的复数 网络西<br>CAMPAS LAND<br>8.2                                            |  |                                                          | 64.                                              | <b>Signal Latin</b> |
|------------------------------------------------------------------------------------------|---------------------------------------------------------|----------------------------------------------------------------------------|--|----------------------------------------------------------|--------------------------------------------------|---------------------|
| <b>E</b> ROMAC                                                                           |                                                         |                                                                            |  |                                                          | œ.                                               |                     |
| 3 137 0 0 1:2532 And ex. jupity with extent and 127 0 14997 = rulers a<br>长夕             |                                                         |                                                                            |  | $\gamma$ , $\alpha$ , $\mathbf{E}$ - $\alpha$ , $\alpha$ |                                                  | 网络中间                |
| SOMAC .<br>п.                                                                            |                                                         | э                                                                          |  |                                                          | NAME BERCSON LAWSOL WINCRUSORS ARE MOVED OF SALE |                     |
| w<br>Ham.                                                                                | $7/$ Counts                                             |                                                                            |  |                                                          |                                                  |                     |
|                                                                                          | Change Ditter Chine                                     | an international control                                                   |  |                                                          |                                                  |                     |
| : CONFIDENCIA                                                                            | $\overline{\mathbb{C}}$ . Given $\overline{\mathbb{C}}$ | Descripcion                                                                |  |                                                          |                                                  |                     |
| O ITESORERIA                                                                             | 7. e                                                    | EFECTIVO Y EQUIVALENTES DE EFECTIVO                                        |  |                                                          |                                                  |                     |
| <b>CRAITE SCREPIA</b>                                                                    | re n                                                    | DIVERSIONES FINANCIERAS                                                    |  |                                                          |                                                  |                     |
| L'IS MOZEVALES                                                                           | ‼ा व                                                    | CUENTAS POR COSTAR CONENCIALES - TERCEROS                                  |  |                                                          |                                                  |                     |
| : 36 REPORTE<br>COMMISSIOND وي د                                                         | វិក ព                                                   | CUENTAS POR COBRAR CONTROLALES - RELACIONADAS                              |  |                                                          |                                                  |                     |
| <b>F311KW</b>                                                                            | lin u                                                   | CUSTOS POR COSAVA AL FERECXAL, A LOS ACCICAISOS (SOCIOS), INRECTORES Y GER |  |                                                          |                                                  |                     |
| [712 feb of facture rios                                                                 | l'77 se                                                 | CUENTAS POR COSRÁR ON ERSAS - TERCERCIS                                    |  |                                                          |                                                  |                     |
| C LI TIPO DE ASIENTO CONVELE                                                             | le v                                                    | CUENTAS POR COSPAR DIVERSAS - RELACIONADAS                                 |  |                                                          |                                                  |                     |
| CIM CUSHAS"                                                                              | ិ៍ ខេ                                                   | SERVICIOS Y OTROS CONTRADOS POR AVAIGIADO                                  |  |                                                          |                                                  |                     |
| CLIPPER COUNSE                                                                           | ls"t us                                                 | ESTIMACIÓN DE CUENTAS DE COEPANZA CUOCSA                                   |  |                                                          |                                                  |                     |
| <b>FT10 MATURALIZA</b>                                                                   | ∂a a                                                    | <b>MERCADE ALS</b>                                                         |  |                                                          |                                                  |                     |
| CUNRES                                                                                   | i zi                                                    | PRODUCTOS TERMINALOS                                                       |  |                                                          |                                                  |                     |
| <b>L'EU ASEMTOS COMPARES</b>                                                             | $\mathbb{C}$ a                                          | SUSFRODUCTOS, DESEGNOS Y DESPERDADOS                                       |  |                                                          |                                                  |                     |
|                                                                                          | .<br> F∖23                                              | PRODUCTOS EN FROCESO                                                       |  |                                                          |                                                  |                     |
|                                                                                          | ∛Plan                                                   | <b>INTERIAL PRIMAR</b>                                                     |  |                                                          |                                                  |                     |
|                                                                                          | Ss er                                                   | WITERWILES AUGUARES, CULTAISTROS Y REPLESTOS                               |  |                                                          |                                                  |                     |
|                                                                                          | lles ±e                                                 | <b>EINASES Y EUGALALES</b>                                                 |  |                                                          |                                                  |                     |
|                                                                                          | list m                                                  | ACTIVOS NO COPRIENTES EMATERIOSE AVAILA VENTA                              |  |                                                          |                                                  |                     |
|                                                                                          | l Ti a                                                  | <b>EDITENCIAS POR RECILIA</b>                                              |  |                                                          |                                                  |                     |
|                                                                                          | <b>紫 29</b>                                             | DESVALOROZACIÓN DE EXISTENCIAS                                             |  |                                                          |                                                  |                     |
|                                                                                          | i Ti so                                                 | DIVERSIONS SHOULD UP AS                                                    |  |                                                          |                                                  |                     |
|                                                                                          | ៉ា ន                                                    | <b>DIVERSIONES INVOERIANAS</b>                                             |  |                                                          |                                                  |                     |
|                                                                                          | l'71 ¤                                                  | ACTIVOS ADCURIDOS EN ARRENDAMENTO FINANCIERO                               |  |                                                          |                                                  |                     |
|                                                                                          | l Fi z                                                  | RAMER SS, WASHAWAY FOUND                                                   |  |                                                          |                                                  |                     |
|                                                                                          | ខ្មែរ ស<br>la v                                         | 0.0338123                                                                  |  |                                                          |                                                  |                     |
|                                                                                          |                                                         | ACTIVOS EIGLOSICOS                                                         |  |                                                          |                                                  |                     |
|                                                                                          | ir a<br>זה די                                           | DESTALORIZACIÓN DE ACTIVO RATOVILIZADO<br>ACTIVO CUFERIDO                  |  |                                                          |                                                  |                     |
|                                                                                          | ेरे क                                                   | <b>CTROS ACTIVOS</b>                                                       |  |                                                          |                                                  |                     |
|                                                                                          |                                                         |                                                                            |  |                                                          |                                                  |                     |

Figura 11 Grilla para Mostrar los Registros de Cuentas<br>Fuente: Elaboración Propia

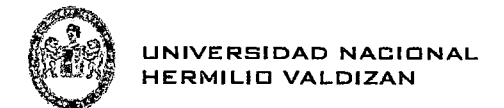

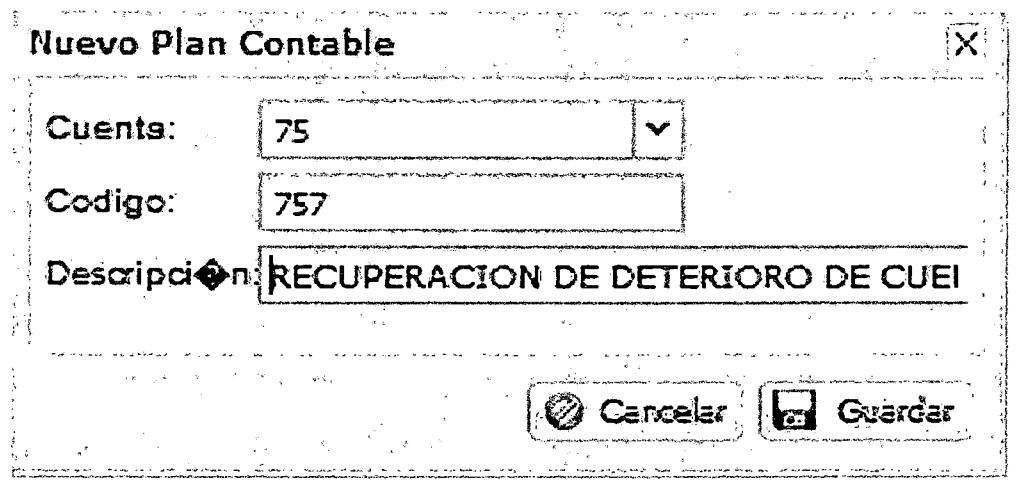

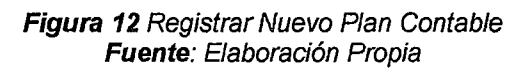

| (9. SIGMAC - Mozilla Firehox<br>Archiva Editar Ver Historial Marcadores Herramientas Ayuda |                                            |                             | mental and teachers and the Marie Marian        |  |                                        |                                                                  | <b>Contract Contract Office</b> |
|--------------------------------------------------------------------------------------------|--------------------------------------------|-----------------------------|-------------------------------------------------|--|----------------------------------------|------------------------------------------------------------------|---------------------------------|
| <b>F. SIGNAC</b>                                                                           | 4                                          |                             |                                                 |  |                                        |                                                                  |                                 |
| @ 127.001.5233/index.jsplguA.conervr=127.0.0.1.95974plancontables<br>D                     |                                            |                             |                                                 |  | $\cdots$ $C$ . $\blacksquare$ - Google |                                                                  | 2 長 合分                          |
| <b>SIGNAC</b>                                                                              | ۰                                          |                             |                                                 |  |                                        | MANY BERGSON LEWICOLE INFORMATION ALARGEDY METHOD CORREO DISTUR- |                                 |
|                                                                                            |                                            |                             |                                                 |  |                                        |                                                                  |                                 |
| <b>Home</b>                                                                                | $\mathcal{H}^{\frac{1}{2}}$ Plan Crostoble |                             |                                                 |  |                                        |                                                                  |                                 |
|                                                                                            |                                            | Dagege ( UNIX 433           |                                                 |  |                                        |                                                                  |                                 |
| EY1 CONFIGURACION                                                                          | 19<br>Course.                              | Plan Contable ExperienceDin |                                                 |  |                                        |                                                                  |                                 |
| A CONTESCRETIA                                                                             | $\sim n$                                   | 167                         | REQUPERACIÓN DE DETERICAD DE CUENTAS DE ACTIV   |  |                                        |                                                                  |                                 |
| 1.0 TESORERIA<br>$*$ $G$ s with rises                                                      | n a                                        | 7525                        | ACTIVOS BIOLÓGICOS                              |  |                                        |                                                                  |                                 |
| <b>It GEREFORTE</b>                                                                        | Ωъ                                         | 754                         | <b><i>UITAGILES</i></b>                         |  |                                        |                                                                  |                                 |
| . CECONTABULIAD                                                                            | ំ។ ឆ                                       | Tecs.                       | INVERSES, MACURARIA Y EQUIPO                    |  |                                        |                                                                  |                                 |
| <b>CHAIGY</b>                                                                              | اللابيضي                                   | 7552                        | ACTIVITY ADDITIONS IN ARRIVEMENTO FINANCIARD    |  |                                        |                                                                  |                                 |
| F11.2 tiro de bocusentos                                                                   | <b>At ne</b>                               | 2561                        | <b>INVERSIONES INJOER INRUS</b>                 |  |                                        |                                                                  |                                 |
| IT'S 1.2 TIPO DE ASIENTO CONTABLE                                                          | ڪ تي                                       | 758                         | EN USIACIÓN ES ACTIVOS INVOAUZADOS              |  |                                        |                                                                  |                                 |
| <b>ET1.4 CLEMPAS</b>                                                                       | ica na                                     | 7553                        | RECUPERACIÓN - DESVALORIZACIÓN DE INVERSIONES   |  |                                        |                                                                  |                                 |
| <b>MILS PLAN CONTAILE</b>                                                                  | l'π π                                      | 7552                        | RECUPERACIÓN - DESPALCRIZACIÓN DE EXISTENCIAS   |  |                                        |                                                                  |                                 |
| ED 1.9 KARA EZA                                                                            | i∵ns                                       | 7539                        | RECUPERACIÓN - CUENTAS DE COSRANZA DUCOSA       |  |                                        |                                                                  |                                 |
| <b>C317 MAROS</b>                                                                          | in n                                       | 758                         | RECUPERACIÓN DE CUEKUAS DE VALUACIÓN            |  |                                        |                                                                  |                                 |
| <b>FEILBASGNTOS CONTABLES</b>                                                              | 53 m                                       | 7545                        | EQUIPOS DIVERSOS                                |  |                                        |                                                                  |                                 |
|                                                                                            | $-18$                                      | 2544                        | EQUIPO DE TRANSFORTE                            |  |                                        |                                                                  |                                 |
|                                                                                            | ಿ ಸ                                        | 7513                        | UACURANTURS Y EQUIPOS DE EXPLORACIÓN            |  |                                        |                                                                  |                                 |
|                                                                                            | 7 Y Y 2                                    | 7542                        | EDIFICACIONES                                   |  |                                        |                                                                  |                                 |
|                                                                                            | in a                                       | 7341                        | TERRENOS                                        |  |                                        |                                                                  |                                 |
|                                                                                            | ست سما                                     | 7.4                         | <b>ALCUTERES</b>                                |  |                                        |                                                                  |                                 |
|                                                                                            | l≃ns                                       | 753                         | RESULTS                                         |  |                                        |                                                                  |                                 |
|                                                                                            | in a                                       | 773                         | COMISIONES Y CORRETALES                         |  |                                        |                                                                  |                                 |
|                                                                                            | عد البنغ                                   | 251                         | SERVICIOS EN ESVEFICIO DEL PERSONAL             |  |                                        |                                                                  |                                 |
|                                                                                            | iri ne                                     | 75                          | OTROS INGRESOS DE GESTIÓN                       |  |                                        |                                                                  |                                 |
|                                                                                            | \$1.74                                     | 7412                        | RELATIONARIA                                    |  |                                        |                                                                  |                                 |
|                                                                                            | i 29. za                                   | 7411                        | <b>TERCEROS</b>                                 |  |                                        |                                                                  |                                 |
|                                                                                            | 57.74                                      | 741                         | DESCUENTOS, REGALAS Y GONFICACIONES CONCEDIDOS  |  |                                        |                                                                  |                                 |
|                                                                                            | b. т                                       | 74                          | DESCUENTOS, RESALAS Y SONIFICACIONES CONCEDIDOS |  |                                        |                                                                  |                                 |
|                                                                                            | l~ı ma                                     | 7312                        | <b>RELACIONADAS</b>                             |  |                                        |                                                                  |                                 |
|                                                                                            | ்க                                         | 7171                        | TERCEROS                                        |  |                                        |                                                                  |                                 |
|                                                                                            | 91 m                                       | 731                         | DESCUENTOS, REBAJAS Y RONFICACIONES OBTENDOS    |  |                                        |                                                                  |                                 |
|                                                                                            | بريتم                                      |                             |                                                 |  |                                        |                                                                  |                                 |
|                                                                                            | ĸ                                          | Page 3<br>the ET            | ন হিছে পু                                       |  |                                        |                                                                  | Bostweep 01-52 on 173           |

Figura 13 Grilla para mostrar los registros del Plan Contable<br>Fuente: Elaboración Propia

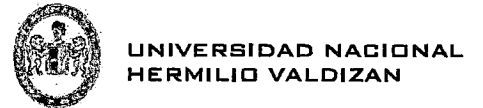

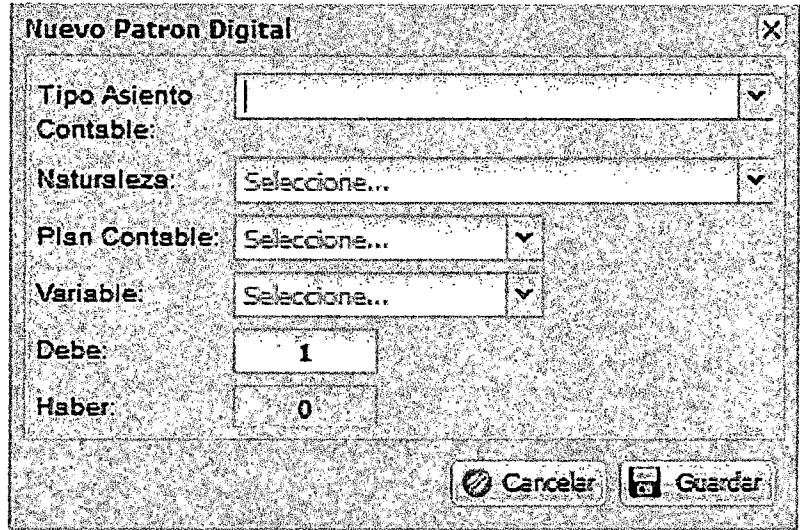

Figura 14 Registrar Nuevo Patrón Digital<br>Fuente: Elaboración Propia

|                                           | [2] SIGNAC - Mezilla Frestor - Conceptible of the conference and conceptible in<br>Archivo Editor Ver Historial Marcadores Herrementas Ayuda                                     |                                                              | <b>NOTE OF BRIDE</b>  |
|-------------------------------------------|----------------------------------------------------------------------------------------------------|--------------------------------------------------------------|-----------------------|
| $9$ SCHAC .                               | $\pm 1$ . And $\pm 1$<br>ぶどくえんじか                                                                                                    |                                                              |                       |
|                                           | @ 1710.014838/index.pp?gwt.codesv=127.02.149574crapecs                                                                                                    | ☆ャセ#四 * Google                                               | 21.6.67               |
| S GAMC                                    |                                                                                                    | MAL Y RETIRES ON A LUNCOL UNITO RETAIN MESTIC MENUVAR CONTEN |                       |
| New York Same                             | Patron Digital<br>Superint Columns Controller                                                                                                    |                                                              |                       |
| 43 SCHIFTSURAGION<br><b>CENTERORIERIA</b> | Iso Asimto Contriber<br>FLANULA SALAD<br><b>P.A. AIR 14</b>                                                                                                    |                                                              |                       |
| : TE UNERALES<br>13e referent             | <b>COLPRADE ACTIVO EX FARTES</b><br>POR ACEFIDICIÓN DE LETRAS A 50 DAS<br><b>TE COLPRA DE ACTIVO EN FAITES</b><br>FOR ACEPTACIÓN DE LETRAS A SO DÍAS                             | SLDO <sup>:</sup><br>SALDO                                   |                       |
| 4 Geographica                             | <b>SI' COLFRA DE ACTIVO EN PARTES</b><br>POR FROD DE COMPRA DE ACTIVO.                                                                                                    | ADELMATO-                                                    |                       |
| 通は1900EAS3RID 00                          | <b>O COUPIA DE ACTIVO EN PARTES</b><br>FOR FACO DE COMPRA DE ACTIVO                                                                                                    | <b>ALC: ANTO</b>                                             |                       |
| 23 м сказа<br>ES LE PLAN CONTUELE         | C COLFRA DE ACTIVO EN HATES<br>FOR EL CONFROMISO DE CONFRA DE ACTIVO                                                                                                    | <b>TOTAL</b>                                                 |                       |
| <b>THE NATIONAL COM</b>                   | <b>色 COUTRATE ACTIVO EN PARTES</b><br>FOR EL COMPROSISO DE COMPRA DE ACTIVO                                                                                                    | KSV                                                          |                       |
| 321.7 PREFLOW DIGITAL                     | FOR EL COUPROLISO DE COMPRA DE ACTIVO<br>CONFRADE ACTIVO EN HARTES<br>COUFRAIN ACTIVE<br>POR FAGO CON GIRD DE CHEQUE                                                             | <b>SUSTORS</b>                                               |                       |
| IT: I & ASISHTOS CONTAELE!                | POR PAGO CON GIAO DE CHEQUE<br><b>EX COMPRAIDE ACTIVO</b>                                                                                                    |                                                              |                       |
|                                           | COVERAGE ACTIVO<br>FOR EL COMPROMISO DE CONFRA DE ACTIVO                                                                                                    | <b>TOD</b>                                                   |                       |
|                                           | COUPPACE ACTIVO.                                                                                                    |                                                              |                       |
|                                           | POR EL COMPROMISO DE DOMPRA DE ACTIVO<br>COUPRAGE ACTIVO                                                                                                    | SUSTER1                                                      |                       |
|                                           | <b>CONFRA EN PARTES</b>                                                                                                    | SALDO                                                        |                       |
|                                           | POR CANCE DE FACTURA POR LETRA<br>COUFRAGE PARTER<br>POR COMPINUES MERCHANDLE                                                                                                    | ADELASTO                                                     |                       |
|                                           | POR COMPRA DE MERCADERÍA.<br>COUFRAIN FAILES                                                                                                    | <b>ADELIANTO</b>                                             |                       |
|                                           | $\mathbf{u}$ , $\mathbf{v}$ , $\mathbf{v}$ , $\mathbf{v}$ , $\mathbf{v}$ , $\mathbf{v}$<br><b>COUPRAIEN FARTES</b><br>FOR ROO CON GIRD DE CHECUE <sup>12</sup><br>THE CONTRACTOR | TOTAL                                                        |                       |
|                                           | <b>COUFFAUX EARTES</b><br>POR PROD CON UNO DE CHECUE                                                                                                    | TCTR.<br>.                                                   |                       |
|                                           | POR EL REGRESO DE MERCADERÍA A ALIMÓEN<br><b>COMPRA EN FARTES</b><br>por el varasso de vercadería a aleacén<br>COUPRAIN FATES                                                    | <b>SUSTORY</b><br><b>SLETOR</b>                              |                       |
|                                           | at a fact that you can see the<br>COLFRA EN FATTES<br>POR EL COUPROUSO DE COMPRAS                                                                                                |                                                              |                       |
|                                           | <b>COUPRAIN FARTES</b><br>FOR EL COUPROUSO DE COMPRAS                                                                                                    | K3H                                                          |                       |
|                                           | FOR EL COLERCAE 30 DE COMPRAS<br><b>CONFRA EN MATES</b>                                                                                                    | <b>BLISTOUL</b><br>.                                         |                       |
|                                           | POR EL INGRESO DE MERCADERÍA A ALIMADA<br>CCAFRAAL CREDITO                                                                                                    | <b>SUSTORS</b>                                               |                       |
|                                           | POR 21 INSRESO CE MERCADERÍA A ALICADA<br><b>ST COUPRA AL CREDITO</b><br>POR EL COMPROVISO DE COMPRAS<br>COMPRA AL CREDITO                                                       | <b>SLETOSAL</b><br>13.40<br>tups                             |                       |
|                                           | POR EL COMPROMISO DE COMPRAS<br>COUPRAAL CREDITO                                                                                                    |                                                              |                       |
|                                           |                                                                                                    |                                                              |                       |
|                                           | request was shall come in                                                                                                    |                                                              | tessimative i - 25 de |

Figura 15 Grilla para mostrar los registros de los diferentes patrones<br>Fuente: Elaboración Propia

| Nuevo Tipo de Asiento Contable. |
|---------------------------------|
|                                 |
| Descripcion COMPRA AL CONTADO   |
|                                 |
| <b>2</b> Cencelar   Hal Guardar |
|                                 |

Figura 16 Registrar Nuevo Tipo de Asiento Contable

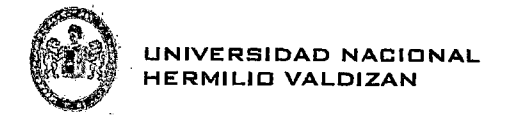

 $\ddot{\phantom{0}}$ 

 $\ddot{\phantom{a}}$ 

### Fuente: Elaboración Propia

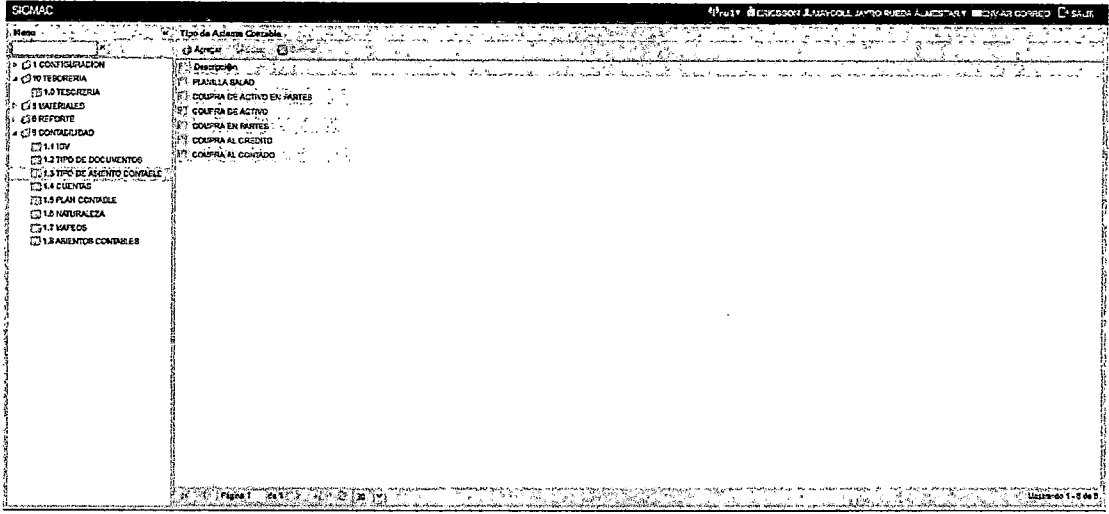

Figura 17 Grilla para mostrar los registros de Tipos de Asientos Contables Fuente: Elaboración Propia

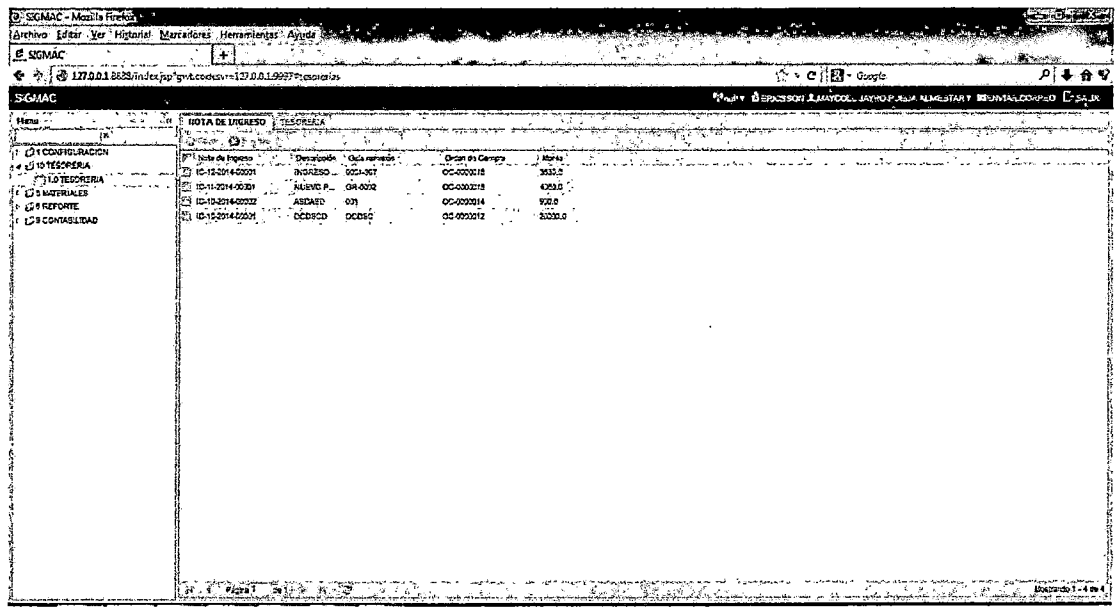

J.

Figura 18 Grilla para mostrar las Facturas a Pagar

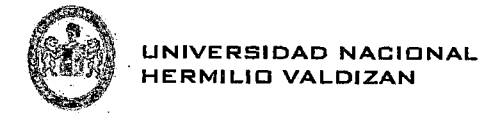

### **Fuente:** Elaboración Propia

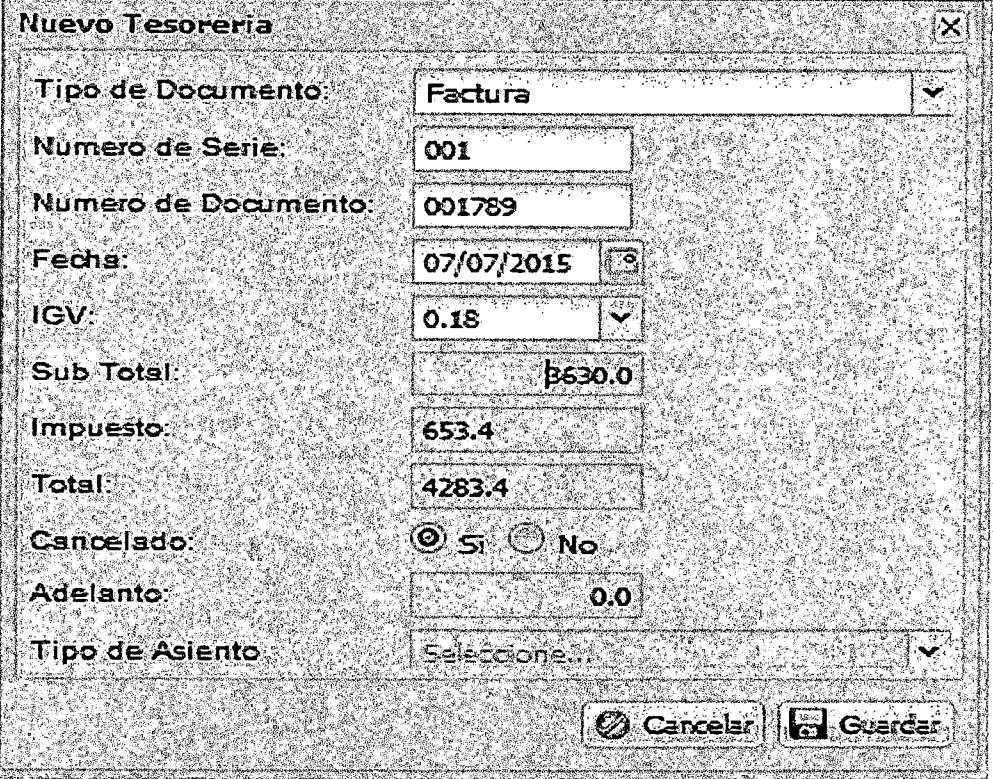

**Figura 19** Ventana para cancelar la factura **Fuente:** Elaboración Propia

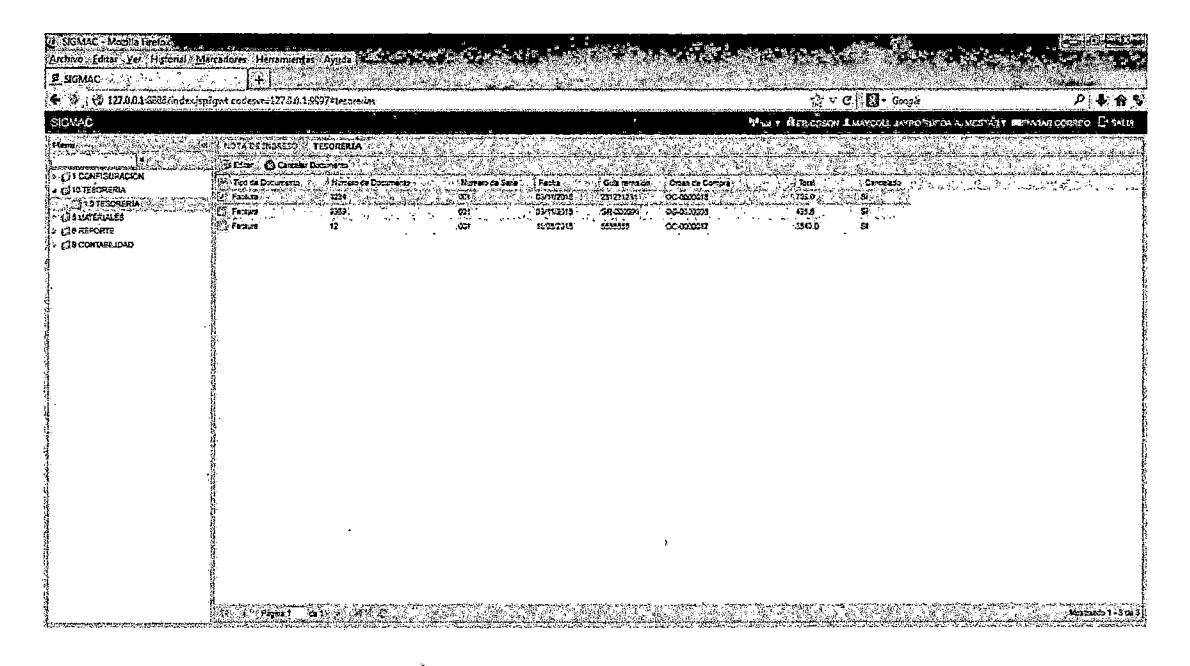

**Figura 20** Grilla para mostrar /as diferentes facturas

 $\left\langle \right\rangle$ 

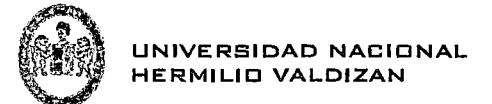

 $\ddot{\phantom{a}}$ 

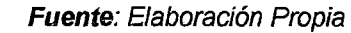

| (9) SIGMAC - Macilla Firefox<br>Archivo Editer Ver Historial Marcadores Herramientas Ayuda |                        |                       |                  | <b>CONTRACTOR COMPANY AND SECURITY INTERNATIONAL ARTISTS</b> | <b>WAS TRUCK ROOMS</b> |                         |                |                |                                                              | <b>CONTRACTOR</b> |
|--------------------------------------------------------------------------------------------|------------------------|-----------------------|------------------|--------------------------------------------------------------|------------------------|-------------------------|----------------|----------------|--------------------------------------------------------------|-------------------|
| E SIGMAC                                                                                   |                        | 41,                   |                  |                                                              |                        |                         |                |                |                                                              |                   |
| @ 127801@S63/index.jsp?gwt.codesvr=12780,1:9957*asuntocontable.<br>⊕ ⊙                     |                        |                       |                  |                                                              |                        |                         |                | t v C B Google |                                                              | 月幕会长              |
| SGMAC                                                                                      |                        |                       | в.               |                                                              |                        |                         |                |                | MINUT BEFORE SOME EXAMPLE WAS RESIDENT BEFORE CORRECT D'SAUR |                   |
|                                                                                            |                        |                       |                  |                                                              |                        |                         |                |                |                                                              |                   |
| , Hass<br>دين                                                                              | **  : Asterio Centable |                       |                  |                                                              |                        |                         |                |                |                                                              |                   |
| <b>Long Langer on County And College</b><br>- GITCHIGURACION                               |                        |                       |                  |                                                              |                        |                         |                |                |                                                              |                   |
| A CISTESCRERIA                                                                             | Norwa de Documents     | <b>Region de Safe</b> | Note de las gras | Gearamada                                                    | Ottan da Compre        | <b>Final Contact in</b> | Date           | <b>Habs:</b>   | Teo As arm Constate                                          |                   |
| <b>ET LOTECORERIA</b>                                                                      | 뼌<br>1234              | CC1                   | IC-11-2014-00001 | 251231231                                                    | 00000019               | $\mathbf{C}$            | 60             | 7050           | COMPRA AL CONTADO                                            |                   |
| <b>EN CHEMIERINES</b>                                                                      | ∽<br>1234              | 001                   | 10-11-201500001  | 234231231                                                    | ec-consis              | 104                     | 0.3            | TBO            | COUPRA AL CONTADO                                            |                   |
| <b>C/S REPORTE</b>                                                                         | 5<br>്യം               | 301                   | 10-11-2313-00001 | 23/23/231                                                    | 00-203233              | C1                      | 73.0           | o.             | COUPRA AL CONTADO                                            |                   |
| CECORDINAL                                                                                 | ⊐ ma                   | 001                   | IC-11-2315-03331 | 211231231                                                    | CC-0732019             | 4.77                    | 101.0          | 33             | COMPRA AL CONTADO                                            |                   |
| <b>COLLIGY</b>                                                                             | l gez<br>1224          | 631                   | IL-11-211-02221  | 231231231                                                    | 00403018               | 831                     | 5310           | <b>as</b>      | COMPRA AL CONTADO                                            |                   |
| ("1) 2 TIPD DE DOCUMENTOS                                                                  | 154                    | co1                   | 10-11-2015-00001 | 23121731                                                     | <b>DC-000019</b>       | ε'n                     | ao             | 8200           | COMPRA AL CONTADO                                            |                   |
| [2] 1.3 TIPO DE ASIENTO CONTABLE                                                           | aa ات                  | 939                   | 10-11-2515-00201 | 231231231                                                    | <b>OC-DODG19</b>       | 221                     | 50.0           | 0.3            | COLFRA AL CONTADO                                            |                   |
| <b>COMMENTAS</b>                                                                           | <b>TERS</b>            | $\omega_1$            | 10-15-2013 00021 | 08-00003                                                     | <b>OC-0093203</b>      | $\mathbf{z}$            | 0 <sub>0</sub> | 484.6          | COLPRA AL EDVIADO                                            |                   |
| <b>271.5 PLAN CONTABLE</b>                                                                 | 112, 1399              | 031                   | 10-10-2013-00021 | GR-00001                                                     | 00403320               | 104                     | 4.3            | 435.6          | COMPRA AL CONTADO                                            |                   |
| <b>CJ14 NOURALEZA</b>                                                                      | <b>PTI BOOD</b>        | œt                    | TC-10-2013-02021 | 03.03001                                                     | 00-000000              | 420                     | 4.9.0          | $\mathbf{a}$   | COMPANAL CONTADO                                             |                   |
| <b>CONTRACTOS</b>                                                                          | <b>Li</b> tass         | 001                   | 10-15-2013-20201 | 07-00001                                                     | acrosses               | 4013                    | 75.6           | 0.0            | <b>COUFRA AL CONTADO</b>                                     |                   |
| T FAASENTOS CONTIGLES                                                                      | i⊠ aas                 | 521                   | 10-10-2013-0003  | GR-00001                                                     | ocurrence              | 802                     | 000            | 0.0            | COMPRA & CONSIGO                                             |                   |
|                                                                                            | ္သာအာ                  | 601                   | IC-13-2013-00001 | GR-00001                                                     | <b>DC-APPEND</b>       | 625                     | 92             | 420.0          | COUPRA AL CONTADO                                            |                   |
|                                                                                            | ి జన                   | 001                   | 10-15-2013-3201  | CR-503051                                                    | o.com                  | 271                     | 422.0          | 00             | COUFFIX AL CONTADO                                           |                   |
|                                                                                            | le n                   | CG1                   | 10-120314-0002   | <b>ANTES</b>                                                 | 00:000017              | œ.                      | 84             | 1502.0         | COUPRA AL CONTADO                                            |                   |
|                                                                                            | 403 sz                 | 001                   | 67-12-2014-2012  | 1041120                                                      | .oc.comers             | ٩N                      | C.S            | 1542.5         | COMPRA AL CONTADO                                            |                   |
|                                                                                            | his, ez                | $\infty$ 1            | 10-13-2014-0002  | 155515                                                       | 00-0003017             | 421                     | 3543.9         | 0.0            | COMFRA AL CONTADO                                            |                   |
|                                                                                            | IPA 12                 | oc <sub>2</sub>       | 10-120314-0002   | 4325330                                                      | DC-0203017             | em.                     | 542.0          | $^{aa}$        | COLFRA AL CONTADO                                            |                   |
|                                                                                            | ៉ា ខេ                  | 001                   | IC-12-2014-00002 | 5507310                                                      | postere et             | co:                     | 3,000          | ۵۵             | COMPRAIA CONTADO                                             |                   |
|                                                                                            | ¦‴. 12                 | CC1                   | 10-120-214-00022 | <b>HIZARES</b>                                               | DC-032217              | em.                     | 3.2            | 12000          | COUFRA AL CONTADO                                            |                   |
|                                                                                            | iC u                   | 031                   | 10-12-2014-20002 | 4555550                                                      | 02-200017              | 201                     | 30020          | 0.3            | COMPRA AL CONTIDO                                            |                   |
|                                                                                            |                        |                       |                  |                                                              |                        | S.                      | 40             | 2015.0         |                                                              |                   |
|                                                                                            |                        |                       |                  |                                                              |                        | 55                      | 9.2            | 4202.6         |                                                              |                   |
|                                                                                            |                        |                       |                  |                                                              |                        | ÷                       | 3.3            | 145.0          |                                                              |                   |
|                                                                                            |                        |                       |                  |                                                              |                        | $\mathbf{r}$            | 22             | 0.12           |                                                              |                   |
|                                                                                            |                        |                       |                  |                                                              |                        | 13                      | 2600.0         | 0.0            |                                                              |                   |
|                                                                                            |                        |                       |                  |                                                              |                        |                         | 803.0          | 6.0            |                                                              |                   |
|                                                                                            | <b>CROSSILI</b>        |                       |                  |                                                              |                        | $\boldsymbol{v}$        |                |                |                                                              |                   |
|                                                                                            |                        |                       |                  |                                                              |                        |                         | 4317.2         | a.             |                                                              |                   |

Figura 21 Grilla para mostrar los Asientos Contables automáticos<br>Fuente: Elaboración Propia

 $\sim 10^{-1}$ 

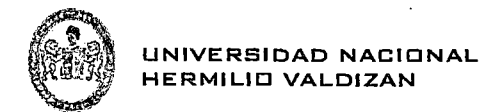

# **CAPÍTULO** IV:

## **RESULTADOS DE LA INVESTIGACIÓN**

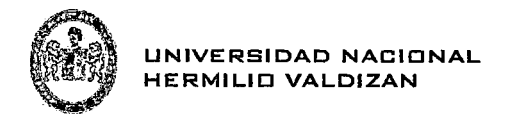

Para los resultados de la investigación se compara el registro de los asientos contables en el programa SISCONT1415 con el patrón digital.

• Primero registramos el asiento por el compromiso de compras en SISCONT1415.

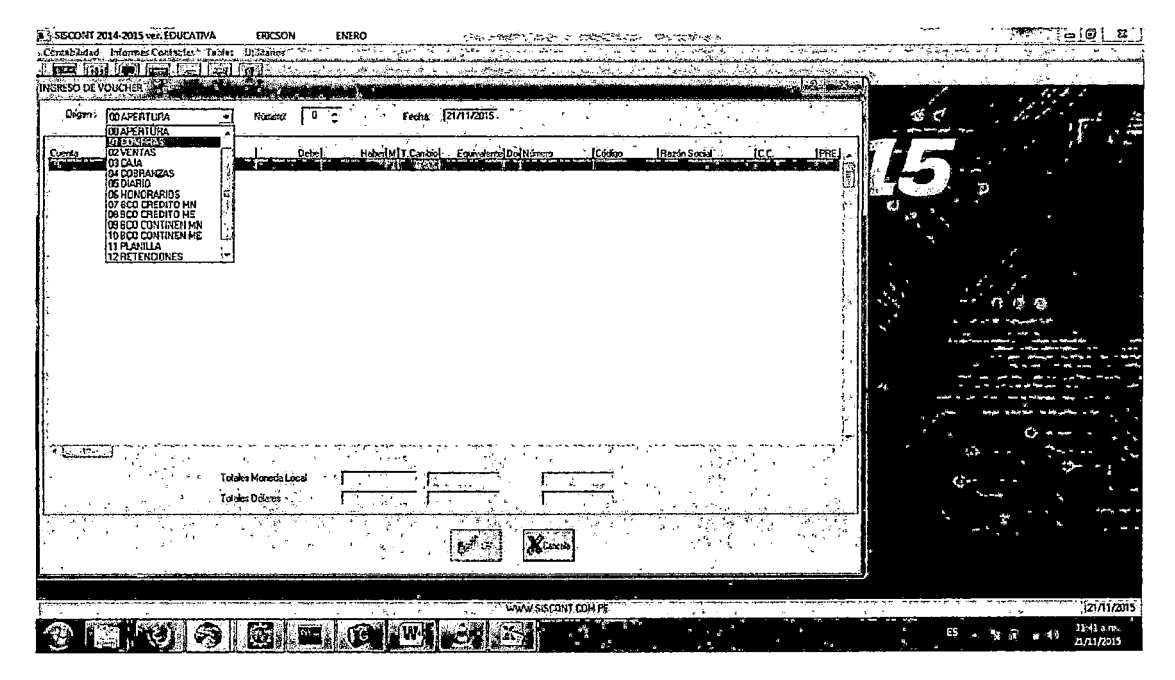

Figura 22 Registro de compras en SISCONT1415 Fuente: Elaboración Propia

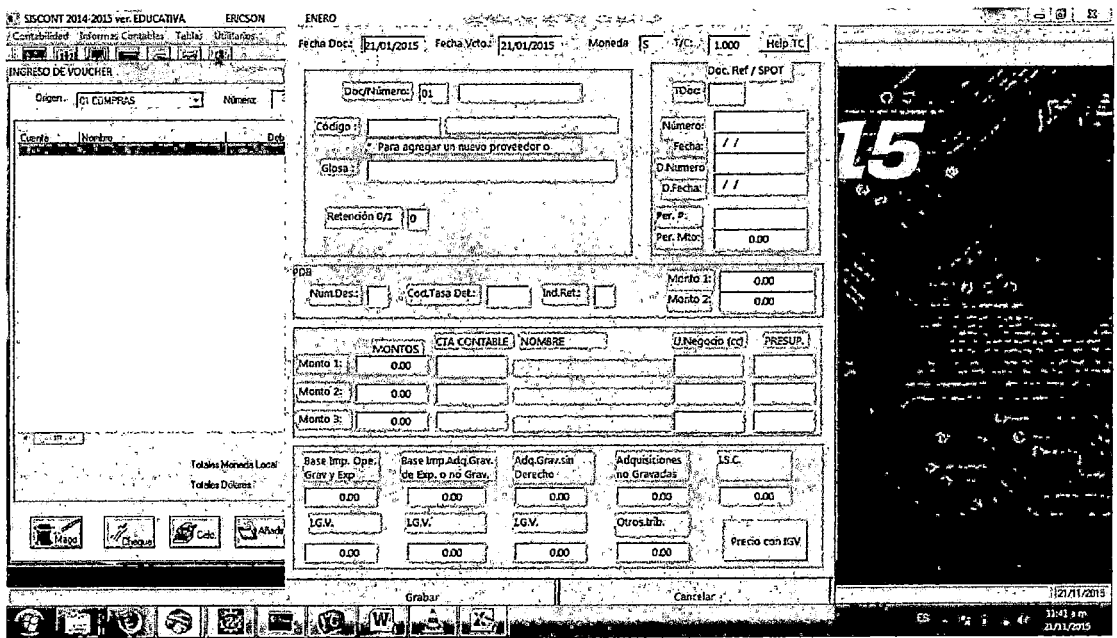

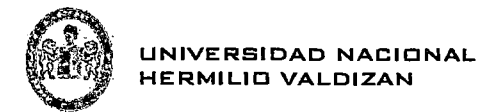

Figura 23 Opción de Mago en S/SCONT1415 Fuente: Elaboración Propia

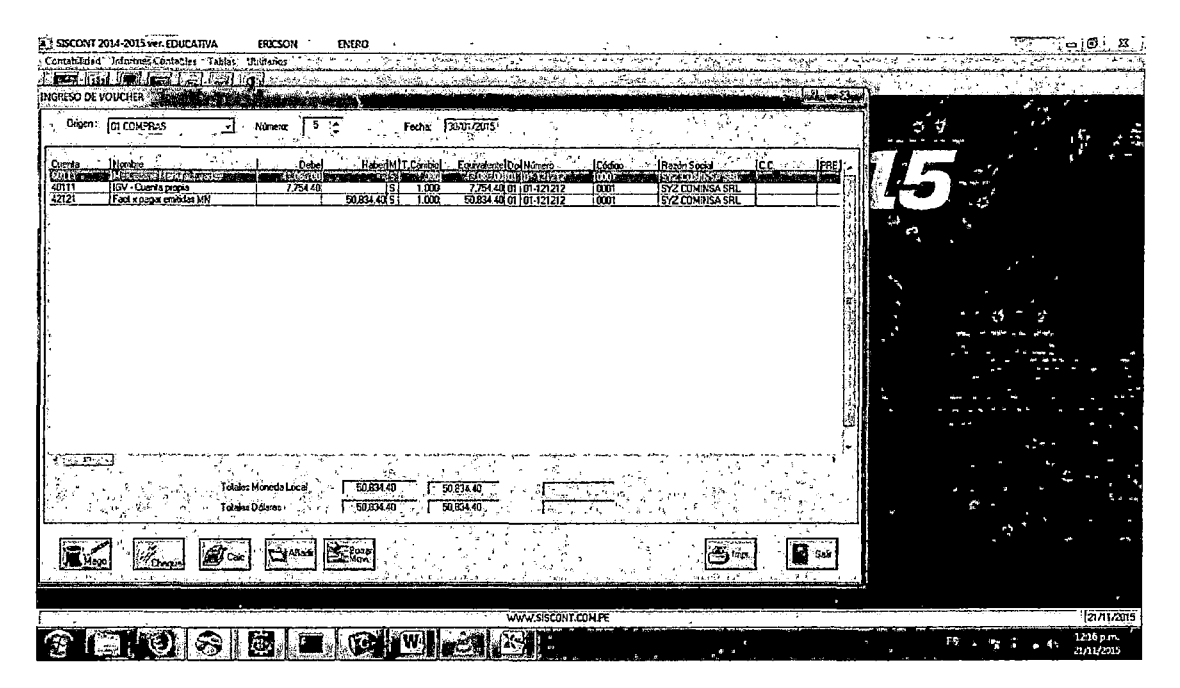

Figura 24 Grilla para mostrar los asientos contables en SISCONT1415 Fuente: Elaboración Propia

• Luego registramos el asiento contable Por pago con giro de cheque.

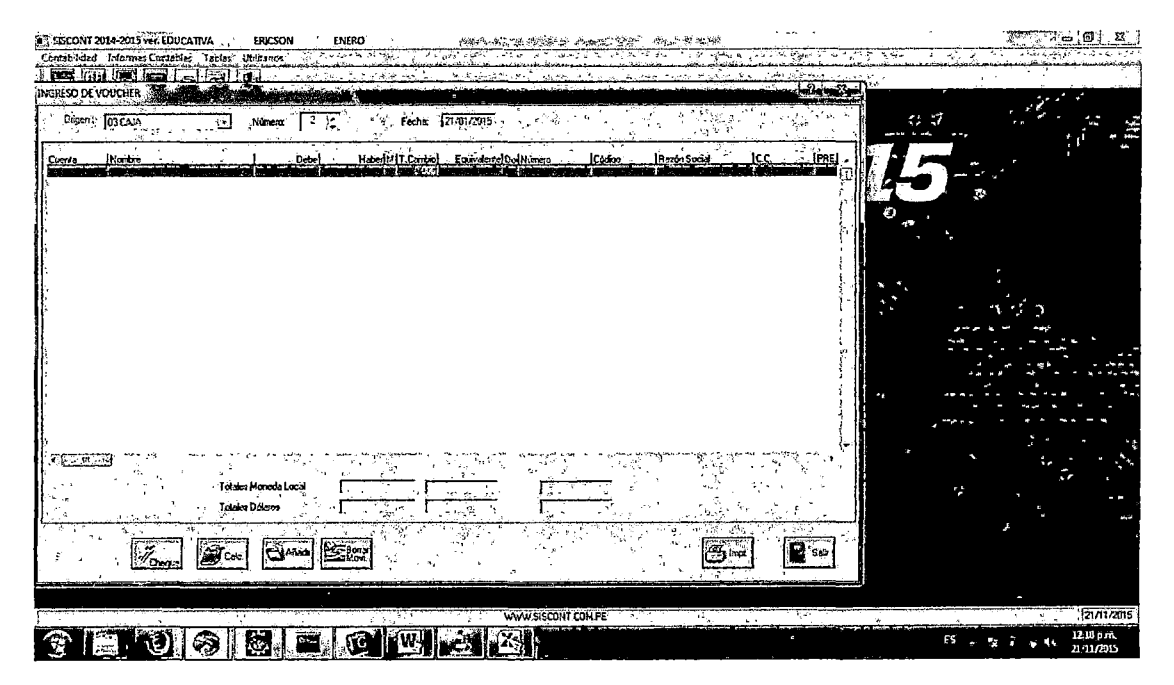

Figura 25 Modulo para crear asientos contables en SISCONT1415 Fuente: Elaboración Propia

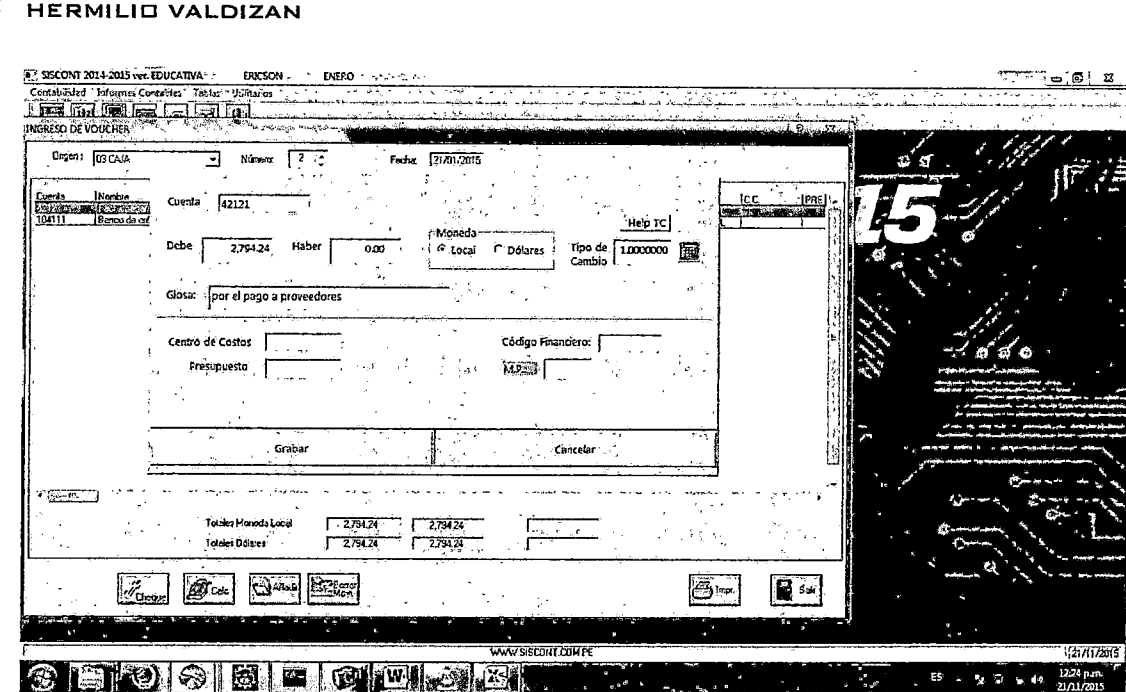

UNIVERSIDAD NACIONAL

Figura 26 Ventana para crear un asiento contable en SISCONT1415 Fuente: Elaboración Propia

| M <sup>3</sup> SISCONT 2014-2015 ver EDUCATIVA                  | ERICSON<br>ENERO                                          | <b>Show the Second Contract</b><br>$\sim$                       | <b>Internal States</b>                        |                                | <b>A 101 3</b>                 |
|-----------------------------------------------------------------|-----------------------------------------------------------|-----------------------------------------------------------------|-----------------------------------------------|--------------------------------|--------------------------------|
| Contabilided Informes Contables Labias Utilidarios              | كالبهاة<br><b>A</b> 14                                    |                                                                 | <b>Track</b>                                  |                                |                                |
| <b>List for the first and find</b><br>INGRESO DE VOUCHER        |                                                           |                                                                 |                                               | who was loop                   |                                |
|                                                                 | 2009年5月11日 2009年6月<br>$\mathbf{S}^+$                      |                                                                 |                                               | <b><i><u>ACCOMMENT</u></i></b> |                                |
| Driven: 03 CAM                                                  | ÷.<br>Número<br>2                                         | $%$ Fecha $[21/10/2015]$                                        |                                               |                                |                                |
| <i>Illenbre</i><br>Cuenta                                       | Haberf M T. Cambiol<br>Debe                               | Eq.iva.com Dollumera<br>ICoden                                  | Mozón Social<br>ICC                           |                                |                                |
| <b>EXPERIMENT CONTROLLED</b><br>Banco de calidio M.N.<br>104111 | alland (Abul)<br><b>Break William</b><br>2794,245<br>1000 | TAX SERVER DESTROYED<br>00033<br>2,794 24 01 001 096763<br>laan | <b>REAPACTERS ASSESSED</b><br>SYZ COMINSA SRL | Line)                          |                                |
|                                                                 |                                                           |                                                                 |                                               |                                |                                |
|                                                                 |                                                           |                                                                 |                                               |                                |                                |
|                                                                 |                                                           |                                                                 |                                               |                                |                                |
|                                                                 |                                                           |                                                                 |                                               |                                |                                |
|                                                                 |                                                           |                                                                 |                                               |                                |                                |
|                                                                 |                                                           |                                                                 |                                               |                                |                                |
|                                                                 |                                                           |                                                                 |                                               |                                |                                |
|                                                                 |                                                           |                                                                 |                                               |                                |                                |
|                                                                 |                                                           |                                                                 |                                               |                                |                                |
|                                                                 |                                                           |                                                                 |                                               |                                |                                |
|                                                                 |                                                           |                                                                 |                                               |                                |                                |
|                                                                 |                                                           |                                                                 |                                               |                                |                                |
| <b>REGISTER</b>                                                 | $\sim$                                                    |                                                                 |                                               |                                |                                |
|                                                                 | Tolaire Moneda Local<br>2794.24                           | 2,794.24                                                        |                                               |                                |                                |
| Tolding Domini                                                  | 2,794 24                                                  | 279424                                                          |                                               |                                |                                |
|                                                                 |                                                           | ়ত প্ৰাক্                                                       | v.a                                           |                                |                                |
| $\mathcal{F}_{\text{c}}$<br>$M_{\rm Dump}$                      |                                                           |                                                                 | Ģ,<br>ı lava                                  | <b>D</b> sa                    |                                |
|                                                                 |                                                           |                                                                 |                                               |                                |                                |
| м.                                                              | an an                                                     |                                                                 |                                               |                                |                                |
|                                                                 |                                                           | WWW.SISCONT.COMPE                                               | ٠i.                                           | $\mathbf{a} \in \mathbf{A}$ .  | 121/172015                     |
|                                                                 |                                                           |                                                                 |                                               |                                | 12:25 p.m.<br>2101/2015<br>EB. |

Figura 27 Ventana que muestra un asiento contable en SISCONT1415 Fuente: Elaboración Propia

 $\bar{z}$ 

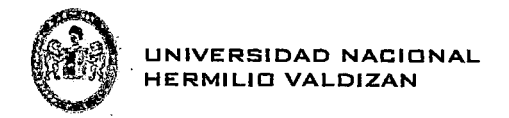

• Registramos el asiento contable Por el ingreso de mercadería a almacén.

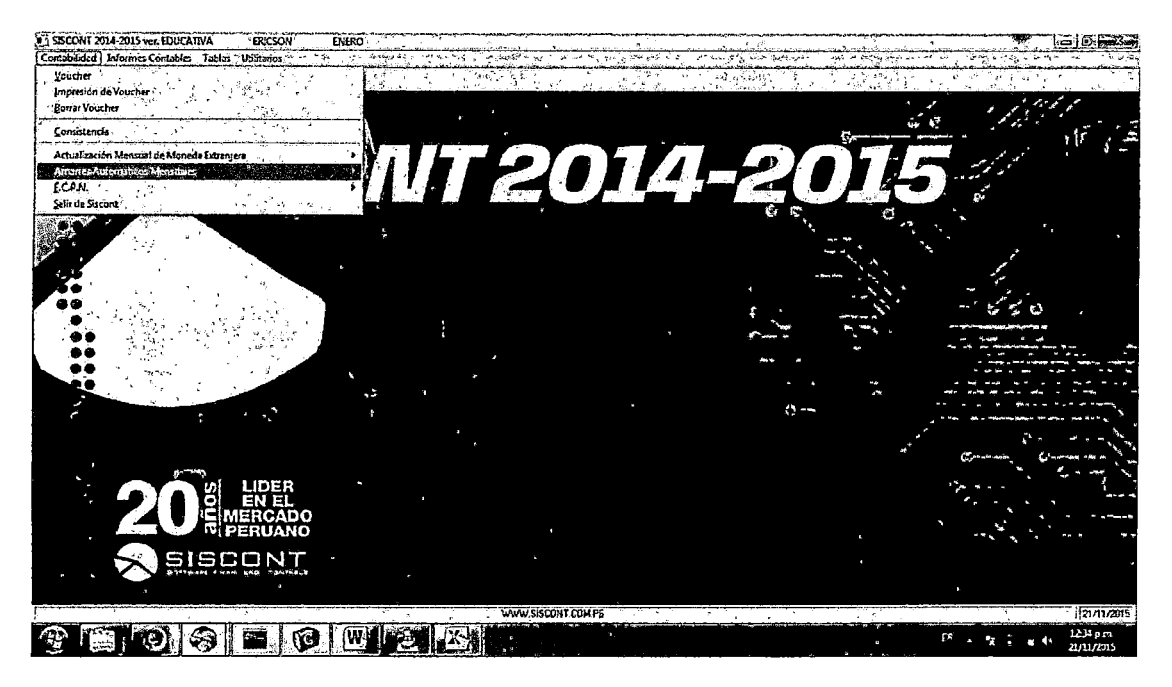

Figura 28 Opción para los amarres automáticos en SISCONT1415 Fuente: Elaboración Propia

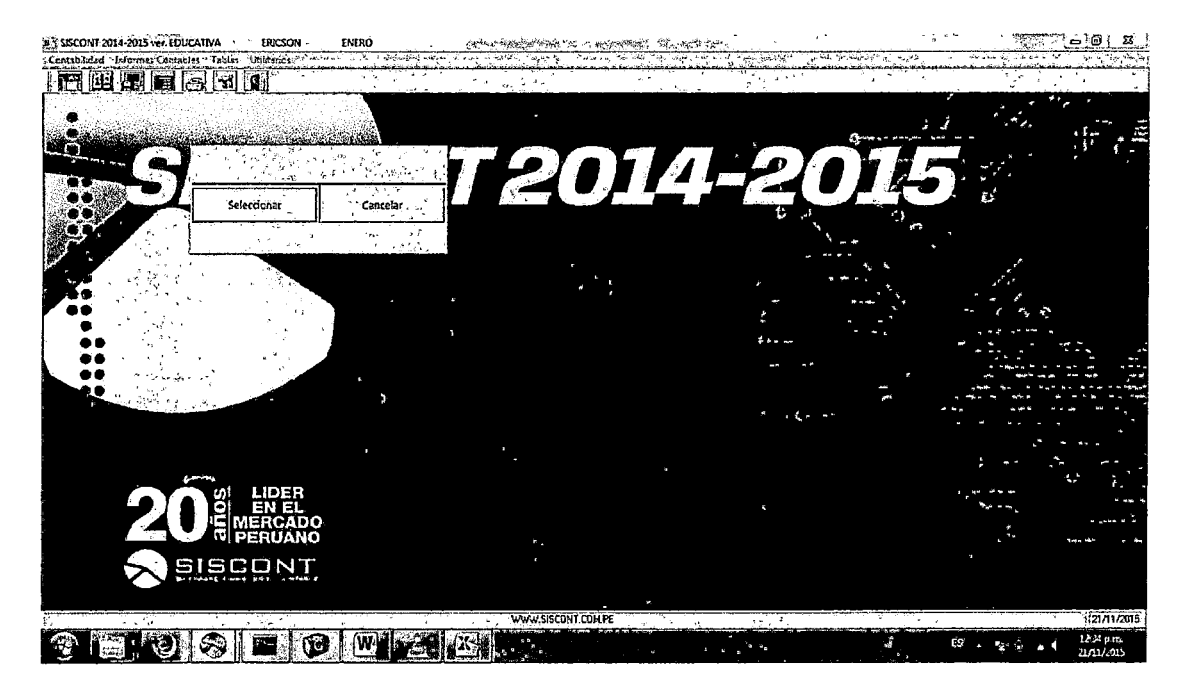

Figura 29 Opción para seleccionar los amarres automáticos en SISCONT1415 Fuente: Elaboración Propia

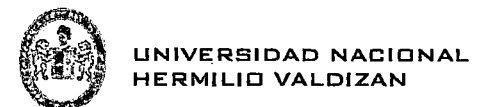

### **ERICSON PERU**

AV. LOS PROCERES N **MIRAFLORES** 

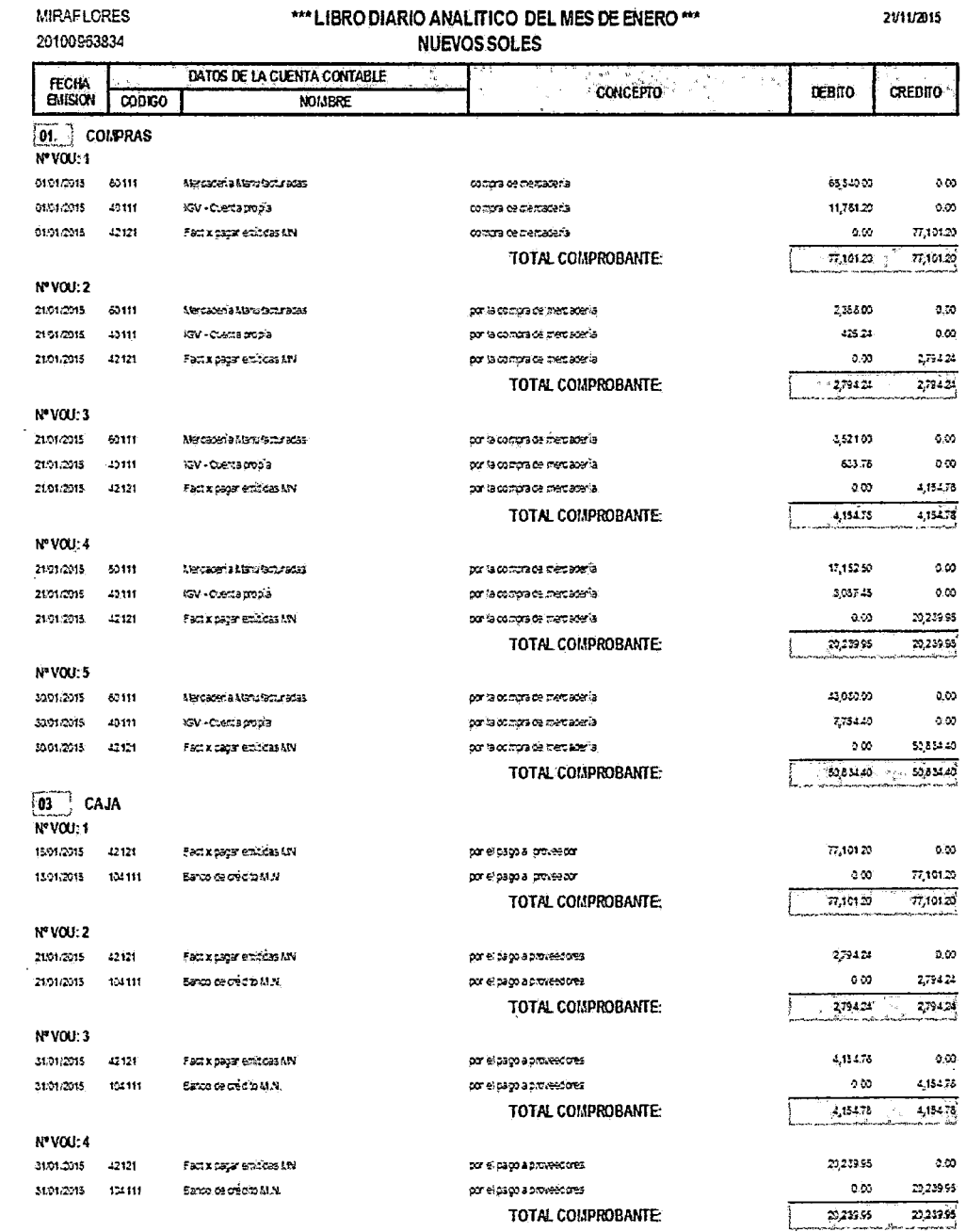

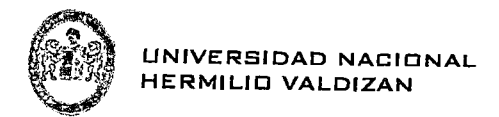

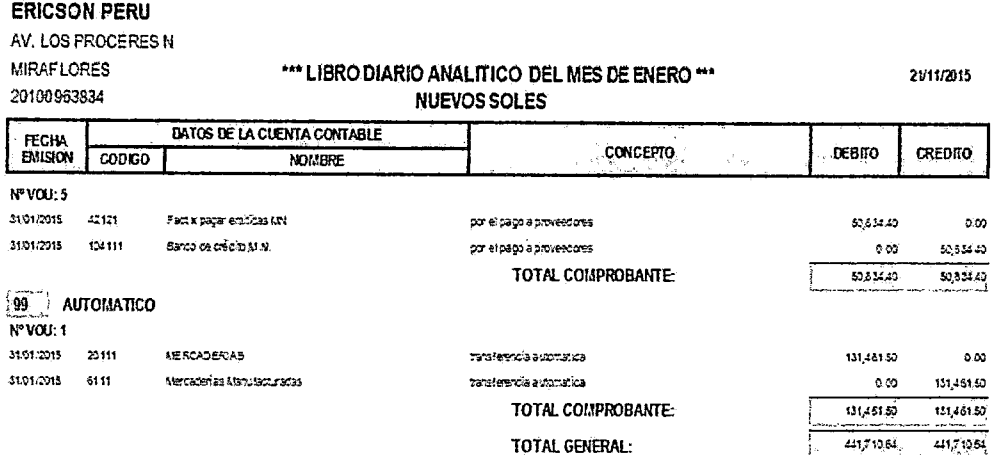

Figura 30 Asientos Contables generados por SISCONT1415 Fuente: Elaboración Propia

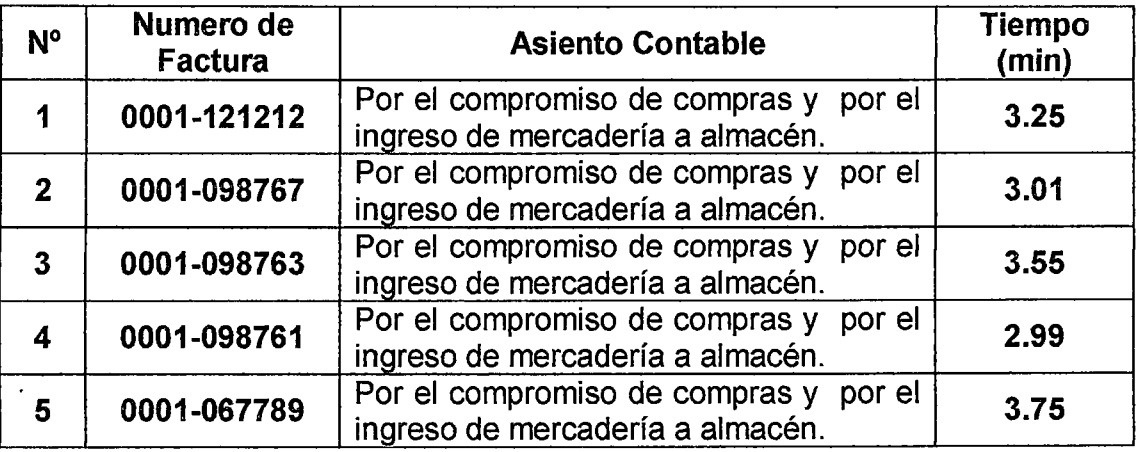

Tabla 17 Tiempos para registrar los Asientos contables en SISCONT1415 Fuente: Elaboración Propia

Promedio del Tiempo que se tardó el Asistente Contable en registrar los datos es de 3.31 minutos.

· La siguiente imagen muestra el funcionamiento de la aplicación piloto, cuando se realiza el pago en el Modulo de Tesorería vemos que automáticamente los asientos son generados por la aplicación, tomando un tiempo de 15 ms, el cual es la velocidad con la que el Framework GWTP tarda en registrar los datos en la Base de Datos PostgreSQL.

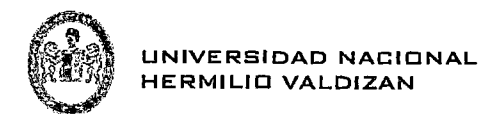

| (D) SIGMAC - Mozilla Firefox<br>Archivo Editar Ver Historial Marcadores Herramientas Ayuda                      | موجموه جحاد                                                                                   | $\sigma$ .                                                                  | 42                                | <b>SAMPAGE</b><br>$\lesssim10$                                                                                           | <b>STATISTICS</b>                                                                                                    |                                                                   |        |                  | $[-10, -3]$         |
|----------------------------------------------------------------------------------------------------|-----------------------------------------------------------------------------------------------|-----------------------------------------------------------------------------|-----------------------------------|----------------------------------------------------------------------------------------------------|----------------------------------------------------------------------------------------------------|-------------------------------------------------------------------|--------|------------------|---------------------|
| <b>E.SGMAC</b>                                                                                                  |                                                                                               |                                                                             |                                   |                                                                                                    |                                                                                                    |                                                                   |        |                  |                     |
| + + 10 1274046534 (index.jpp?gwt.rodezvr=127.59.1 9997*tetare@st                                                |                                                                                               |                                                                             |                                   |                                                                                                    |                                                                                                    | <b>≏ా⊂ ⊟</b> ంణ≥                                                  |        |                  | P ↓ 合る              |
| <b>SIGMAC</b>                                                                                                   |                                                                                               |                                                                             |                                   |                                                                                                    |                                                                                                    | MOUNT BERGSSON LINATOUL IN OR TOA LIMESTARY INTHVASIONARD E SALTI |        |                  |                     |
| Henu<br>L'I CONFIGURACION<br>· CHOTEZORERIA<br>$\supseteq$ to testing put<br>(75 UNTERVALES<br><b>CONSPORTS</b> | <b>Pidra Giovanicaciones</b><br>- Todice Dodimerso<br>Postage<br>بخادره<br>Fabure<br>France 1 | <b>TESORERIA</b><br>动力<br>Howers to Documents<br>stiera.<br>Since:<br>23712 | Administrations<br>50<br>z.<br>15 | 154.01<br>29-4-22-2<br><b>Mridist</b><br>these                                                                           | <b>Stuarter and State</b><br>Crise na Camera<br>chatrist<br><b>CC-2072CF</b><br>or centa<br>ಾಂನವಿಕರಿತ<br>42,42160<br>00-020903    | Ŀm<br>Category<br>62014<br>A:<br>ಇನೇ<br>SŁ<br>ETM 24<br>53        | والموا |                  |                     |
| (39 CONTAETJOAD                                                                                                 | <b>ALCOHOL:</b><br>ò.<br>$\epsilon_{\rm ex}$<br><b>Factors</b><br>- 4                         | 12041<br>亡伤                                                                 | a.<br>z.                          | 19 mars<br>ونبهة<br>Editor de Troreso<br>Fire or beautierts:<br>Numero de Soria:<br><b>Humaro de Documento:</b><br>Fema: | wa ganga<br>contracts<br>المتراسب سنرجع<br>Factura<br>$\frac{1}{\alpha}$<br>. <u>.</u> . ಜನನ<br>12222<br>zunens c<br><b>ATA 7</b> | $1.10 - 2.0$<br>œ.<br>2221635<br>'S                               |        |                  |                     |
|                                                                                                    |                                                                                               | $-2$                                                                        |                                   | 'ra r<br>Sup Trink<br>- Impuesto:<br>Trial:<br>Cancelsda;<br>statements.                                                 | 1945<br>ಯಧಯ<br>43680.0<br>een Cring<br>7754.4<br><b>MINNESO</b><br>50834.4<br>িচ<br>ستري<br>a.e<br>turitan menurut                |                                                                   |        |                  |                     |
|                                                                                                    |                                                                                               |                                                                             |                                   | Tipo de Asierto                                                                                                    | CONDRA AL CONTADO<br>10 Caroly<br><b>And Guarday</b><br>No. 3                                                                     |                                                                   |        |                  |                     |
|                                                                                                    | Parks L                                                                                       | $-661$                                                                      |                                   |                                                                                                    |                                                                                                    |                                                                   |        | $\sim$           | Matchess 1- 5 pp S  |
| وتجارح                                                                                                    | S.<br>يبتلم                                                                                   | ŵ.                                                                          |                                   | is HB                                                                                                    |                                                                                                    |                                                                   |        | $\blacktriangle$ | $0.11$ p.m. $\circ$ |

Figura 31 Ventana de Pago en SIGMAC Fuente: Elaboración Propia

La siguiente figura muestra los asientos contables obtenidos a partir de las facturas pagadas, los cuales se confrontaron con los asientos generados por el Asistente contable utilizando el Software Siscont1415, obteniendo el mismo resultado en ambos casos.

| (9. SIGMAC - Mozilla Firefor.<br>Archivo Editor Ver Historial Marcadores Herramientes Asuda |                                                                        |                              |                        | 网络白色紫色的白<br>-32<br>$\mathcal{L}$ | <b>SERVICE IN THE REAL</b> | 54            |              |                    | $\mathbb{R}^2$           | <b>Michael Britannic</b>                                         |
|---------------------------------------------------------------------------------------------|------------------------------------------------------------------------|------------------------------|------------------------|----------------------------------|----------------------------|---------------|--------------|--------------------|--------------------------|------------------------------------------------------------------|
| <b>E SIGLIAC</b>                                                                            | ÷                                                                      |                              |                        |                                  |                            |               |              |                    |                          |                                                                  |
| ∻ ⊹                                                                                         | @ 127.0.0.13558/index.jsp?gwt.conesvr=127.0.0.1.9997#aciento.contabias |                              |                        |                                  |                            |               |              | 会す cli图 - fash     |                          | 戸事 合金                                                            |
|                                                                                             |                                                                        |                              |                        |                                  |                            |               |              |                    |                          |                                                                  |
| SIGNAC<br>ж.                                                                                |                                                                        |                              |                        |                                  |                            | ٠             |              |                    |                          | <b>MANY SERIOSSON XMANDOLLANTO REDUCEDARY EDIMARGERED E-SALE</b> |
| Menu                                                                                        | $\overrightarrow{a}_1$ Asiento Contable                                |                              |                        |                                  |                            |               |              |                    |                          |                                                                  |
| <b>STAGE</b><br><b>HELD AND THE CONTRACT AND RESIDENTS</b>                                  | 15.28%                                                                 |                              |                        |                                  |                            |               |              |                    |                          |                                                                  |
| 171 CONFIGURACION                                                                           | 14 Navem de Documento                                                  | <sup>7</sup> Humano de Serie | Note de Imperio        | Geo reminós                      | Online de Compas           | Plus Contains | Debr         | <sup>1</sup> Haber | Tipo Asimon Controls     |                                                                  |
| <b>A CI 19TESORERUL</b>                                                                     | <b>D</b> tactz                                                         | DX                           | IC-TI-2315-00051       | 001-003181                       | 00.00024                   | 421           | 25           | 5331.4             | COUTRA AL CONTADO        |                                                                  |
| <b>FT10 TESCREFIA</b>                                                                       | $1 - 12.212$                                                           | DO1                          | 10-11-2015-02021       | 001-0037-11                      | 00-000024                  | 134           | 99           | 525344             | CONFIRA AL CONDOD        |                                                                  |
| > GENERALES                                                                                 | C: 12:212                                                              | $\mathfrak{m}$               | IC-11-2015-00001       | 021-3057131                      | 00400024                   | 421           | 0224.4       | وره                | <b>CCLIFFAAL CENTROD</b> |                                                                  |
| <b>CIT REPORTE</b><br>. TÍS COMMERCIAD                                                      | ⊓ uou                                                                  | 201                          | 10-11-211-00001        | 001-225-187                      | 00-000324                  | 4211          | 7754.4       | 0.0                | COUPRA AL CONTADO        |                                                                  |
| <b>CONSTITUDE ASIENTO CO</b>                                                                | 'E ave                                                                 | 501                          | 10-11-215-0001         | 001-0057137                      | <b>DC-2000E4</b>           | <b>CH</b>     | 4322.0       | 00                 | COUTRAIN, CONTACO        |                                                                  |
| <b>CENT CUENTAS</b>                                                                         | El man                                                                 | <b>an</b>                    | IC-TI-KISOXI           | 025-3007181                      | 00-8320124                 | en.           | o e          | 43202.2            | COUNTIN AL CONTADO       |                                                                  |
| 2513 HAN CONTAINE                                                                           | ක සහ                                                                   | 321                          | IC: 11-2215-00001      | 005000101                        | 00-000024                  | 23            | 4333.0       | 22                 | DOMESTIC COMPANY         |                                                                  |
| <b>CITO NATURALEZA</b>                                                                      | Eu oscroz                                                              | 201                          | 10-11-2015-00222       | 031-0357182                      | 05-000023                  | 421           | e s          | 77131.2            | COUTRA AL COMPARO        |                                                                  |
| $717$ MATEDS                                                                                | Г.: смпет                                                              | <b>SOT</b>                   | IC-11-2018-00022       | 0010003192                       | 00-30321                   | 104           | ٥٥           | 17101.2            | COLORA AL CONTADO        |                                                                  |
| <sup>10</sup> U. ASIENTOS CONTABLES  CRETET                                                 |                                                                        | 501                          | EC-11-2015-00022       | 031-0307182                      | polementa                  | 21            | 77331.2      | 9.0                | <b>COLFRA AL CONTADO</b> |                                                                  |
|                                                                                             | $21$ action                                                            | 331                          | IC-11-215-00722        | 031-3357182                      | 02-20223                   | 4215          | 1721.2       | c.o                | COUPRILAL COMPADO        |                                                                  |
|                                                                                             | $.5$ care $^{\circ}$                                                   | 201                          | IC-11-2315-00222       | 001-0057182                      | 00/200223                  | O21           | 02342.9      | a.                 | CONFRA AL CONTACO        |                                                                  |
|                                                                                             | <b>EV gastav</b>                                                       | 221                          | 15-11-2315-03052       | 001-0087182                      | 00-000033                  | 611           | 0.3          | 65343.3            | COUPRA AL CONTADO        |                                                                  |
|                                                                                             | 14 098797                                                              | 0J)                          | 10-11-2015-00002       | 001-0207122                      | 00-000021                  | 201           | 65341.0      | 0.0                | COLFRA AL CONDIDO        |                                                                  |
|                                                                                             | <b>E</b> comp                                                          | 201                          | IC-11-2315-003.4       | 031-7707198                      | 03-700021                  | 421           | o a          | 2734.24            | COUPRA AL CONDIDO        |                                                                  |
|                                                                                             | LE cares                                                               | 201                          | IC-11-2015-00004       | 0010221103                       | 00000021                   | 124           | 05           | 2714.24            | COMFRA AL CONTADO        |                                                                  |
|                                                                                             | ' Ei canna                                                             | CO1                          | IC-11-2215-0004        | 031-307-165                      | no-mmnt                    | $^{22}$       | 2754.24      | 0.0                | <b>DOUFRAAL CONTACO</b>  |                                                                  |
|                                                                                             | <b>FET ascres</b>                                                      | m                            | IC-11-2315-00224       | 035322193                        | 00-000001                  | 4227          | $-224$       | 0.9                | COUPRA AL CONTADO        |                                                                  |
|                                                                                             | ී සො                                                                   | <b>COT</b>                   | IC-N-215-0004          | 021-0357193                      | 00-00031                   | 624           | 2323.0       | o.                 | COUFFIA AL CONTADO       |                                                                  |
|                                                                                             | ്ത്രങ്ങ                                                                | 501                          | 1011-012-0004          | 021-0337161                      | 00-302021                  | 83            | 43           | 223.0              | <b>COLPRA AL CENTADO</b> |                                                                  |
|                                                                                             | ಿಮಿ ಯಾಡ                                                                | $^{20}$                      | IC-11-215-0024         | 001-0057196                      | oc-mana.                   | 21            | 2355.0       | 0.9                | COMPRA AL CONTADO        |                                                                  |
|                                                                                             | £.<br>COST31                                                           | on.                          | 10-11-213-00723        | 001-001023                       | oc-alphasi                 | 421           | ėз           | 415475             | COUPRA AL CONTADO        |                                                                  |
|                                                                                             | <b>D</b> cares                                                         | 571                          | 10-11-0225-02202       | 001-207223                       | 03-10220                   | 154           | 65           | 41.472             | <b>ODUPRA AL CONTADO</b> |                                                                  |
|                                                                                             | <b><i>IT parts</i></b>                                                 | 321                          | 10-11-2715-0023        | 031071213                        | 00000000                   | $\mathbf{r}$  | 4154.72      | ۵ô                 | CONTRA AL CONTACO        |                                                                  |
|                                                                                             | 096751                                                                 | 201                          | 10-11-211-0003         | 001-0071233                      | <b>CC-DODGED</b>           | 4311          | <b>63378</b> | ٥S                 | COMFRA AL CONTAÇO        |                                                                  |
|                                                                                             | ිතෙ                                                                    | <b>COT</b>                   | 10-112015-00.03        | 031-071233                       | oc-stories                 | 63            | 3521.0       | 9.9                | COLFRA AL CONTACO        |                                                                  |
|                                                                                             | COSTO                                                                  | 221                          | 10-11-2215-00022       | 031-3371223                      | 00-000000                  | 613           | ۵D           | 3321.0             | COUTRA AL COMPAGO        |                                                                  |
|                                                                                             | 窍<br>- 058751                                                          | Ō31                          | 10-11-2215-0000        | 031-0371233                      | 00-330333                  | 21            | 3521.0       | ō.                 | <b>CONFRANCONTADO</b>    |                                                                  |
|                                                                                             | ä۲<br><b>CONTRACT</b>                                                  |                              | <b>IF ALL ONE MOON</b> | <b>OVA AVELLE</b>                | an masa                    |               | ЛA.          | Shop Ca            | POMODA NI POMTATIO       |                                                                  |
| न्दर २                                                                                      | 44<br>- Piusa 1<br>$-0.7$                                              | $-41 - 12 - 29$<br>- 2       |                        |                                  |                            |               |              |                    |                          | Mostrano 1 - 30 de 25.                                           |
|                                                                                             |                                                                        |                              |                        |                                  |                            |               |              |                    |                          |                                                                  |

Figura 32 Ventana muestra los asientos contables en SIGMAC Fuente: Elaboración Propia

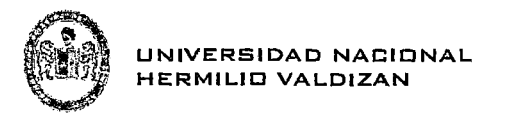

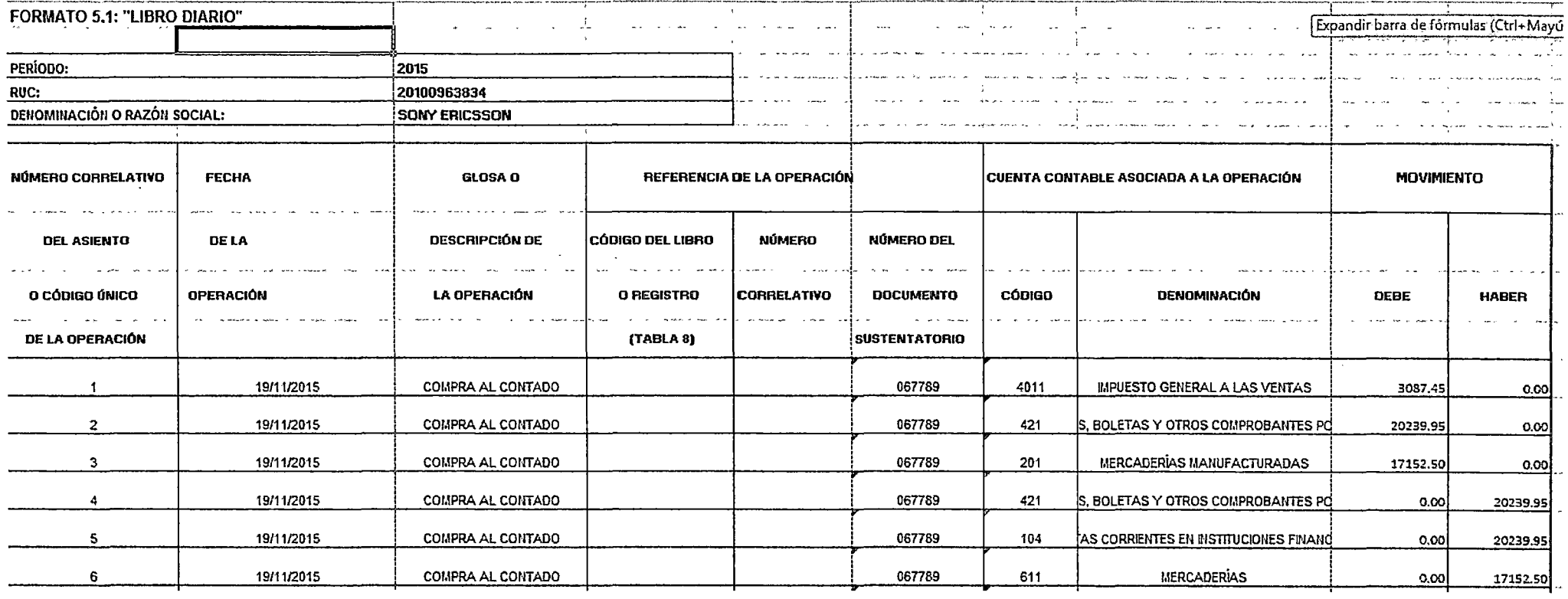

 $\sim 10^{11}$  km

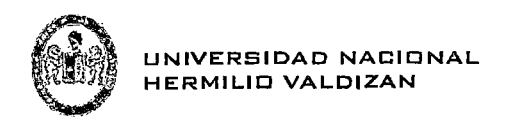

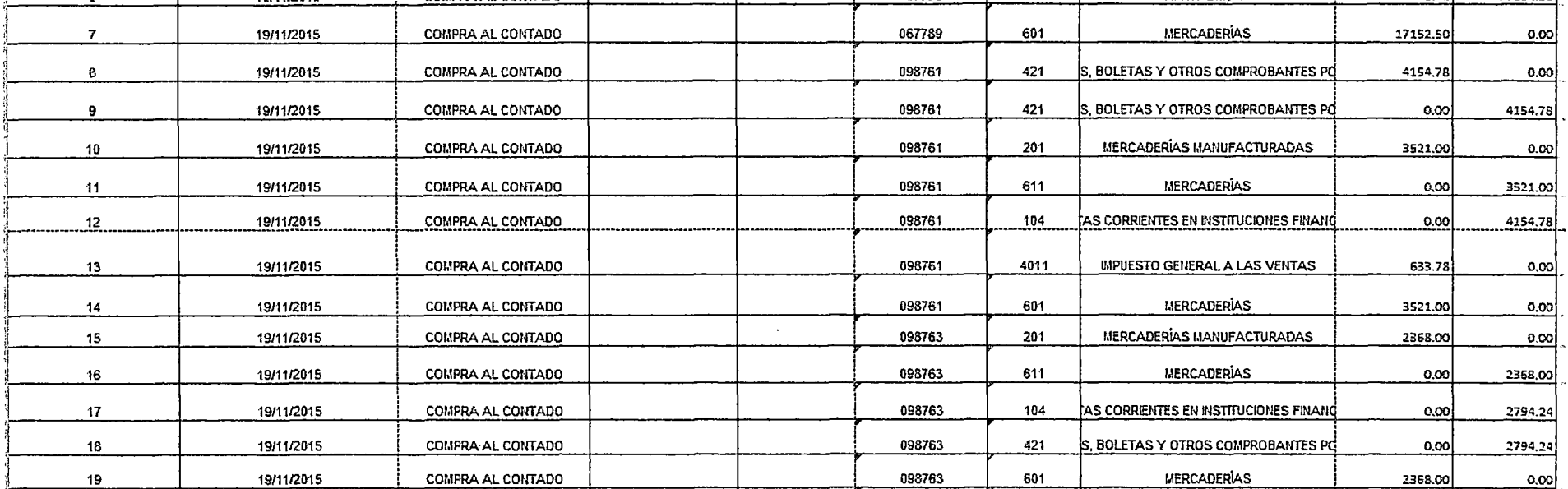

 $\sim$ 

**Sales Corporation** 

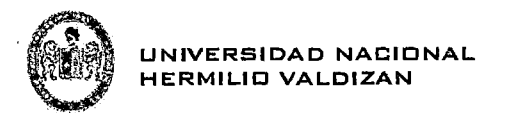

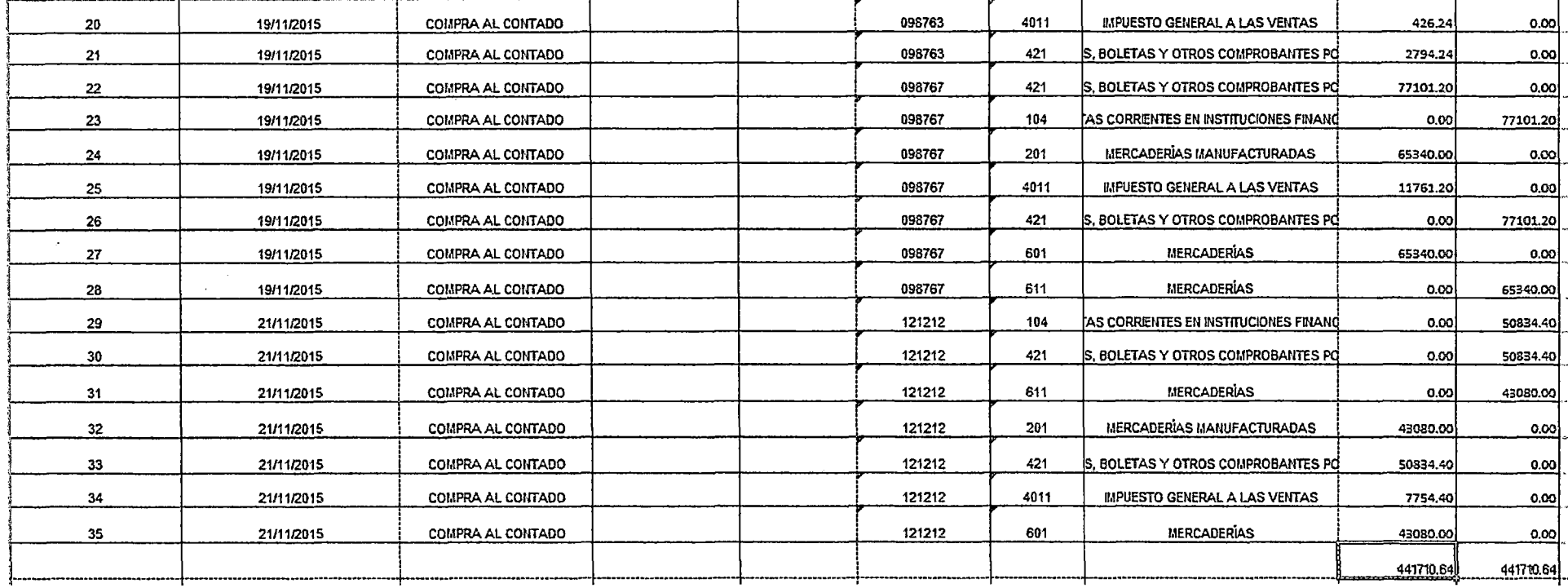

Figura 33 Libro Diario en SIGMAC<br>Fuente: Elaboración Propia

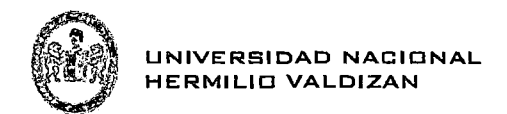

 $\mathcal{L}_{\mathcal{A}}$ 

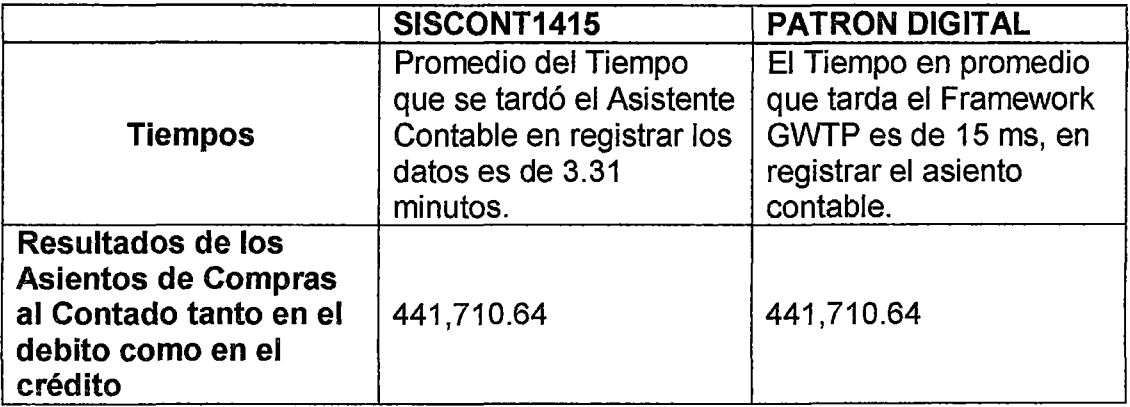

Tabla 18 Comparación entre el Patrón Digital *y* el S/SCONT1415 **Fuente**: Elaboración Propia

 $\hat{\boldsymbol{\beta}}$ 

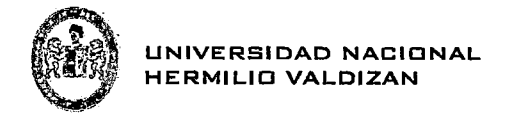

### **CONCLUSIONES**

De los resultados obtenidos se concluye que:

- $\checkmark$  En el proceso de desarrollo del software aplicativo se ha logrado identificar los componentes del patrón digital, el cual está conformado por: un plan contable, debe, haber, el tipo o nombre de asiento contable y una variable el cual representa si el monto de la operación es del igv, total, subtotal, adelanto, etc.
- $\checkmark$  Se ha logrado integrar el patrón digital con el módulo de Tesorería del Sistema Sigmac para obtener los asientos contables de compras al contado, asimismo se puede integrar el patrón digital a cualquier otro modulo financiero. De esta manera se logró incorporar el patrón digital al desarrollo de Software Contable, obteniendo así la automatización de los asientos contables.

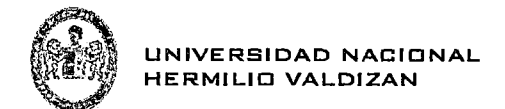

## **SUGERENCIAS**

De los resultados obtenidos en la presente tesis se recomienda:

- $\checkmark$  Tener presente que el aplicativo piloto se ha desarrollado bajo la tecnología java pues es el lenguaje de programación con el que se desarrollo el Programa Sigmac.
- $\checkmark$  Los asientos contables que se obtuvieron fueron las de compras al contado donde intervienen las variables de igv, subtotal, total y adelanto, de la misma manera los otros módulos como por ejemplo planilla o remuneraciones tienen otras variables (remuneraciones, descuentos, etc)
- $\checkmark$  Se recomienda probar el Patrón Digital con un sistema que integre todas las áreas de una empresa COMPRAS, VENTAS, PLANILLA, ALMACEN, GASTOS, etc. con el objetivo de obtener todo el estado financiero de la Empresa.

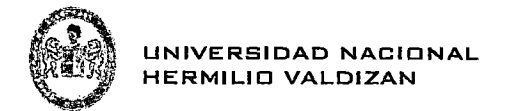

## **BIBILIOGRAFÍA**

- [1] ZEBALLOS ZEBALLOS, Erly 2011 Contabilidad General. Novena Edicion. Arequipa:Erly
- [2] DEMETRIO GIRALDO, Jara Contabilidad Básica General Teoría *y* Práctica.

### [3] CALVOPIÑA NUÑEZ, Lorena Alexandra

2010 Implementación de un Sistema contable computarizado en la fábrica alfarera ubicada en el valle de Tumbaco provincia de Pichincha para el periodo del 01 al 31 de enero del 2008. Tesis presentada previa a la obtención del Título de Ingeniera en Contabilidad y Auditoría CPA. Latacunga: Universidad Técnica de COTOPAX, Unidad académica de ciencias administrativas y humanísticas. Consulta 23 de Julio del 2014.

<http://repositorio.utc. edu.ec/bitstrearn/27000/227/1/T -UTC-0254.pdf>

### [4] TENORIO SÚBITA, Edith Maritza

- 2007 Sistema Contable para la empresa aserradero y ferretería "nelly". Tesis se debió a la obtención del título de Licenciada en contabilidad y auditoría contadora pública. Ambato: Universidad Tecnológica Equinoccial, Escuela de Contabilidad y Auditoría. Consulta 23 de junio del 2014. <http://repositorio.ute.edu .ec/bitstrearn/123456789/11330/1/ 35320 1.pdf>
- [5] CALVOPIÑA NUÑEZ, Lorena Alexandra
- 2010 Implementación de un Sistema contable computarizado en la fábrica alfarera ubicada en el valle de Tumbaco provincia de Pichincha para el periodo del 01 al 31 de enero del 2008. Tesis presentada previa a la obtención del Título de Ingeniera en Contabilidad y Auditoría CPA. Latacunga: Universidad Técnica de COTOPAX, Unidad académica de ciencias administrativas y humanísticas. Consulta 23 de Julio del 2014. <http://repositorio.utc.edu.ec/bitstream/27000/227/1/T-UTC-

0254.pdf>

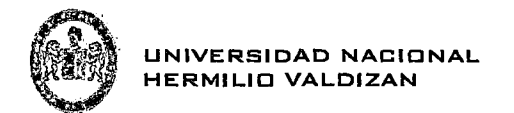

## [6] TENORIO SÚBITA, Edith Maritza

2007 Sistema Contable para la empresa aserradero y ferretería "ne/ly". Tesis se debió a la obtención del título de Licenciada en contabilidad y auditoría contadora pública. Ambato: Universidad Tecnológica Equinoccial, Escuela de Contabilidad y Auditoría. Consulta 23 de junio del 2014. <http:l/repositorio.ute.edu.ec/bitstream/123456789/11330/1/ 35320 1.pdf>

[7] CARDENAS, Juan José

2007 Gestion del Tiempo en proyectos de software bajo el enfoque de PMI: Consulta 23 de junio del 2014. <http:l/repositorio.ute.edu.ec/bitstream/123456789/11330/1/ 35350 1.pdf>

(8] FERRE GRAU, Xavier

- 2007 Desarrollo Orientado a Objetos con UML, UPM
- [9] PRESSMAN, Roger S.
- 2002 Ingeniería de Software un Enfoque Práctico. Quinta Edición.

[10] IAN SOMMERVILLE

2005 Ingeniería de Software. Séptima Edición.

[11] Java Sun Documentation

(http: //java.sun.com/)

[12] J2EE

(http://java.sun.com/javaee)

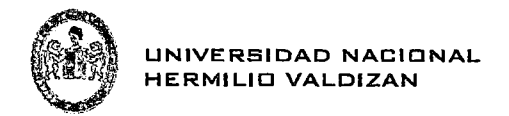

**ANEXOS** 

## 1.- MATRIZ DE CONSISTENCIA

 $\lambda$
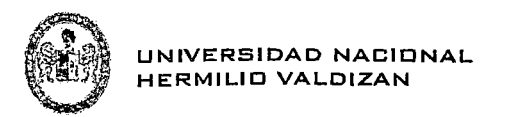

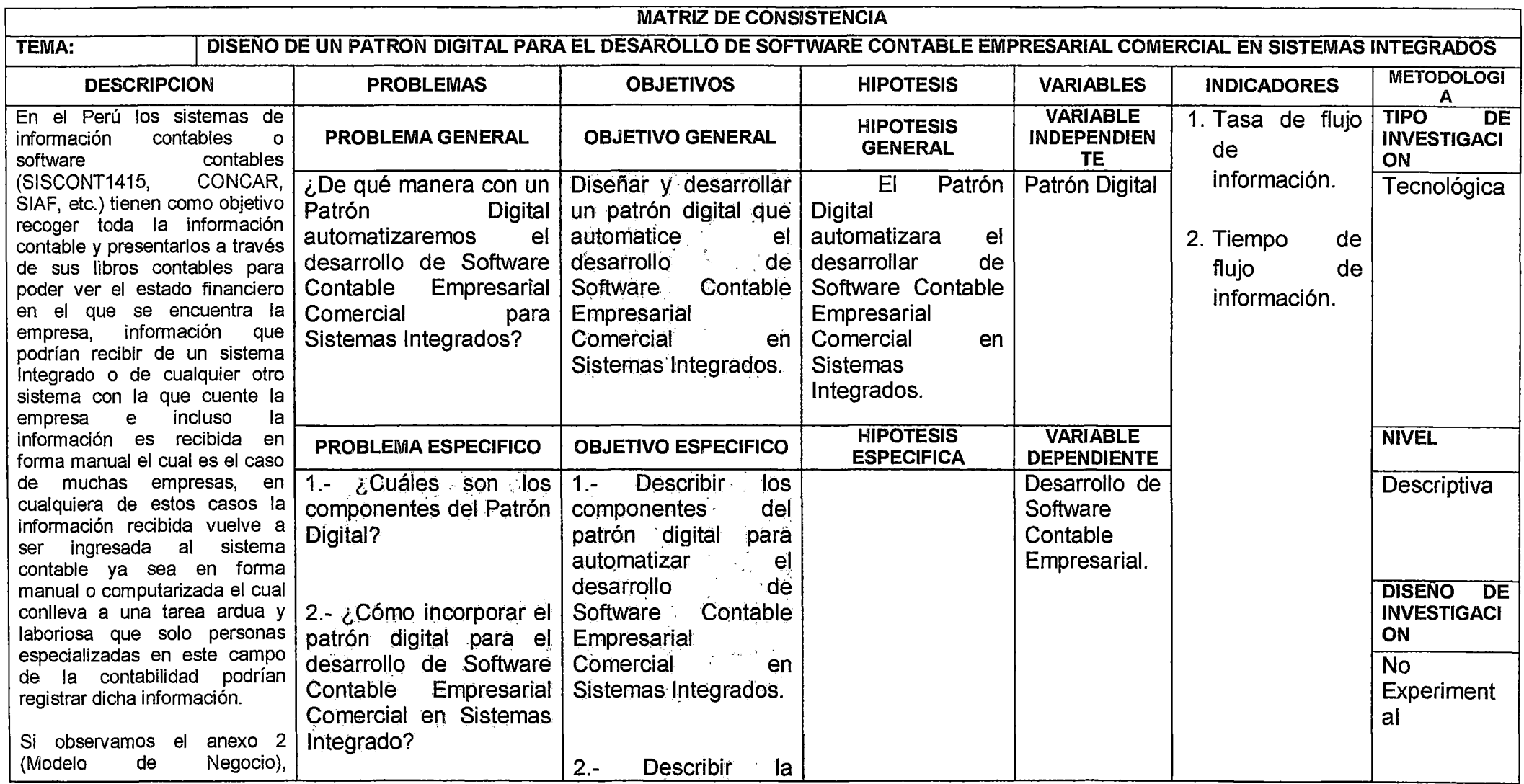

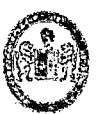

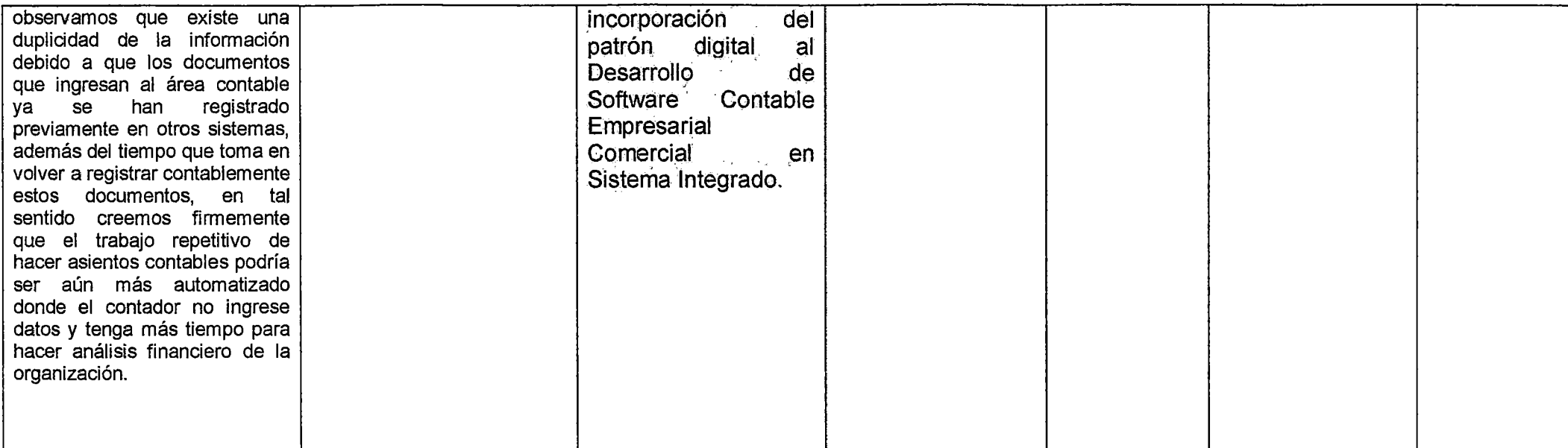

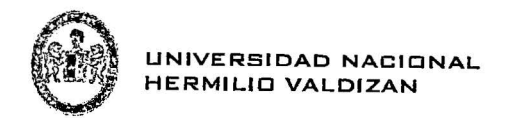

#### 2.- MODELO DE NEGOCIO

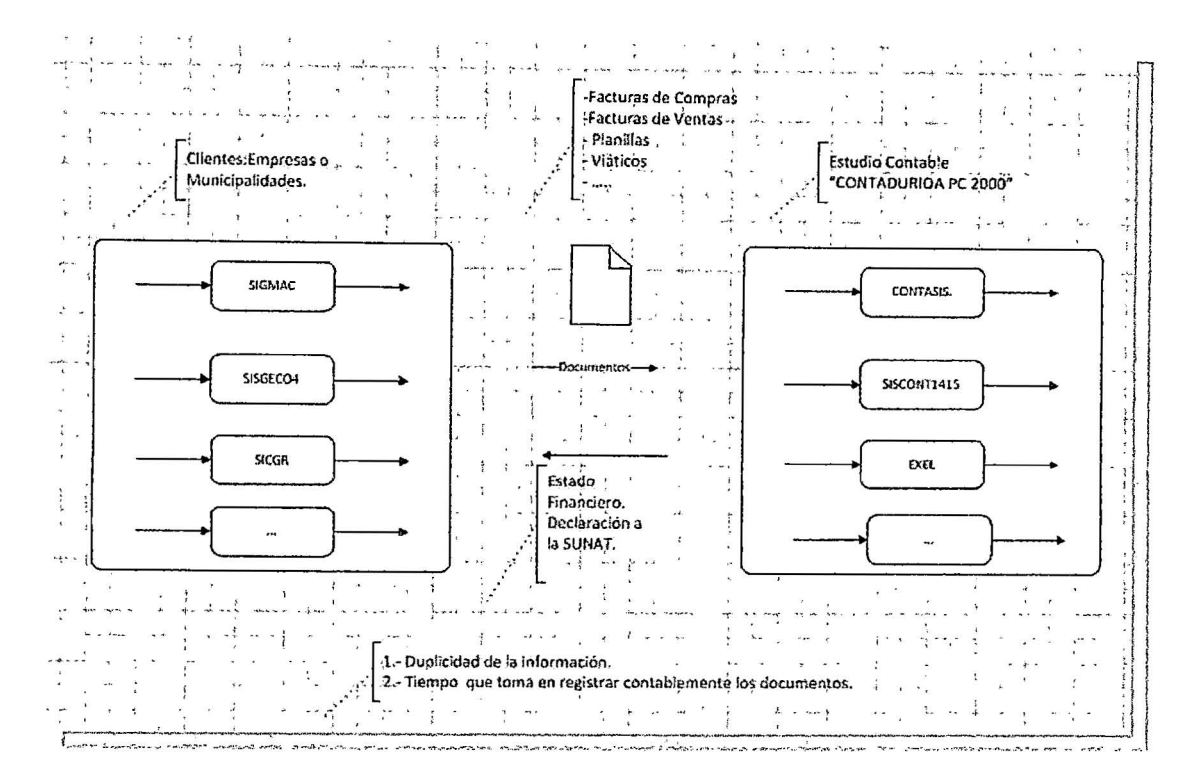

#### 3.- PATRON DIGITAL - MODELO DE NEGOCIO

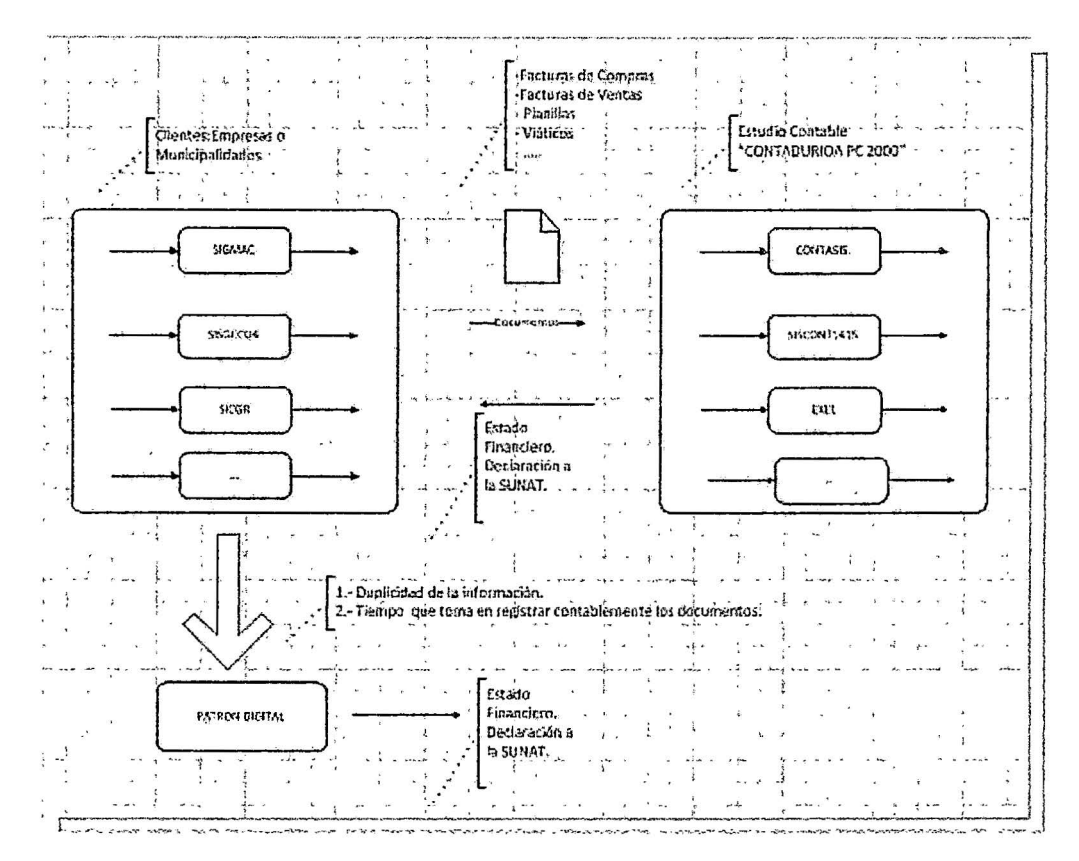

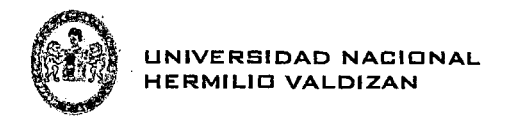

#### 4.- ASIENTOS CONTABLES

Datos Iniciales:

Sub Total = 1000.00

IGV= 180.00

Total = 1180.00

Adelanto = 500.00

 $Saldo = 680.00$ 

#### 4.1.- Factura de Compra al contado:

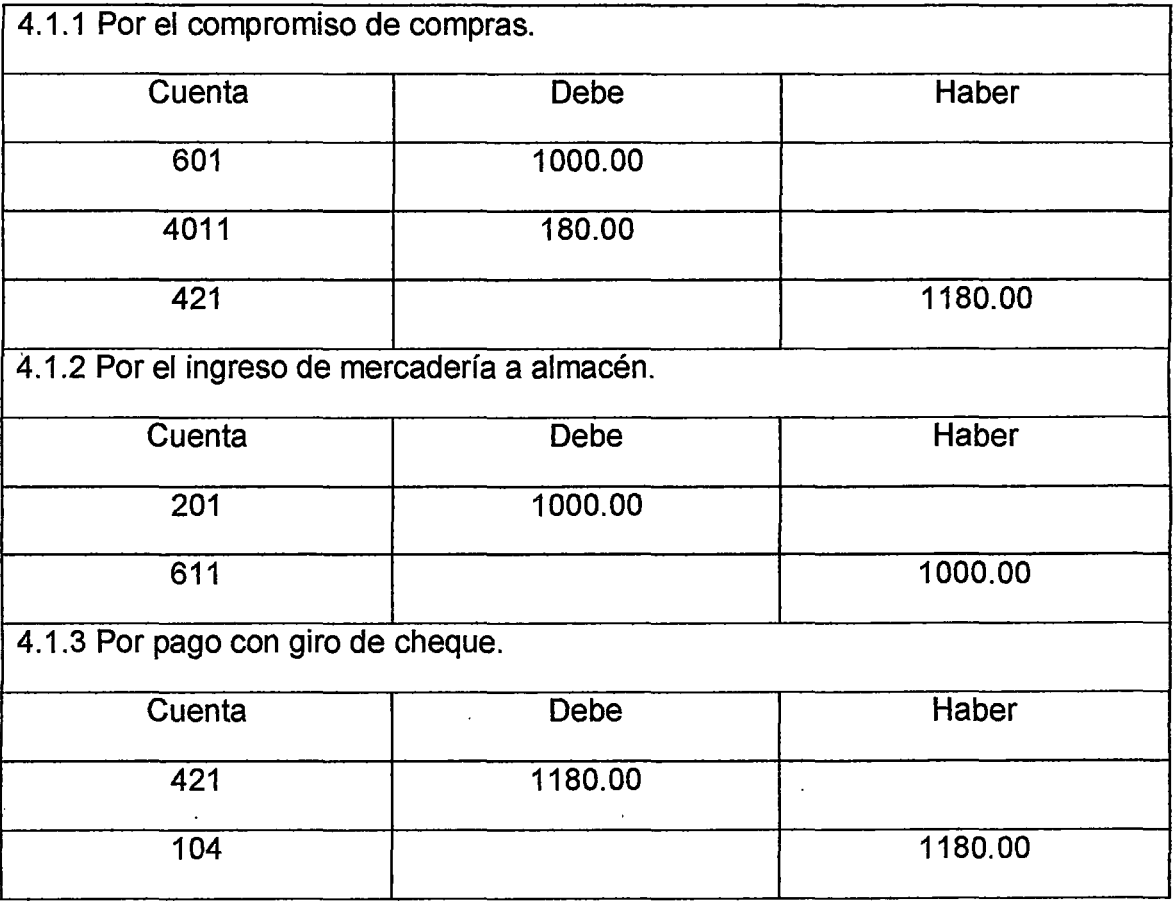

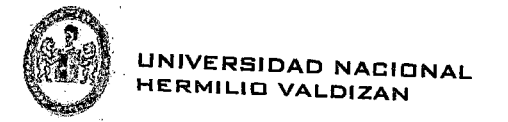

## 4.2.- Factura de Compra al crédito:

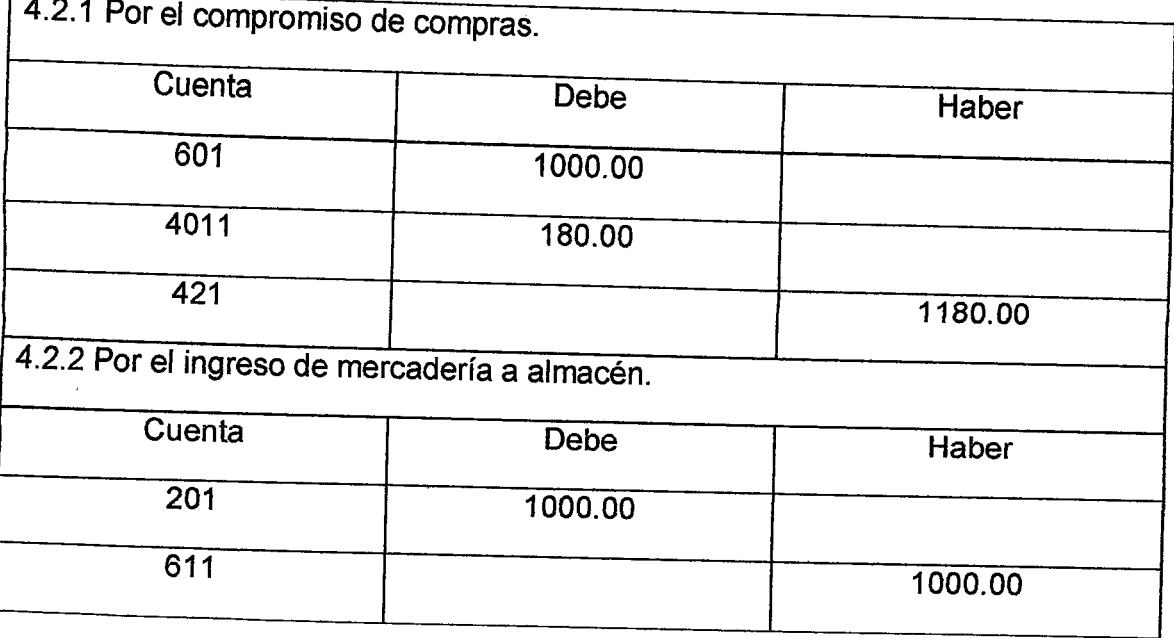

4.3.- Factura de Compra una parte al contado y el saldo canje de factura por letra:  $\ddot{\phantom{a}}$ 

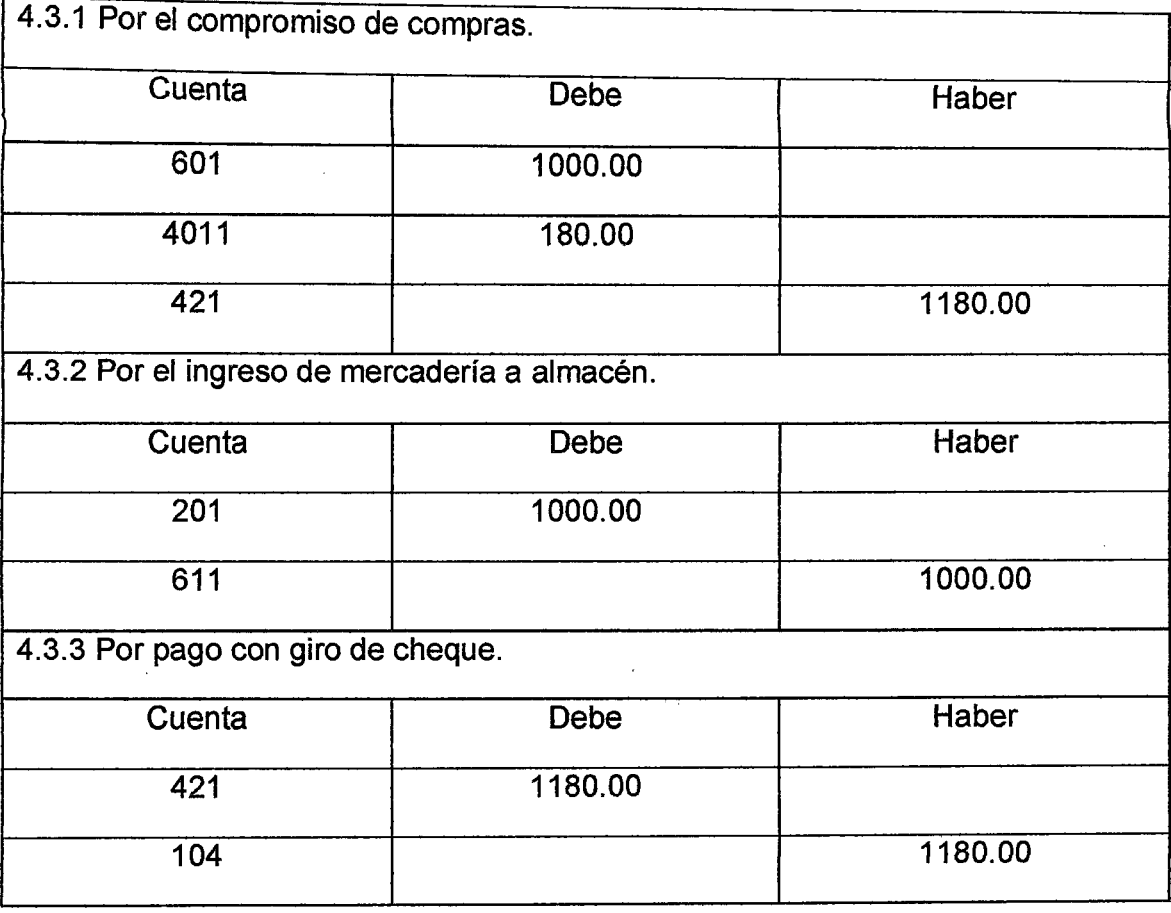

67

 $\overline{\phantom{a}}$ 

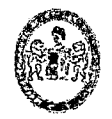

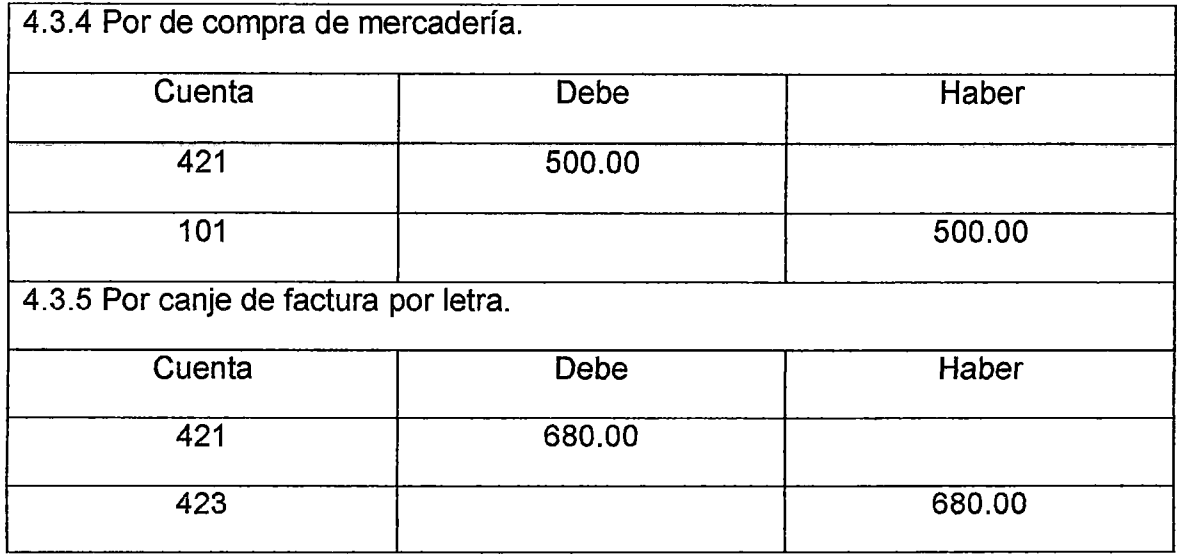

### 4.4.- Compra de Activo:

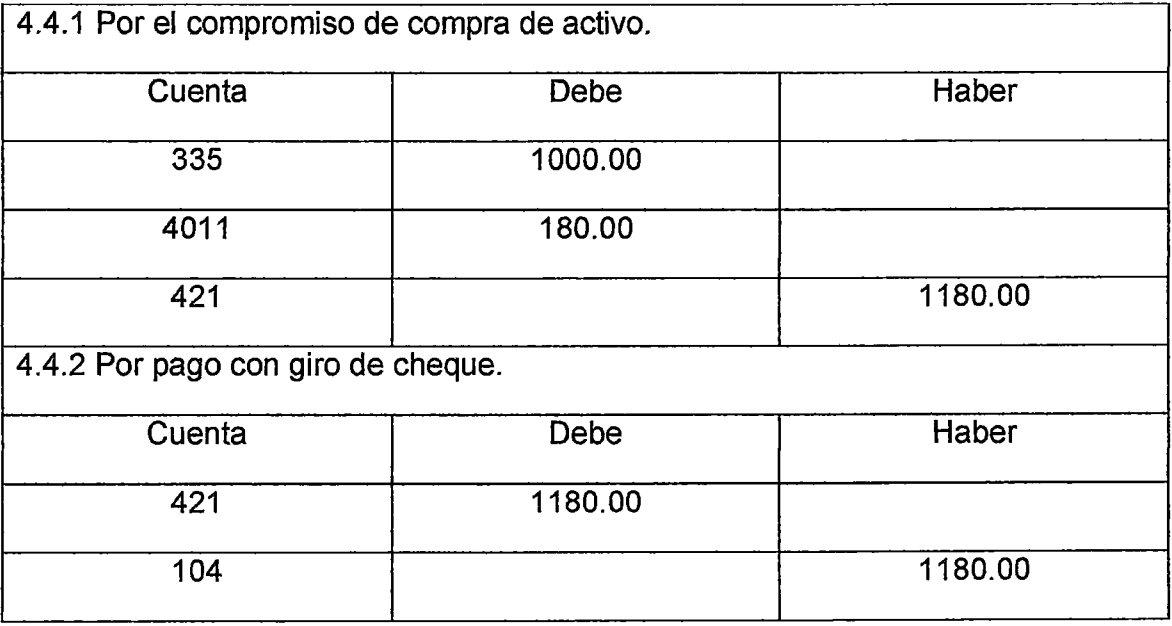

 $\sim$   $\sim$ 

 $\mathcal{F}^{\text{max}}_{\text{max}}$ 

 $\mathcal{A}^{\mathcal{A}}$ 

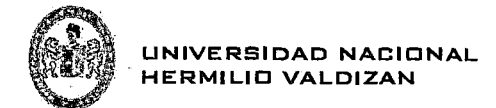

4.5.- Compra de activo una parte al contado y el saldo canje de factura por letra:

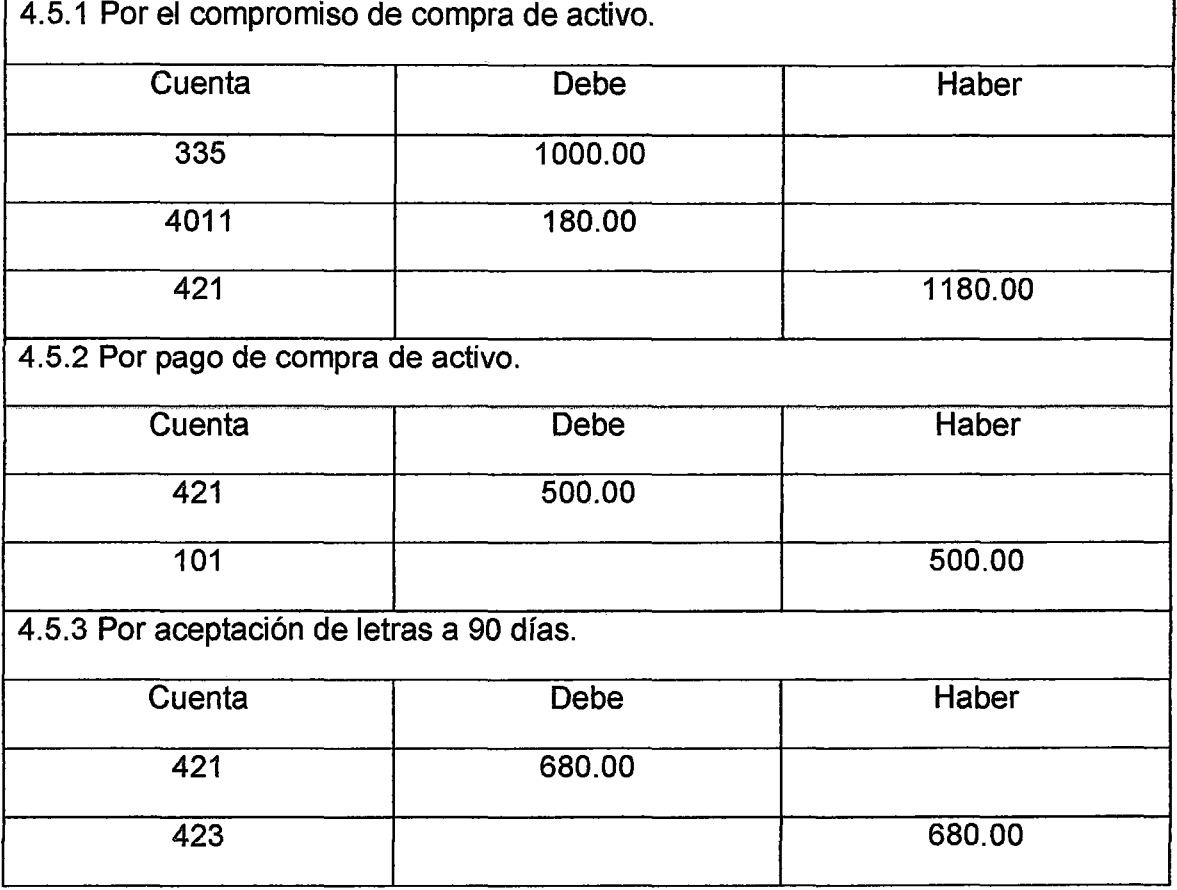

#### 4.6 ASIENTO DE APERTURA

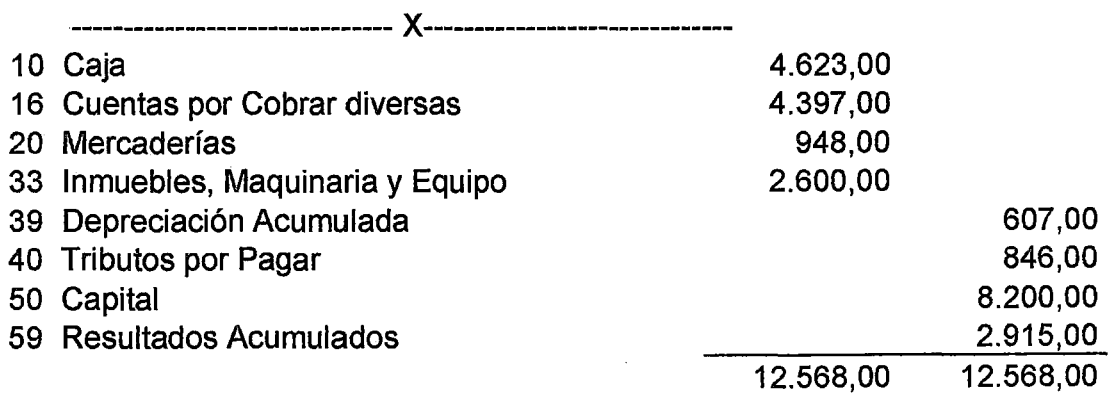

 $\bar{a}$ 

 $\sim$ 

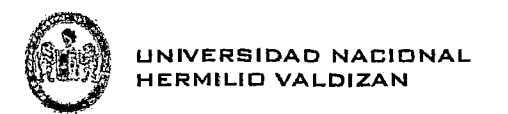

#### **5 CUADRO DE CLASIFICACIÓN CUENTAS DEL BALANCE GENERAL**

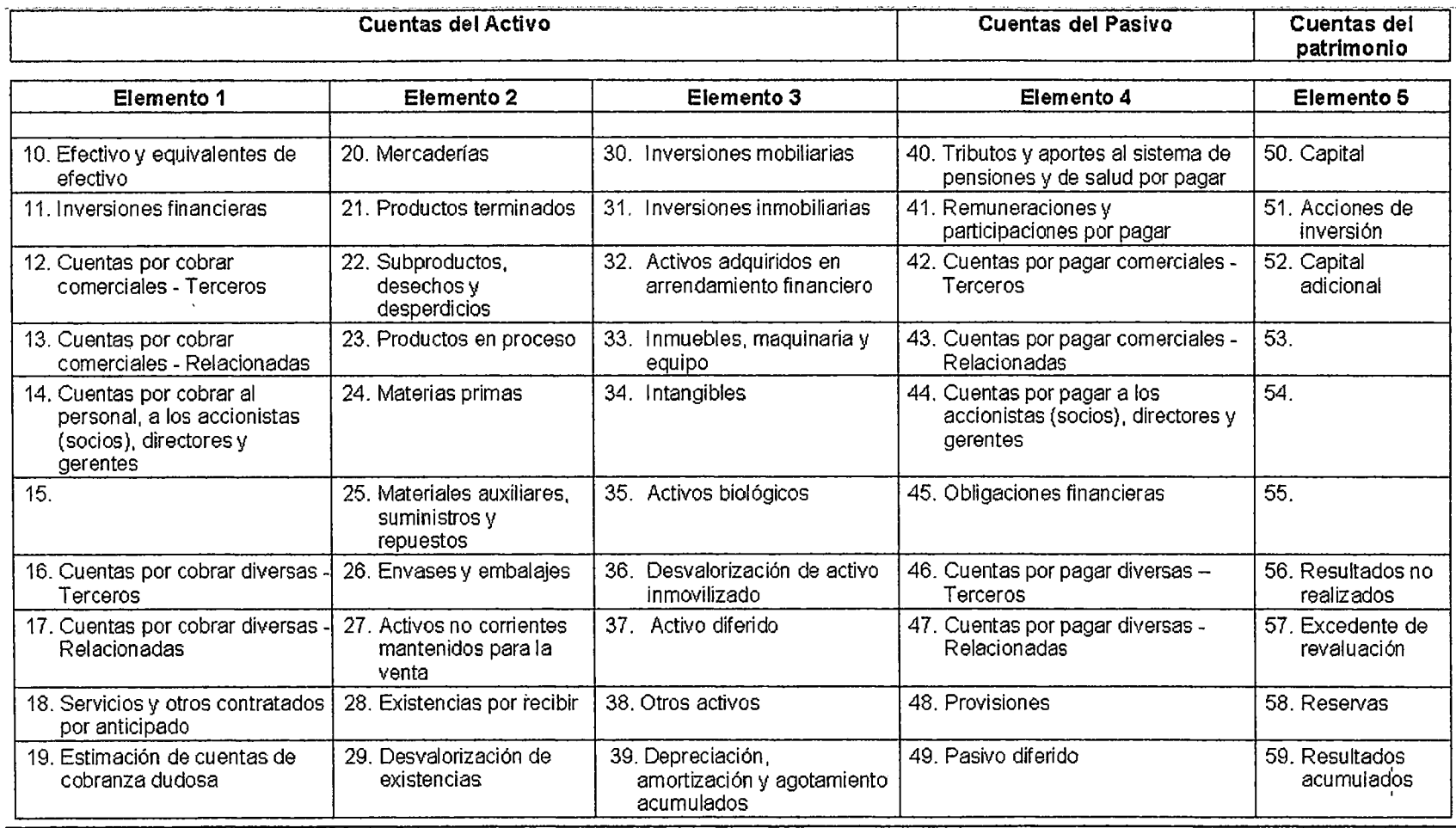

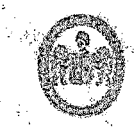

# UNIVERSIDAD NACIONAL<br>HERMILIO VALDIZAN<br>6 CUADRO DE CLASIFICACIÓNCUENTAS, DE GANANCIAS Y PÉRDIDAS

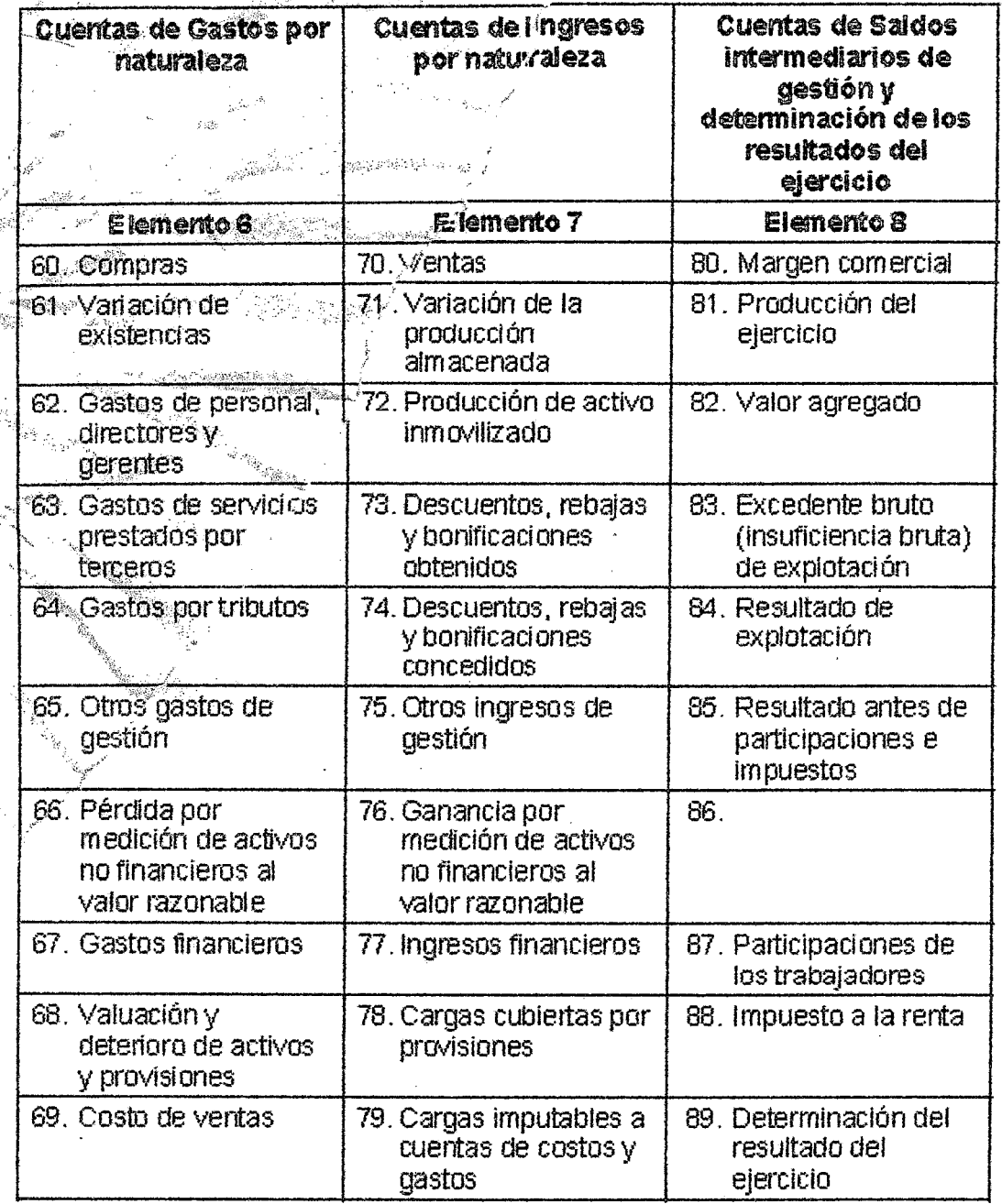

 $71$ 

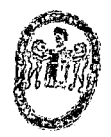

,. 1

#### 7 CUADRO DE CLASIFICACIÓN CUENTAS DE CONT ABILIDADANALÍTICA DE EXPLOTACIÓN Y CUENTAS DE ORDEN

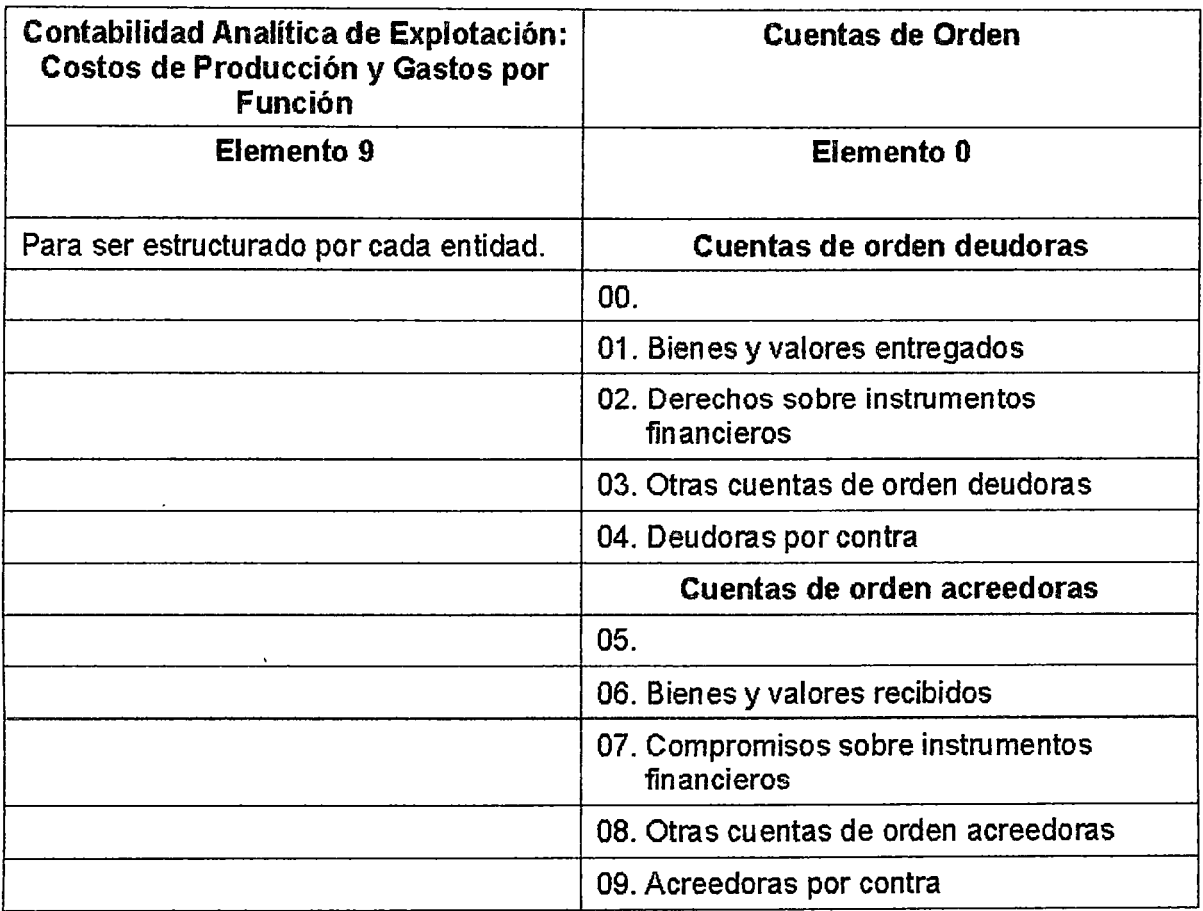

 $\mathcal{A}^{\mathrm{c}}$  and  $\mathcal{A}^{\mathrm{c}}$ 

 $\Delta \sim 1$ 

#### **8 CATÁLOGO DE CUENTASORDENADO POR ELEMENTO**

 $\sim$   $\frac{1}{2}$ 

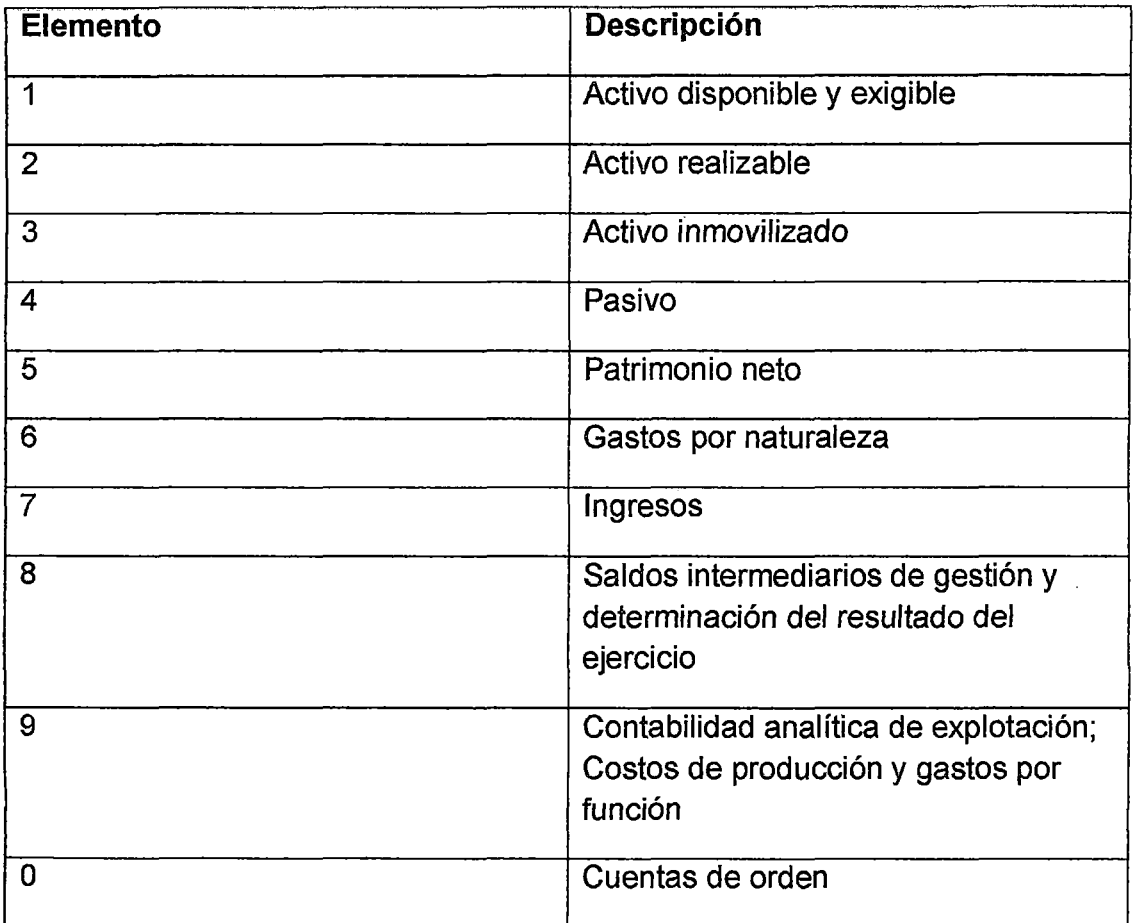

 $\sim$ 

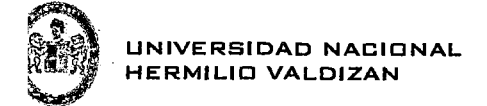

#### 9. - Opción Mago del SISCONT1415

 $\bar{\mathcal{A}}$ 

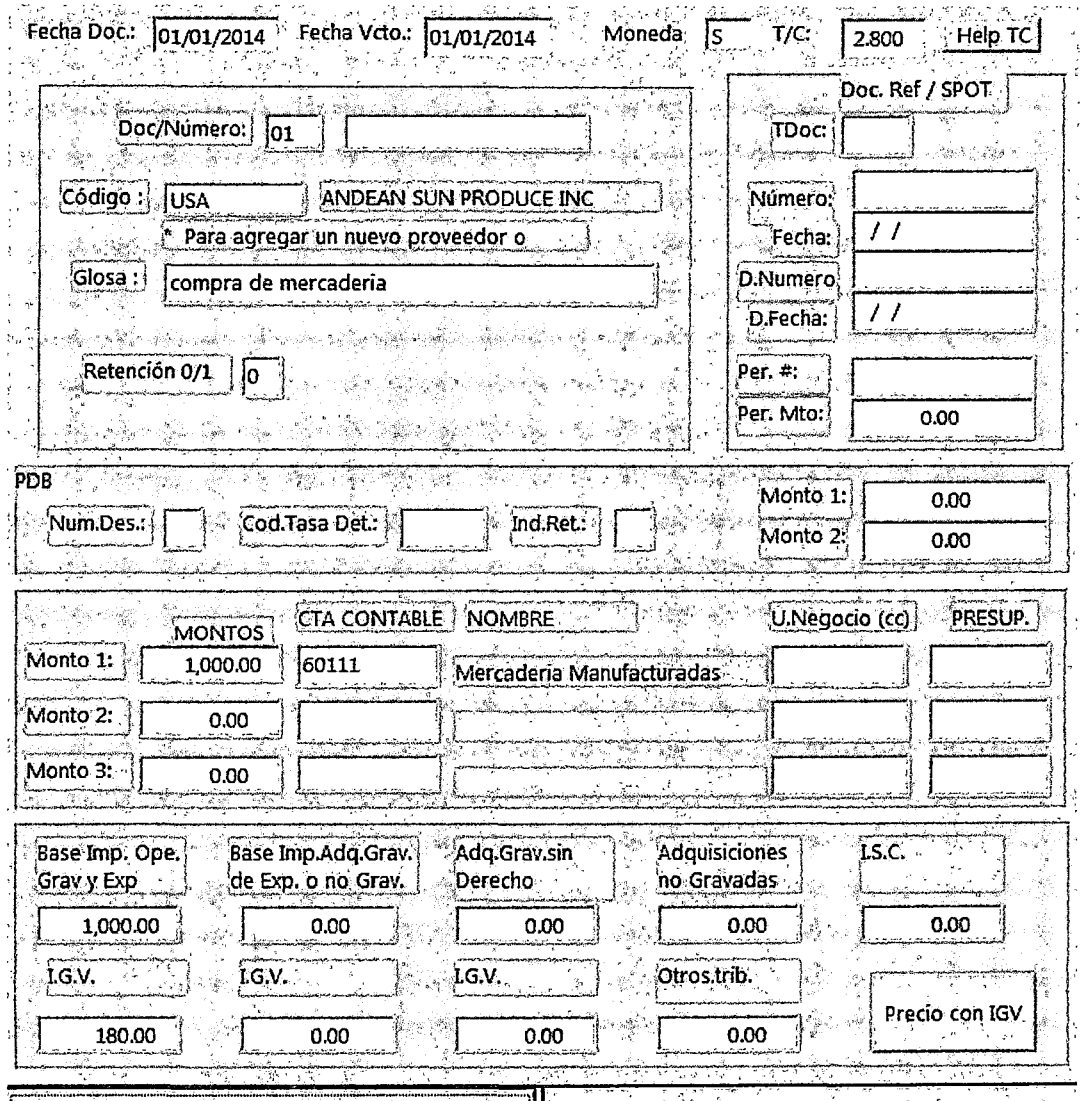

 $\Delta \phi$ 

74

 $\sim$   $\sim$ 

 $\alpha$